# Stateflow<sup>®</sup> API

# MATLAB&SIMULINK®

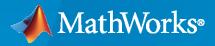

R

**R**2020**a** 

# **How to Contact MathWorks**

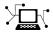

Latest news:

www.mathworks.com

Sales and services: www.mathworks.com/sales\_and\_services

User community: www.mathworks.com/matlabcentral

Technical support: www.mathworks.com/support/contact\_us

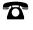

 $\mathbf{\mathbf{X}}$ 

508-647-7000

The MathWorks, Inc. 1 Apple Hill Drive Natick, MA 01760-2098

Stateflow<sup>®</sup> API

Phone:

© COPYRIGHT 2004-2020 by The MathWorks, Inc.

The software described in this document is furnished under a license agreement. The software may be used or copied only under the terms of the license agreement. No part of this manual may be photocopied or reproduced in any form without prior written consent from The MathWorks, Inc.

FEDERAL ACQUISITION: This provision applies to all acquisitions of the Program and Documentation by, for, or through the federal government of the United States. By accepting delivery of the Program or Documentation, the government hereby agrees that this software or documentation qualifies as commercial computer software or commercial computer software documentation as such terms are used or defined in FAR 12.212, DFARS Part 227.72, and DFARS 252.227-7014. Accordingly, the terms and conditions of this Agreement and only those rights specified in this Agreement, shall pertain to and govern the use, modification, reproduction, release, performance, display, and disclosure of the Program and Documentation by the federal government (or other entity acquiring for or through the federal government) and shall supersede any conflicting contractual terms or conditions. If this License fails to meet the government's needs or is inconsistent in any respect with federal procurement law, the government agrees to return the Program and Documentation, unused, to The MathWorks, Inc.

#### Trademarks

MATLAB and Simulink are registered trademarks of The MathWorks, Inc. See www.mathworks.com/trademarks for a list of additional trademarks. Other product or brand names may be trademarks or registered trademarks of their respective holders.

#### Patents

 $MathWorks\ products\ are\ protected\ by\ one\ or\ more\ U.S.\ patents.\ Please\ see\ www.mathworks.com/patents\ for\ more\ information.$ 

#### **Revision History**

June 2004 October 2004 March 2005 September 2005 March 2006 September 2006 September 2007 March 2008 October 2008 March 2009 September 2009 March 2010 September 2010 April 2011 September 2011 March 2012 September 2012 March 2013 September 2013 March 2014 October 2014 March 2015 September 2015 October 2015 March 2016 September 2016 March 2017 September 2017 March 2018 September 2018 March 2019 September 2019 March 2020

Online only Online only Online only

Revised for Version 6.0 (Release 14) Revised for Version 6.1 (Release 14SP1) Revised for Version 6.2 (Release 14SP2) Revised for Version 6.3 (Release 14SP3) Revised for Version 6.4 (Release 2006a) Revised for Version 6.5 (Release 2006b) Rereleased for Version 7.0 (Release 2007b) Revised for Version 7.1 (Release 2008a) Revised for Version 7.2 (Release 2008b) Revised for Version 7.3 (Release 2009a) Revised for Version 7.4 (Release 2009b) Revised for Version 7.5 (Release 2010a) Revised for Version 7.6 (Release 2010b) Revised for Version 7.7 (Release 2011a) Revised for Version 7.8 (Release 2011b) Revised for Version 7.9 (Release 2012a) Revised for Version 8.0 (Release 2012b) Revised for Version 8.1 (Release 2013a) Revised for Version 8.2 (Release 2013b) Revised for Version 8.3 (Release 2014a) Revised for Version 8.4 (Release 2014b) Revised for Version 8.5 (Release 2015a) Revised for Version 8.6 (Release 2015b) Rereleased for Version 8.5.1 (Release 2015aSP1) Revised for Version 8.7 (Release 2016a) Revised for Version 8.8 (Release 2016b) Revised for Version 8.9 (Release 2017a) Revised for Version 9.0 (Release 2017b) Revised for Version 9.1 (Release 2018a) Revised for Version 9.2 (Release 2018b) Revised for Version 10.0 (Release 2019a) Revised for Version 10.1 (Release 2019b) Revised for Version 10.2 (Release 2020a)

# Contents

# Using the Stateflow API

| Overview of the Stateflow API                      |
|----------------------------------------------------|
| Hierarchy of Stateflow API Objects                 |
| Manipulate Stateflow API Objects                   |
| Access Properties and Methods of Stateflow Objects |
| Naming Conventions for Properties and Methods      |
| Access Properties and Methods                      |
| Display Properties and Methods                     |
| Create and Destroy Stateflow Objects               |
| About Creating and Destroying API Objects          |
| Create Stateflow Objects                           |
| Establish the Parent (Container) of an Object      |
| Destroy Stateflow Objects                          |
| Access Objects in Your Stateflow Chart             |
| Find Handles to API Objects                        |
| Find Objects at Different Levels of Containment    |
| Retrieve Recently Selected Objects                 |
| Move Stateflow Graphical Objects                   |
| How to Move Objects Programmatically               |
| Move a Subcharted State                            |
| Rules for Moving Objects Programmatically          |
| Copy and Paste Stateflow Objects                   |
| Access the Clipboard Object                        |
| copy Method Limitations                            |
| Copy by Grouping                                   |
| Copy Objects Individually                          |
| View Stateflow Graphical Objects                   |
| Objects You Can Zoom                               |
| Zoom States in a Chart                             |
| Modify the Graphical Properties of Your Chart      |
| About Editor Objects                               |
| Access the Editor Object                           |
| Change the Display in the Stateflow Editor         |
| Enter Multiline Labels in States and Transitions   |
| Create Default Transition Objects                  |

| Create Supertransition Objects           | 1-26 |
|------------------------------------------|------|
| Create Charts by Using the Stateflow API | 1-28 |
| Create Charts by Using a MATLAB Script   | 1-33 |

# **API Object Reference**

| Properties and Methods Sorted by Stateflow Object |  |
|---------------------------------------------------|--|
| Constructor Methods                               |  |
| Root Object                                       |  |
| Stateflow.Annotation                              |  |
| Stateflow.AtomicBox                               |  |
| Stateflow.AtomicSubchart                          |  |
| Stateflow.Box                                     |  |
| Stateflow.Chart                                   |  |
| Stateflow.Clipboard                               |  |
| Stateflow.Data                                    |  |
| Stateflow.Editor                                  |  |
| Stateflow.EMFunction                              |  |
| Stateflow.Event                                   |  |
| Stateflow.Function                                |  |
| Stateflow.Junction                                |  |
| Stateflow.Machine                                 |  |
| Stateflow.Message                                 |  |
| Stateflow.SimulinkBasedState                      |  |
| Stateflow.SLFunction                              |  |
| Stateflow.State                                   |  |
| Stateflow.StateTransitionTableChart               |  |
| Stateflow.Transition                              |  |
| Stateflow.TruthTable                              |  |
| Stateflow.TruthTableChart                         |  |

# **API Object Properties and Methods**

# 3

2

| Properties and Methods Sorted By Application |     |
|----------------------------------------------|-----|
| Access                                       | ••• |
| Creation and Deletion                        |     |
| Debugging                                    |     |
| Display Control                              |     |
| Graphical Appearance                         |     |
| Identifiers                                  |     |
| Interface with Simulink                      |     |
| Logging                                      |     |
| Specification                                |     |

4

# **Using the Stateflow API**

- "Overview of the Stateflow API" on page 1-2
- "Access Properties and Methods of Stateflow Objects" on page 1-6
- "Create and Destroy Stateflow Objects" on page 1-10
- "Access Objects in Your Stateflow Chart" on page 1-12
- "Move Stateflow Graphical Objects" on page 1-16
- "Copy and Paste Stateflow Objects" on page 1-18
- "View Stateflow Graphical Objects" on page 1-21
- "Modify the Graphical Properties of Your Chart" on page 1-23
- "Enter Multiline Labels in States and Transitions" on page 1-24
- "Create Default Transition Objects" on page 1-25
- "Create Supertransition Objects" on page 1-26
- "Create Charts by Using the Stateflow API" on page 1-28
- "Create Charts by Using a MATLAB Script" on page 1-33

# **Overview of the Stateflow API**

#### In this section...

"Hierarchy of Stateflow API Objects" on page 1-2

"Manipulate Stateflow API Objects" on page 1-4

The Stateflow application programming interface (API) is a tool to create or change Stateflow charts by using MATLAB commands. By placing Stateflow API commands in a MATLAB function or script, you can:

- Automate your chart modification operations by executing several editing steps in a single command.
- Eliminate repetitive chart creation steps by producing a "base" Stateflow chart that you can reuse as a template for your applications.
- Produce a specialized report of your model.

The Stateflow API consists of objects that represent the graphical and nongraphical objects of a Stateflow chart. For example, API objects of type State and Transition represent states and transitions in a Stateflow chart. When you modify the property of an API object or call one of its methods, you affect the corresponding object in the Stateflow chart. When you use the Stateflow Editor to perform an operation on an object in the chart, you affect the corresponding API object.

**Note** You cannot undo any operation in the Stateflow Editor that you perform by using the Stateflow API. If you perform an editing operation through the API, the **Undo** and **Redo** buttons are disabled in the quick access toolbar.

#### **Hierarchy of Stateflow API Objects**

Stateflow API objects are organized in a containment hierarchy. For example, if state A contains state B in a Stateflow chart, then the API object for state A contains the API object for state B. The Stateflow API hierarchy follows the same rules of containment as the Stateflow object hierarchy. For example, charts can contain states but states cannot contain charts. For more information, see "Overview of Stateflow Objects".

This diagram shows the hierarchy of objects in the Stateflow API.

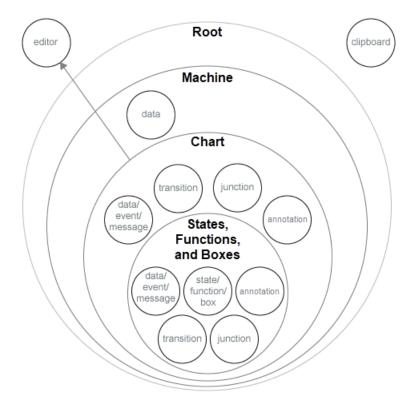

The hierarchy consists of four layers of containment:

- **Root** The Root object is the parent of all Stateflow API objects. It is a placeholder at the top of the Stateflow API hierarchy that distinguishes Stateflow objects from other objects in a Simulink<sup>®</sup> model. You automatically create the Root object when you call the function sfnew or load a Simulink model containing a Stateflow chart.
- **Machine** The Stateflow machine contains all charts, state transition tables, and truth table blocks in a Simulink model. From a Stateflow perspective, Machine objects are equivalent to Simulink models. All Machine objects are contained in the Root object. Machine objects can hold one or more Chart objects.
- **Chart** Chart objects represent Stateflow charts, state transition tables, and truth table blocks. Each Chart object can contain objects that represent states, functions, boxes, data, events, messages, transitions, junctions, and annotations. These objects represent the components of a Stateflow chart.
- States, Functions, and Boxes State, Function, and Box objects can contain other objects that represent states, functions, boxes, data, events, messages, transitions, junctions, and annotations. Levels of nesting can continue indefinitely.

The hierarchy diagram shows two object types that exist outside of the containment hierarchy:

- Editor Although not a part of the containment hierarchy, Editor objects provide access to the graphical aspects of Chart objects. For each Chart object, there is an Editor object that provides API access to the Stateflow Editor. For more information, see "Modify the Graphical Properties of Your Chart" on page 1-23.
- **Clipboard** The Clipboard object has two methods, **copy** and **pasteTo**, that use the clipboard as a staging area to implement copy-and-paste functionality in the Stateflow API. For more information, see "Copy and Paste Stateflow Objects" on page 1-18.

#### **Manipulate Stateflow API Objects**

You manipulate Stateflow API objects through MATLAB variables called handles. Once you have a handle to an API object, you can manipulate the corresponding object in the Stateflow Editor. For example, you can change properties of the object, call methods on the object, and add new objects inside the object.

#### Get Handles to API Objects

To use the Stateflow API, you begin by finding a handle to the Root object, which is the parent of all objects in the Stateflow API. Once you have a Root object handle, you can find the handles to the API objects that correspond to the Stateflow objects with which you want to work. For example:

**1** Create a Simulink model with an empty Stateflow chart by calling the function **sfnew**:

sfnew

2 Use the function sfroot to get a handle to the Root object:

rt = sfroot;

3 Call the find method to get a handle to the Chart object that corresponds to the chart in your model:

ch = rt.find('-isa','Stateflow.Chart');

4 Call the constructor method Stateflow.State to add a state to the chart. This method returns a handle to the State object that corresponds to the new state:

st = Stateflow.State(ch);

For more information, see "Create Charts by Using the Stateflow API" on page 1-28.

#### Modify API Properties

API objects have properties that correspond to values that you normally set for an object through the Stateflow Editor. For example, you can change the position of a state by changing the **Position** property of the corresponding **State** object:

st.Position = [10 20 100 80];

In the Stateflow Editor, you click and drag a state to change its position.

#### **Call API Methods**

API objects have methods that provide services that are normally provided by the Stateflow Editor. For example, you can delete a transition in a chart by calling the delete method of the corresponding Transition object:

tr.delete;

In the Stateflow Editor, you typically delete a transition by clicking it and pressing the **Delete** key.

For more information, see "Access Properties and Methods of Stateflow Objects" on page 1-6.

#### See Also

Stateflow.State | delete | find | sfnew | sfroot

- "Create Charts by Using the Stateflow API" on page 1-28
- "Create Charts by Using a MATLAB Script" on page 1-33
- "Access Objects in Your Stateflow Chart" on page 1-12
- "Access Properties and Methods of Stateflow Objects" on page 1-6

# **Access Properties and Methods of Stateflow Objects**

#### In this section...

"Naming Conventions for Properties and Methods" on page 1-6

"Access Properties and Methods" on page 1-6

"Display Properties and Methods" on page 1-7

You manipulate Stateflow API objects by changing their properties or calling their methods.

Properties correspond to values that you normally set for an object through the Stateflow Editor. For example, you can change the position of a state by changing the Position property of the corresponding State object:

st.Position = [10 20 100 80];

Methods provide services that are normally provided by the Stateflow Editor. For example, you can delete a transition in a chart by calling the delete method of the corresponding Transition object:

tr.delete;

#### Naming Conventions for Properties and Methods

The names of all API properties and methods use camel case. If a name consists of two or more concatenated words, the words following the first word are capitalized.

- Property names begin with a capital letter. For example, State objects have properties called Name and LabelString.
- Method names begin with a lowercase letter. For example, Transition objects have methods called dialog and fitToView.

#### **Access Properties and Methods**

#### **Dot Notation**

To access the properties and methods of an object, use dot notation. Enter a handle for the object followed by a period (.) and the name of the property or method. For example, to see the value of the StateMachineType property for the Chart object ch, enter:

ch.StateMachineType

To open the Chart properties dialog box, call the dialog method of the Chart object:

ch.dialog

#### **Nested Dot Notation**

To access the subproperties of an API property, you can nest multiple property names in a single expression that uses dot notation. For example, you can set an entry breakpoint on a chart by changing the subproperty Debug.Breakpoints.OnEntry of the corresponding Chart object:

ch.Debug.Breakpoints.OnEntry = true;

When a property or method returns a handle to another API object, you can also access the properties and methods for the second object by using nested dot notation. For example, the Machine property of a Chart returns a handle to the Stateflow machine that contains the corresponding chart. To access the Name property of this Machine object, enter the expression:

machineName = ch.Machine.Name;

Similarly, the defaultTransitions method returns a vector of handles to the default transitions in the chart. If the chart contains only one default transition, you can retrieve its label by entering:

label = ch.defaultTransitions.LabelString;

If the chart contains more than one default transition, you must first store the default transitions and then use an array index to retrieve each label:

transitions = ch.defaultTransitions; label1 = transitions(1).LabelString; label2 = transitions(2).LabelString;

#### **Function-Call Notation**

As an alternative to dot notation, you can call the methods of API objects by using standard functioncall notation. For example, you can call the dialog method for a Chart object ch by using one of these commands:

ch.dialog dialog(ch) % dot notation
% function-call notation

#### Get and Set the Values of Properties

You can access the properties of an API object directly or by calling the get method. For example, you obtain the description for the Chart object ch with one of these commands:

```
description = ch.Description; % direct access
description = ch.get('Description'); % get method -- dot notation
description = get(ch,'Description'); % get method -- function-call notation
```

Similarly, you can change the value of a property directly or by calling the set method. For example, you change the description of the Chart object ch with one of these commands:

```
ch.Description = 'Half-wave rectifier.'; % direct access
ch.set('Description','Half-wave rectifier.'); % set method -- dot notation
set(ch,'Description','Half-wave rectifier.'); % set method -- function-call notation
```

Use the get and set methods to access or modify a property for every object in an array. For example, these commands return a cell array with the names of each chart in the array of Chart objects chartArray:

```
names = chartArray.get('Name');
names = get(chartArray,'Name');
```

% dot notation
% function-call notation

#### **Display Properties and Methods**

#### **Display Property Information**

To display information about API properties, you can use the help, get, and classhandle methods.

The help method displays the name and a short description of each property of an object.

ch.help

The get method displays a list of the names and values of the properties of an object.

ch.get

You can also use get to display the values of a subproperty of an object. For example, to see the values of the subproperties of the StateFont property of the Chart object ch, enter:

ch.StateFont.get

You can display other information about the properties of an object by using a combination of the get and classhandle methods. For example, this command displays a list of property names and data types of a Chart object:

ch.classhandle.Properties.get({'Name', 'DataType'})

To see the fields that you can use with this syntax, enter:

ch.classhandle.Properties.get

**Note** Some properties do not have descriptions. When a property is sufficiently descriptive, the corresponding description is an empty character vector. For more information on these properties, see "Properties and Methods Sorted by Stateflow Object" on page 2-2.

#### **Display Enumerated Values for Properties**

Many API properties accept a limited number of possible values. To display a list of acceptable values for a property, call the set method. For example, this command displays the enumerated values allowed for the Decomposition property of a Chart object:

decompositionValues = ch.set('Decomposition')

#### **Display API Methods**

The **methods** method displays a list of the methods of an object.

ch.methods

You can also use a combination of the get and classhandle methods to list the names of the methods for an object:

ch.classhandle.Methods.get('Name')

**Note** The methods method lists some internal methods that are not documented. For a list of all documented methods, see "Properties and Methods Sorted by Stateflow Object" on page 2-2.

#### See Also

classhandle | get | help | methods | set

- "Overview of the Stateflow API" on page 1-2
- "Properties and Methods Sorted by Stateflow Object" on page 2-2
- "Properties and Methods Sorted By Application" on page 3-2

# **Create and Destroy Stateflow Objects**

#### About Creating and Destroying API Objects

You create (construct), parent (contain), and delete (destroy) objects in Stateflow charts through constructor methods in the Stateflow API. For all but the Editor and Clipboard objects, creating objects establishes a handle to them that you can use for accessing their properties and methods to modify the chart.

Stateflow objects are contained (parented) by other objects as defined in the Stateflow hierarchy of objects (see "Hierarchy of Stateflow API Objects" on page 1-2). You control containment of nongraphical objects in the Model Explorer.

#### **Create Stateflow Objects**

You create a Stateflow object as the child of a parent object through API constructor methods. Each Stateflow object type has its own constructor method. See "Constructor Methods" on page 2-2 for a list of the valid constructor methods.

Use this process to create Stateflow objects with the Stateflow API:

- **1** Get a handle to the parent object, as described in "Access Objects in Your Stateflow Chart" on page 1-12.
- **2** Call the appropriate constructor method for the creation of the object using the parent (containing) object as an argument.

For example, this command creates and returns a handle **s** to a new state object in the chart object with the handle **ch**:

s = Stateflow.State(ch);

By default, the newly created state from the preceding command appears in the upper left corner of the chart.

The constructor returns a handle to an API object for the newly created Stateflow object. Use this handle to display or change the object through its properties and methods.

**3** Use the object handle returned by the constructor to make changes to the object in the chart.

For example, you can now use the handle s to set its name (Name property) and position (Position property). You can also connect it to other states or junctions by creating a Transition object and setting its Source or Destination property to s.

Use the preceding process to create all Stateflow objects in your chart. For an example of how to create states, transitions, and data object in a chart, see "Create Charts by Using the Stateflow API" on page 1-28.

**Note** There is no constructor for a Stateflow chart. To create a chart with the Stateflow API, use the sfnew function.

# Establish the Parent (Container) of an Object

As discussed in the previous section, "Create Stateflow Objects" on page 1-10, the Stateflow API constructor establishes the parent for a newly created object by taking a handle for the parent object as an argument to the constructor.

#### **Graphical Object Parentage**

When you create graphical objects (states, boxes, notes, functions, transitions, junctions), they appear completely inside their containing parent object. In the chart, graphical containment is a necessary and sufficient condition for establishing the containing parent.

Repositioning a graphical object through its **Position** property can change its parent or cause an undefined parent error condition. Parsing a chart in which the edges of one object overlap with another produces an undefined parent error condition that the Stateflow parser cannot resolve. You can check for this condition by examining the value of the **BadIntersection** property of a Chart object, which equals 1 if the edges of a graphical object overlap with other objects. Set the size and position of objects so that they are separate from other objects.

#### Nongraphical Object Parentage

When you create nongraphical objects (data, events, messages), they appear in the Model Explorer at the hierarchical level of their owning object. Containment for nongraphical objects is established through the Model Explorer only. See "Use the Model Explorer with Stateflow Objects".

# **Destroy Stateflow Objects**

Most Stateflow objects have a destructor method named delete. In this example, a State object, s, is deleted:

s.delete;

The preceding command is equivalent to performing a mouse select and keyboard delete operation in the chart. Upon deletion, graphical Stateflow objects are sent to the clipboard; nongraphical objects, such as data, events, and message are deleted. The workspace variable s still exists but is no longer a handle to the deleted state.

# See Also

- "Overview of the Stateflow API" on page 1-2
- "Create Charts by Using the Stateflow API" on page 1-28

# **Access Objects in Your Stateflow Chart**

You manipulate Stateflow API objects through MATLAB variables called handles. Once you have a handle to an API object, you can change the properties of the object, call methods on the object, and add new objects inside the object.

There are several ways to get handles for the API objects in a chart. For example, you can use the find and up methods to traverse the Stateflow hierarchy. You can also call the sfgco function to retrieve the most recently selected objects in a chart.

## **Find Handles to API Objects**

With the find method, you specify search criteria for the API object that you want to locate. You can combine criteria such as:

- The type of object
- The name of a property or method
- A property name and value

For example, this command searches through the Root object rt and returns every State object with the name 'On':

```
onState = rt.find('-isa','Stateflow.State','Name','On')
```

If more than one object meets the search criteria, find returns an array of qualifying objects. For example, if more than one chart is open, this command returns an array of all Chart objects:

chartArray = rt.find('-isa','Stateflow.Chart')

#### **Find Objects at Different Levels of Containment**

Once you have a handle to an API object, you can navigate through the Stateflow hierarchy and find the objects that it contains (its children) or the object that contains it (its parent). For example, in this chart, state A is the parent state of the child states A1 and A2.

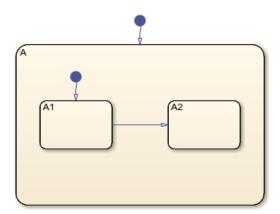

#### **Find Child Objects**

To find the children of an API object, call the find method. By default, the find method finds objects at all depths of containment within an object. For instance, suppose that ch is a handle to the chart in

the previous example. Calling the find method to find all the states in ch returns a vector of handles to three states:

```
states = ch.find('-isa','Stateflow.State');
states.get('Name')
ans =
     3×1 cell array
     {'A'}
     {'A1'}
     {'A2'}
```

To limit the maximum containment depth of a search, use the '-depth' argument as part of your search criteria. For example, to find the only State object at the first level of containment in ch, enter:

```
sA = ch.find('-isa','Stateflow.State','-depth',1);
sA.Name
ans =
```

'A'

Similarly, to find all the states in A, you can call the find method on this State object. In this case, the search includes the zeroth level of containment, which is the searched object itself:

```
states = sA.find('-isa','Stateflow.State');
states.get('Name')
ans =
    3×1 cell array
    {'A'}
    {'A1'}
    {'A2'}
```

To exclude the state A from the search results, call the MATLAB function setdiff:

```
states = setdiff(states,sA);
states.get('Name')
ans =
2×1 cell array
{'A1'}
{'A2'}
```

#### Find a Parent Object

To find the parent of an API object, call the up method. The up method returns a handle to the parent container object of an object. For instance, suppose that sA1 is a handle to state A1 in the previous example. Calling the up method on sA1 returns a handle to the state A:

pA1 = sA1.up; pA1.Name

```
ans =
'A'
```

Similarly, calling the up method on pA1 returns a handle to the chart:

```
ppA1 = pA1.up;
ppA1.Name
ans =
'Chart'
```

#### **Retrieve Recently Selected Objects**

You can retrieve the most recently selected objects in a chart by calling the sfgco function. This function returns a handle or a vector of handles depending on your selection.

For instance, consider the chart in the previous example. Suppose that you select the transition from state A1 to state A2. Calling sfgco returns a handle to the corresponding Transition object:

```
tr = sfgco;
str = ['Transition from ' tr.Source.Name ' to ' tr.Destination.Name]
str =
    'Transition from A1 to A2'
```

Similarly, if you simultaneously select the three states in the chart, calling sfgco returns a vector of handles to the corresponding State objects.

**Note** The order of the State objects in the vector states depends on the order in which you select the states.

#### See Also

find | setdiff | sfgco | up

- "Overview of the Stateflow API" on page 1-2
- "Access Properties and Methods of Stateflow Objects" on page 1-6
- "Create and Destroy Stateflow Objects" on page 1-10

• "Create Charts by Using the Stateflow API" on page 1-28

# **Move Stateflow Graphical Objects**

#### In this section...

"How to Move Objects Programmatically" on page 1-16

"Move a Subcharted State" on page 1-16

"Rules for Moving Objects Programmatically" on page 1-16

#### How to Move Objects Programmatically

To move a graphical object programmatically, choose one of these techniques:

| Technique                                            | Example                                             |
|------------------------------------------------------|-----------------------------------------------------|
| Change the Position property of the object directly. | <i>object</i> .Position = [40 40 100 60];           |
|                                                      | <i>object</i> .set('Position', [40 40 100 60]);     |
| change the <b>Position</b> property of the object.   | <pre>set(object, 'Position', [40 40 100 60]);</pre> |

In each 1-by-4 array, the first two values are the (x,y) coordinates of the upper left corner of the object. The last two values are the width and height, respectively.

Note These programmatic techniques work only for objects that have the Position property.

# Move a Subcharted State

You can adjust the location of a subcharted state as follows:

- 1 Open the sf\_elevator model.
- 2 Get a handle to the root object.

rt = sfroot;

**3** Get a handle to the subcharted state Elevator\_Manager in the Elevator System chart.

```
em = rt.find('-isa','Stateflow.State','Name','Elevator_Manager');
```

4 Change the chart position of Elevator\_Manager.

```
em.set('Position', [20 250 200 60]);
```

The following changes occur:

- The Elevator\_Manager subchart moves to the location (20,250) from the upper left corner of the chart.
- The subchart now has a width of 200 and a height of 60.

# **Rules for Moving Objects Programmatically**

• You cannot change the position of a subchart boundary in the subviewer programmatically.

• For objects in a subcharted state, box, or graphical function, you cannot use the set method to move these objects between different levels of the chart hierarchy. See "Copy and Paste Stateflow Objects" on page 1-18 for directions on copying and pasting objects from one container object to another.

# See Also

- "Overview of the Stateflow API" on page 1-2
- "Create Charts by Using the Stateflow API" on page 1-28

# **Copy and Paste Stateflow Objects**

## Access the Clipboard Object

The Clipboard object (only one exists) provides an interface to the clipboard used in copying Stateflow objects. You cannot directly create or destroy the Clipboard object as you do other Stateflow API objects. However, you can attach a handle to it to use its properties and methods to copy Stateflow objects.

You create a handle to the Clipboard object by using the sfclipboard function as follows:

cb = sfclipboard;

Clipboard objects have two methods, copy and pasteTo, that together provide the functionality to copy objects from one object to another. The copy method copies the specified objects to the Clipboard object, and the pasteTo method pastes the contents of the clipboard to a new container.

#### copy Method Limitations

The copy method is subject to these limitations for all objects:

• The objects you copy must be *all* graphical (states, boxes, functions, transitions, junctions) or *all* nongraphical (data, events, messages).

You cannot copy a mixture of graphical and nongraphical objects to the clipboard in the same copy operation.

• To maintain the transition connections and containment relationships between copied objects, you must copy the entire array of related objects.

All related objects must be part of the array of objects copied to the clipboard. For example, if you try to copy two states connected by a transition to another container, you can only accomplish this by copying both the states and the transition at the same time. That is, you must do a single copy of a single array containing both the states and the transition that connects them.

If you copy a grouped state to the clipboard, you copy all the objects contained in the state, as well as all the relations among the objects in the grouped state. See "Copy by Grouping" on page 1-18.

#### **Copy Graphical Objects**

The copy method is subject to these limitations for all graphical objects:

- Copying graphical objects also copies the Data, Event, and Message objects that the graphical objects contain.
- If all copied objects are graphical, they must all be visible in the same subviewer.

In other words, all graphical objects copied in a single copy command must reside in the same chart or subchart.

#### Copy by Grouping

Copying a grouped state in a Stateflow chart copies not only the state but all of its contents. By grouping a state before you copy it, you can copy it and all of its contained objects at all levels of

containment with the Stateflow API. This method is the simplest way of copying objects. Use it whenever possible.

You use the Boolean IsGrouped property for a state to group that state. If you set the IsGrouped property for a state to a value of true (=1), it is grouped. If you set IsGrouped to a value of false (=0), the state is not grouped.

This example procedure copies state A to the chart X through grouping. In this example, assume that you already have a handle to state A and chart X through the MATLAB variables sA and chX, respectively:

1 If the state to copy is not already grouped, group it along with its contents by setting the IsGrouped property for that state to true (=1).

```
prevGrouping = sA.IsGrouped;
if (prevGrouping == 0)
     sA.IsGrouped = 1;
end
```

**2** Get a handle to the Clipboard object.

cb = sfclipboard;

**3** Copy the grouped state to the clipboard using the Clipboard object.

```
cb.copy(sA);
```

4 Paste the grouped object to its new container.

cb.pasteTo(chX);

**5** Set the copied state and its source state to its previous **IsGrouped** property value.

```
sA.IsGrouped=prevGrouping;
sNew=chX.find('-isa','Stateflow.State','Name',sA.Name);
sNew.IsGrouped=prevGrouping;
```

#### **Copy Objects Individually**

You can copy specific objects from one object to another. However, in order to preserve transition connections and containment relations between objects, you must copy all the connected objects at once. To accomplish this, use the general technique of appending objects from successive finds in the MATLAB workspace to a growing array of objects before copying the finished object array to the clipboard.

For the example, in the following chart, you can copy states A1 and A2, along with the transition between them, to a new state.

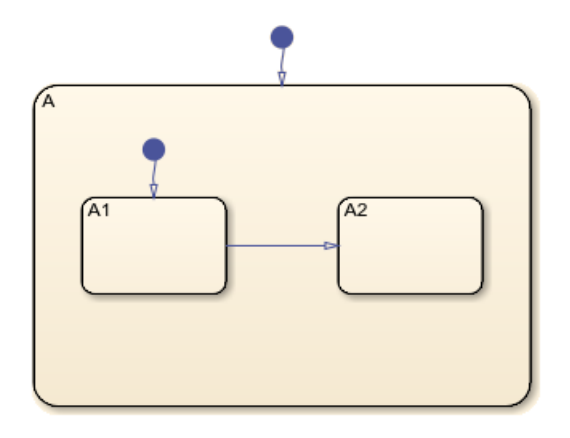

Suppose that ch is a handle to the chart.

**1** Find a handle to state A.

```
sA = ch.find('-isa','Stateflow.State','Name','A');
```

2 Add a new state B.

```
sB = Stateflow.State(ch);
sB.Name = 'B';
```

**3** Create an array **sourceObjs** containing handles to the states and transitions in state A.

```
objArrayS = sA.find('-isa','Stateflow.State','-depth',1);
objArrayT = sA.find('-isa','Stateflow.Transition','-depth',1);
sourceObjs = [objArrayS ; objArrayT];
```

4 Create a handle to the clipboard object.

cb = sfclipboard;

5 Copy the objects in sourceObjs and paste them in state B.

```
cb.copy(sourceObjs);
cb.pasteTo(sB);
```

You can also copy nongraphical data, event, and message objects individually. However, since there is no way for these objects to find their new owners, you must ensure that you copy each of these objects separately to its appropriate owner object.

**Note** Copying objects individually is harder than copying grouped objects. See "Copy by Grouping" on page 1-18.

#### See Also

- "Overview of the Stateflow API" on page 1-2
- "Create Charts by Using the Stateflow API" on page 1-28

# **View Stateflow Graphical Objects**

Use the Stateflow API method fitToView to zoom in on a graphical object in the chart. (See "Get Handles to API Objects" on page 1-4 for information about obtaining object handles.)

# **Objects You Can Zoom**

You can zoom the following chart objects:

- Charts
- Subcharts
- States
- Transitions
- Graphical functions
- Truth table functions
- MATLAB functions
- Simulink functions
- Connective junctions
- History junctions
- Boxes
- Notes

#### Zoom States in a Chart

Follow these steps to zoom in on different states:

**1** At the MATLAB command prompt, type:

old\_sf\_car;

The chart shift\_logic appears.

2 To define an object handle for the chart shift\_logic, type:

myChart = find(sfroot,'-isa','Stateflow.Chart', ... 'Name','shift\_logic');

**3** To define an object handle for the state upshifting, type:

```
myState = find(sfroot,'-isa','Stateflow.State', ...
'Name','upshifting');
```

4 To zoom in on the state upshifting, type:

myState.fitToView;

The chart zooms in on the state and highlights it.

5 To define an object handle for the state downshifting, type:

```
myState = find(sfroot,'-isa','Stateflow.State', ...
'Name','downshifting');
```

**6** To zoom in on the state downshifting, type:

myState.fitToView;

The chart zooms in on and highlights the state.

7 To zoom out to the chart-level view, type:

myChart.fitToView;

The chart shift\_logic reappears.

- 8 You can also zoom in on a state using the sfgco function. Follow these steps:
  - **a** Click any state in the chart.
  - **b** At the MATLAB command prompt, type:

myState = sfgco;

This command assigns the selected state to the object handle  ${\tt myState}.$ 

**c** To zoom in on the selected state, type:

myState.fitToView;

The chart zooms in on the state and highlights it.

#### See Also

- "Overview of the Stateflow API" on page 1-2
- "Create Charts by Using the Stateflow API" on page 1-28

# **Modify the Graphical Properties of Your Chart**

#### In this section...

"About Editor Objects" on page 1-23

"Access the Editor Object" on page 1-23

"Change the Display in the Stateflow Editor" on page 1-23

#### **About Editor Objects**

The Editor object provides access to the purely graphical properties and methods of Chart objects. Each Chart object has its own Editor object.

#### Access the Editor Object

You cannot directly create or destroy the Editor and Clipboard objects as you do other Stateflow API objects. However, you can attach a handle to them to use their properties and methods for modifications to Stateflow charts.

When you create a chart, an Editor object is automatically created for it. If ch is a workspace handle to a chart, you create a handle to the Editor object for that chart with this command:

ed = ch.Editor;

#### Change the Display in the Stateflow Editor

Use the handle **ed** from the preceding example to access the Editor object properties and methods. For example, this command calls the **zoomIn** method to zoom in the chart by a factor of 20%:

ed.zoomIn;

Or, you can simply set the ZoomFactor property to an absolute zoom factor of 150%:

ed.ZoomFactor = 1.5;

The ZoomFactor is based on a Dots Per Inch (DPI) of 72. If your screen DPI is different, for example 96, and you want to change the zoom level of the chart, you must to scale your ZoomFactor accordingly. For example, if you want 100%, you would set the ZoomFactor to 72/96 (0.75).

You can also use an Editor object to change the window position of the Stateflow Editor. For more information, see "Stateflow.Editor" on page 2-22.

#### See Also

- "Overview of the Stateflow API" on page 1-2
- "Create Charts by Using the Stateflow API" on page 1-28

# **Enter Multiline Labels in States and Transitions**

The following state uses a multiline label:

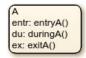

There are two ways to enter multiline labels for states and transitions. In the following examples, sA is a handle to the State object in the chart for state A:

• Use the MATLAB function sprintf:

```
str = sprintf('A\nen: entryA()\ndu: duringA()\nex: exitA()');
sA.LabelString = str;
```

In this example, the escape sequence n inserts a new line into an expression.

• Use a concatenated text expression:

```
str = ['A',10,'entr: entryA()',10,'du: duringA()',...
10,'ex: exitA()'];
sA.LabelString = str;
```

In this example, the ASCII equivalent of a new line, the integer 10, inserts new lines into a concatenated text expression.

#### See Also

- "Overview of the Stateflow API" on page 1-2
- "Create Charts by Using the Stateflow API" on page 1-28

# **Create Default Transition Objects**

Default transitions differ from normal transitions in not having a source object. You can create a default transition with these steps:

- **1** Create a transition.
- 2 Attach the destination end of the transition to an object.
- **3** Position the source endpoint for the transition.

If you assume that the variable sA is a handle to state A, these commands create a default transition and position the source 25 pixels above and 15 pixels to the left of the top midpoint of state A:

```
dt = Stateflow.Transition(sA);
dt.Destination = sA;
dt.DestinationOClock = 0;
xsource = sA.Position(1)+sA.Position(3)/2;
ysource = sA.Position(2)-30;
dt.SourceEndPoint = [xsource ysource];
dt.MidPoint = [xsource ysource+15];
```

The created default transition looks like this:

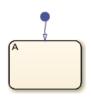

This method is also used for adding the default transitions toward the end of the example chart constructed in "Create Charts by Using the Stateflow API" on page 1-28.

#### See Also

- "Overview of the Stateflow API" on page 1-2
- "Create Charts by Using the Stateflow API" on page 1-28

# **Create Supertransition Objects**

The Stateflow API does not currently support the direct creation of supertransitions. Supertransitions are transitions between different levels in a chart. A supertransition can be between a state in a top-level chart and a state in one of its substates, or between states residing in different substates. For a better understanding of supertransitions, see "Move Between Levels of Hierarchy by Using Supertransitions".

You can use a workaround for indirectly creating supertransitions. In this example, a supertransition is desired from a junction inside a subchart to a junction outside the subchart. In order to use the Stateflow API to create the supertransition in this example, first use the API to create the superstate as an ordinary state with a transition between its contained junction and a junction outside it.

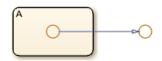

Now set the IsSubchart property of the state A to true.

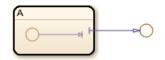

This step makes state A a subchart, and the transition between the junctions is now a supertransition.

You can also connect supertransitions to and from objects in an existing subchart (state A, for example) with these steps:

**1** Save the original position of subchart A to a temporary workspace variable.

For example, if the subchart A has the API handle sA, store its position with this command:

sA\_pos = sA.Position;

2 Convert subchart A to a state by setting the IsSubchart property to false.

sA.IsSubchart = false;

**3** Ungroup state A by setting the IsGrouped property to false.

sA.IsGrouped = false;

When you convert a subchart to a normal state, it stays grouped to hide the contents of the subchart. When you ungroup the subchart, it might resize to display its contents.

**4** Make the necessary transition connections.

See "Create Charts by Using the Stateflow API" on page 1-28 for an example of creating a transition.

**5** Set the **IsSubchart** property of state A back to true (=1). For example,

sA.IsSubchart = 1;

**6** Assign subchart A its original position.

#### sA.Position = sA\_pos;

When you convert a subchart to a normal state and ungroup it, it might resize to accommodate the size of its contents. The first step of this procedure stores the original position of the subchart so that this position can be restored after the transition connection is made.

#### See Also

- "Overview of the Stateflow API" on page 1-2
- "Create Charts by Using the Stateflow API" on page 1-28

# **Create Charts by Using the Stateflow API**

This example shows how to create a Stateflow® chart by using the Stateflow application programming interface (API). The Stateflow API is a tool to create or change Stateflow charts through MATLAB® commands. For more information, see "Overview of the Stateflow API" on page 1-2.

#### **Create a Stateflow Chart**

This Stateflow chart presents the logic underlying a half-wave rectifier. The chart contains two states labeled 0n and 0ff. In the 0n state, the chart output signal y is equal to the input x. In the 0ff state, the output signal is set to zero. When the input signal crosses some threshold t0, the chart transitions between these states. The actions in each state update the value of y at each time step of the simulation.

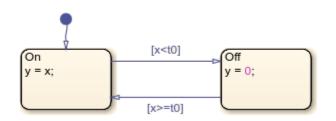

For more information on simulating this chart, see "Construct and Run a Stateflow Chart".

1. Close all models.

bdclose all

2. Create a Simulink® model called rectify that contains an empty Stateflow Chart block.

sfnew rectify

#### Access the Chart Object

To use the Stateflow API, you begin by finding a handle to the Root object, which is the parent of all objects in the Stateflow API. Once you have a Root object handle, you can find a handle to the API objects that correspond to the Stateflow objects with which you want to work.

1. Use the function **sfroot** to get a handle to the **Root** object.

rt = sfroot;

2. Call the find method to get a handle to the Chart object that corresponds to the chart in your model.

ch = rt.find('-isa','Stateflow.Chart');

3. To open the chart in the Stateflow Editor, call its view method.

ch.view;

4. To change the action language, modify the ActionLanguage property of the chart.

ch.ActionLanguage = 'C';

#### Add States

To create a Stateflow API object, call the constructor method that corresponds to the object. Each constructor method takes a parent object as an input and returns a handle to the new object. For more information, see "Create and Destroy Stateflow Objects" on page 1-10.

1. Call the constructor method Stateflow.State to add a state to the chart.

s1 = Stateflow.State(ch);

2. Adjust the position of the state by changing the **Position** property of the corresponding **State** object.

s1.Position = [30 30 90 60];

3. Specify the name and label for the state by changing the LabelString property, as described in "Enter Multiline Labels in States and Transitions" on page 1-24.

```
s1.LabelString = ['0n',10,'y = x;'];
```

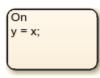

4. Create a second state. Adjust its position and specify its name and label.

s2 = Stateflow.State(ch); s2.Position = [230 30 90 60]; s2.LabelString = ['Off',10,'y = 0;'];

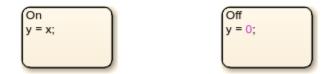

#### Add Transitions

When you add a transition, you specify its source and destination by modifying its **Source** and **Destination** properties. For a default transition, you specify a destination but no source.

1. Call the constructor method Stateflow.Transition to add a transition to the chart.

```
t1 = Stateflow.Transition(ch);
```

2. Set the transition source and destination.

t1.Source = s1; t1.Destination = s2;

3. Adjust the position of the transition by modifying its SourceOClock property.

t1.SourceOClock = 2.1;

4. Specify the transition label and its position by changing the LabelString and LabelPosition properties.

```
t1.LabelString = '[x<t0]';
t1.LabelPosition= [159 23 31 16];
```

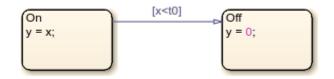

5. Create a second transition. Specify its source, destination, and label.

```
t2 = Stateflow.Transition(ch);
t2.Source = s2;
t2.Destination = s1;
t2.SourceOClock = 8.1;
t2.LabelString = '[x>=t0]';
t2.LabelPosition= [155 81 38 16];
```

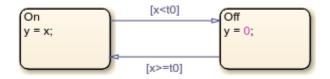

6. Add a default transition to the state On. To make a vertical transition, modify the values of the SourceEndpoint and Midpoint properties. For more information, see "Create Default Transition Objects" on page 1-25.

```
t0 = Stateflow.Transition(ch);
t0.Destination = s1;
t0.DestinationOClock = 0;
t0.SourceEndpoint = t0.DestinationEndpoint-[0 30];
t0.Midpoint = t0.DestinationEndpoint-[0 30];
```

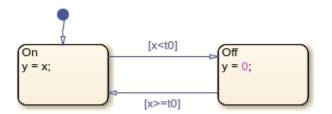

#### Add Data

Before you can simulate your chart, you must define each data symbol that you use in the chart and specify its scope and type.

1. Call the constructor method Stateflow.Data to add a data object that represents the input to the chart.

x = Stateflow.Data(ch);

2. Specify the name of the data object as 'x' and its scope as 'Input'.

```
x.Name = 'x';
x.Scope = 'Input';
```

3. To specify that the input x has type double, set its Props.Type.Method property to 'Builtin'. The default built-in data type is 'double'.

```
x.Props.Type.Method = 'Built-in';
x.DataType
```

```
ans =
'double'
```

4. Add a data object that represents the output for the chart. Specify its name as 'y' and its scope as 'Output'.

```
y = Stateflow.Data(ch);
y.Name = 'y';
y.Scope = 'Output';
```

5. To specify that the output y has type single, set its Props.Type.Method property to 'Builtin' and its DataType property to 'single'.

```
y.Props.Type.Method = 'Built-in';
y.DataType = 'single';
y.DataType
ans =
```

'single'

6. Add a data object that represents the transition threshold in the chart. Specify its name as 't0' and its scope as 'Constant'. Set its initial value to 0.

```
t0 = Stateflow.Data(ch);
t0.Name = 't0';
t0.Scope = 'Constant';
t0.Props.InitialValue = '0';
```

7. To specify that the threshold t0 has a fixed-point data type, set its Props.Type.Method property to 'Fixed-point'. Then specify the values of the Props.Type properties that apply to fixed-point data.

```
t0.Props.Type.Method = 'Fixed point';
t0.Props.Type.Signed = true;
t0.Props.Type.WordLength = '5';
t0.Props.Type.Fixpt.ScalingMode = 'Binary point';
t0.Props.Type.Fixpt.FractionLength = '2';
t0.DataType
ans =
'fixdt(1,5,2)'
```

#### Save and Simulate Your Chart

To save the model that contains your completed chart, call the sfsave function.

#### sfsave

To simulate the chart, connect it to other blocks in the Simulink model through input and output ports.

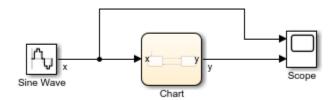

For more information, see "Simulate the Chart as a Simulink Block".

## See Also

```
Chart | Stateflow.Data | Stateflow.State | Stateflow.Transition | bdclose | find |
sfnew | sfroot | sfsave | view
```

## **More About**

- "Overview of the Stateflow API" on page 1-2
- "Create and Destroy Stateflow Objects" on page 1-10
- "Access Properties and Methods of Stateflow Objects" on page 1-6
- "Enter Multiline Labels in States and Transitions" on page 1-24

## **Create Charts by Using a MATLAB Script**

This example shows how to include Stateflow® API commands in a MATLAB® function or script. Creating a script of API commands allows you to avoid repetitive chart creation steps and recreate the same model with a single command. For more information, see "Overview of the Stateflow API" on page 1-2.

#### **Run the MATLAB Function**

The function makeMyModel, which is defined at the bottom of this page on page 1-0 , produces a "base" Stateflow chart that you can reuse as a template for your applications.

ch = makeMyModel; ch.view

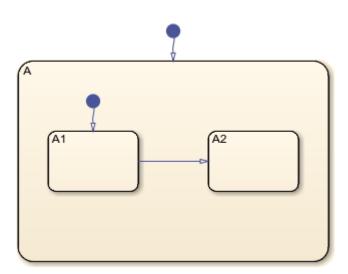

#### **Create Base Chart Function**

This function creates a Stateflow chart and returns a handle to the corresponding Chart object.

```
function ch = makeMyModel
```

```
% Create model and get handle for new chart
rt = sfroot;
prev_machines = rt.find('-isa','Stateflow.Machine');
sfnew;
curr_machines = rt.find('-isa','Stateflow.Machine');
m = setdiff(curr_machines,prev_machines);
ch = m.find('-isa', 'Stateflow.Chart');
% Create state A in chart
sA = Stateflow.State(ch);
sA.Name = 'A';
sA.Position = [50 50 310 200];
% Create state A1 inside of state A
```

```
sA1 = Stateflow.State(ch);
    sA1.Name = 'A1';
    sA1.Position = [80 120 90 60];
% Create state A2 inside of state A
    sA2 = Stateflow.State(ch);
    sA2.Name = 'A2';
    sA2.Position = [240 120 90 60];
% Create transition from A1 to A2
    tA1A2 = Stateflow.Transition(ch);
    tA1A2.Source = sA1;
    tA1A2.Destination = sA2;
    tA1A2.SourceOClock = 3;
    tA1A2.DestinationOClock = 9;
% Add default transition to state A
    dtA = Stateflow.Transition(ch);
    dtA.Destination = sA;
    dtA.DestinationOClock = 0;
    dtA.SourceEndPoint = dtA.DestinationEndpoint-[0 30];
    dtA.MidPoint = dtA.DestinationEndpoint-[0 15];
% Add default transition to state A1
    dtA1 = Stateflow.Transition(ch);
    dtA1.Destination = sA1;
    dtA1.DestinationOClock = 0;
    dtA1.SourceEndPoint = dtA1.DestinationEndpoint-[0 30];
   dtA1.MidPoint = dtA1.DestinationEndpoint-[0 15];
```

#### end

## See Also

Stateflow.State | Stateflow.Transition | find | setdiff | sfnew | sfroot | view

## **More About**

- "Overview of the Stateflow API" on page 1-2
- "Create Charts by Using the Stateflow API" on page 1-28

# **API Object Reference**

# **Properties and Methods Sorted by Stateflow Object**

The following reference tables for Stateflow API properties and methods have these columns:

- **Name** The name of the property or method. To access or set a property value or to call a method, use its name in dot notation along with a Stateflow object. Properties with multiple levels of hierarchy (such as the LoggingInfo and Props properties of data objects) must be set individually. For more information, see "Access Properties and Methods of Stateflow Objects" on page 1-6.
- **Type** The data type for the property. Some property types are other Stateflow API objects. For example, the Machine property of an object is the Stateflow.Machine object that contains the object.
- Access An access type for the property.
  - RW (read/write): You can access or set the value of these properties by using the Stateflow API.
  - RO (read-only): These properties are set by the Stateflow software.
- **Description** A description of the property or method.

## **Constructor Methods**

These methods create Stateflow API objects. Each method takes a parent object as an input and returns a handle to the new object. For more information, see "Create and Destroy Stateflow Objects" on page 1-10.

| Name                                 | Description                                                                                                    |  |  |  |
|--------------------------------------|----------------------------------------------------------------------------------------------------|--|--|--|
| Stateflow.Annotation                 | Create an annotation in a parent chart, state, box, or function. See "Properties" on page 2-3 and "Methods" on page 2-5.             |  |  |  |
| Stateflow.AtomicBox                  | Create an atomic box in a parent chart, state, box, or function. See "Properties" on page 2-6 and "Methods" on page 2-7.             |  |  |  |
| <pre>Stateflow.AtomicSubc hart</pre> | Create an atomic subchart in a parent chart, state, or box. See "Properties" on page 2-8 and "Methods" on page 2-9.                  |  |  |  |
| Stateflow.Box                        | Create a box in a parent chart, state, box, or function. See "Properties" on page 2-10 and "Methods" on page 2-11.                   |  |  |  |
| Stateflow.Data                       | Create a data in a parent machine, chart, state, box, or function. See "Properties" on page 2-17 and "Methods" on page 2-21.         |  |  |  |
| Stateflow.EMFunction                 | Create a MATLAB function in a parent chart, state, box, or function. See<br>"Properties" on page 2-23 and "Methods" on page 2-24.    |  |  |  |
| Stateflow.Event                      | Create an event in a parent chart, state, or box. See "Properties" on page 2-25 and "Methods" on page 2-26.                          |  |  |  |
| Stateflow.Function                   | Create a graphical function in a parent chart, state, box, or function. See<br>"Properties" on page 2-26 and "Methods" on page 2-27. |  |  |  |
| Stateflow.Junction                   | Create a junction in a parent chart, state, box, or function. See "Properties" on page 2-28 and "Methods" on page 2-29.              |  |  |  |
| Stateflow.Message                    | Create a message in a parent chart, state, or box. See "Properties" on page 2-31 and "Methods" on page 2-34.                         |  |  |  |

| Name                             | Description                                                                                                    |  |
|----------------------------------|----------------------------------------------------------------------------------------------------|--|
| Stateflow.SimulinkBa<br>sedState | Create a Simulink based state in a parent chart, state, or box. See "Properties" on page 2-34 and "Methods" on page 2-37.              |  |
| Stateflow.SLFunction             | Create a Simulink function in a parent chart, state, box, or function. See<br>"Properties" on page 2-37 and "Methods" on page 2-38.    |  |
| Stateflow.State                  | Create a state in a parent chart, state, or box. See "Properties" on page 2-39 and "Methods" on page 2-41.                             |  |
| Stateflow.Transition             | Create a transition in a parent chart, state, box, or function. See "Properties" on page 2-48 and "Methods" on page 2-49.              |  |
| Stateflow.TruthTable             | Create a truth table function in a parent chart, state, box, or function. See<br>"Properties" on page 2-50 and "Methods" on page 2-52. |  |

## **Root Object**

The Root object is the parent of all Stateflow API objects. You automatically create a Root object when you load a Simulink model that contains a Stateflow chart or call the function sfnew. To create a handle to the Root object, call the sfroot function:

#### rt = sfroot;

For more information, see "Overview of the Stateflow API" on page 1-2.

#### Methods

| Name        | Description                                                                             |  |  |
|-------------|-----------------------------------------------------------------------------------------|--|--|
| classhandle | Return a read-only handle to the schema class of the Root object type.                  |  |  |
| find        | Find all objects inside the Root object that match the specified criteria.              |  |  |
| get         | Return the value of the specified property for the Root object.                         |  |  |
| set         | Set the value of the specified property for the Root object.                            |  |  |
| struct      | Return a MATLAB structure that contains all of the property values for the Root object. |  |  |

## **Stateflow.Annotation**

To create an annotation in a parent chart, state, box, or function, use the constructor method Stateflow.Annotation. For example, if ch is a handle to a Chart object, enter:

an = Stateflow.Annotation(ch);

For more information, see "Add Descriptive Comments in a Chart".

| Name      | Туре | Access | Description                                                                                      |
|-----------|------|--------|--------------------------------------------------------------------------------------------------|
| Alignment | Enum | RW     | Alignment of the text in this annotation. Options are<br>'CENTER', 'LEFT' (default), or 'RIGHT'. |

| Name                | Туре                | Access | Description                                                                                                    |
|---------------------|---------------------|--------|----------------------------------------------------------------------------------------------------|
| AutoBackgroundColor | Boolean             | RW     | Use the automatic background color for this annotation. Default value is true.                                                                                                    |
| AutoForegroundColor | Boolean             | RW     | Use the automatic foreground text color for this annotation. Default value is true.                                                                                                    |
| BackgroundColor     | Numeric<br>vector   | RW     | Background color for this annotation. Numeric vector $[r \ g \ b]$ that specifies the red, green, and blue values of the color normalized to the range 0.0 to 1.0. Default value is $[1 \ 1 \ 1]$ .                                                               |
| Chart               | Chart               | RO     | Chart that contains this annotation.                                                                                                    |
| ClickFcn            | Character<br>vector | RW     | MATLAB code to execute when you click this annotation. Default value is ''.                                                                                                    |
| DeleteFcn           | Character<br>vector | RW     | MATLAB code to execute before you delete this annotation. Default value is ''.                                                                                                    |
| Description         | Character<br>vector | RW     | Description of this annotation. Default value is ' '.                                                                                                    |
| Document            | Character<br>vector | RW     | Document link for this annotation. Default value is ''.                                                                                                    |
| DropShadow          | Boolean             | RW     | Display a drop shadow. Default value is false.                                                                                                    |
| FixedHeight         | Boolean             | RW     | <ul> <li>Fix the height of the annotation box. Options are:</li> <li>true - Fixes the height of the annotation box and hides content that is longer than the box.</li> <li>false - Resizes the annotation box vertically as you add content (default).</li> </ul> |
| FixedWidth          | Boolean             | RW     | <ul> <li>Fix the width of the annotation box. Options are:</li> <li>true - Fixes the width of the annotation box and wraps text that is longer than the box.</li> <li>false - Resizes the annotation box horizontally as you add content (default).</li> </ul>    |
| Font.Angle          | Enum                | RW     | Font angle for the text in this annotation. Options are 'ITALIC' or 'NORMAL' (default).                                                                                                    |
| Font.Name           | Character<br>vector | RO     | Font for the text in this annotation. The StateFont.Name property of the chart that contains the annotation sets the value of this property.                                                                                                    |
| Font.Size           | Double              | RW     | Font size for the text in this annotation. The StateFont.Size property of the chart that contains the annotation sets the initial value of this property.                                                                                                    |
| Font.Weight         | Enum                | RW     | Font weight for the text in this annotation. Options are 'BOLD' or 'NORMAL' (default).                                                                                                    |
| ForegroundColor     | Numeric<br>vector   | RW     | Foreground color for this annotation. Numeric vector $[r \ g \ b]$ that specifies the red, green, and blue values of the color normalized to the range 0.0 to 1.0. Default value is $[0 \ 0 \ 0]$ .                                                               |

| Name                              | Туре                                 | Access | Description                                                                                                    |
|-----------------------------------|--------------------------------------|--------|----------------------------------------------------------------------------------------------------|
| Id                                | Integer                              | RO     | Unique identifier that distinguishes this annotation from other objects in the model.                                                          |
| InternalMargins                   | Numeric<br>vector                    | RW     | Space from the bounding box of the text to the borders of this annotation. Numeric vector [left top right bottom]. Default value is [0 0 0 0]. |
| Interpretation                    | Enum                                 | RW     | Specify how to interpret the contents of the Text<br>property in this annotation. Options are 'OFF'<br>(default), 'RICH', or 'TEX'.            |
| LoadFcn                           | Character<br>vector                  | RW     | MATLAB code to execute when you load the model that contains this annotation. Default value is ''.                                             |
| Machine                           | Machine                              | RO     | Machine that contains this annotation.                                                                                                    |
| Path                              | Character<br>vector                  | RO     | Location of the parent of this annotation in the model hierarchy.                                                                              |
| PlainText                         | Character<br>vector                  | RO     | Text for this annotation without formatting.                                                                                                   |
| Position                          | Numeric<br>vector                    | RW     | Position and size of this annotation in the chart.<br>Numeric vector [left top width height]. Default<br>value is [0 0 8 16].                  |
| Subviewer                         | Chart,<br>State, Box,<br>or Function | RO     | Chart or subchart where you can graphically view this annotation.                                                                              |
| Tag                               | Any type                             | RW     | Tag for this annotation. Holds data of any type. Default value is [].                                                                          |
| Text                              | Character<br>vector                  | RW     | Text for this annotation. Default value is '?'.                                                                                                |
| UseDisplayTextAsClic<br>kCallback | Boolean                              | RW     | Use the contents of the Text property as the click function for this annotation. Default value is false.                                       |

| Name        | Description                                                                  |  |  |
|-------------|------------------------------------------------------------------------------|--|--|
| classhandle | Return a read-only handle to the schema class of the Annotation object type. |  |  |
| delete      | Delete this annotation.                                                      |  |  |
| dialog      | Open the Annotation properties dialog box.                                   |  |  |
| disp        | Display all properties and values for this annotation.                       |  |  |
| fitToView   | Zoom in on this annotation in the chart.                                     |  |  |
| get         | Return the value of the specified property for this annotation.              |  |  |
| help        | Display all properties and descriptions for this annotation.                 |  |  |
| methods     | Display all methods for this annotation.                                     |  |  |
| set         | Set the value of the specified property for this annotation.                 |  |  |
| setImage    | Insert an image into this annotation.                                        |  |  |

| Name | Description                                                                             |
|------|-----------------------------------------------------------------------------------------|
|      | Return a MATLAB structure that contains all of the property values for this annotation. |
| up   | Return a handle to the object that contains this annotation.                            |
| view | Zoom in and select this annotation.                                                     |

## Stateflow.AtomicBox

To create an atomic box in a parent chart, state, box, or function, use the constructor method Stateflow.AtomicBox. For example, if ch is a handle to a Chart object, enter:

ab = Stateflow.AtomicBox(ch);

For more information, see "Reuse Functions by Using Atomic Boxes".

| Name                      | Туре                | Access | Description                                                                                                    |
|---------------------------|---------------------|--------|----------------------------------------------------------------------------------------------------|
| ArrowSize                 | Double              | RW     | Size of incoming transition arrows for this atomic box.<br>Default value is 8.                                                                                |
| BadIntersection           | Boolean             | RO     | Indicates if this atomic box graphically intersects a box, state, or function.                                                                                |
| Chart                     | Chart               | RO     | Chart that contains this atomic box.                                                                                                    |
| Description               | Character<br>vector | RW     | Description of this atomic box. Default value is ' '.                                                                                                    |
| Document                  | Character<br>vector | RW     | Document link for this atomic box. Default value is ''.                                                                                                    |
| FontSize                  | Double              | RW     | Font size for the label of this atomic box. The StateFont.Size property of the chart that contains the atomic box sets the initial value of this property.    |
| Id                        | Integer             | RO     | Unique identifier that distinguishes this atomic box from other objects in the model.                                                                         |
| IsExplicitlyCommente<br>d | Boolean             | RW     | Explicitly comment out this atomic box. Default value is false. Equivalent to right-clicking the atomic box and selecting <b>Comment Out</b> .                |
| IsImplicitlyCommente<br>d | Boolean             | RO     | Indicates if this atomic box is implicitly commented<br>out. An atomic box is implicitly commented out when<br>you comment out a superstate in its hierarchy. |
| IsLink                    | Boolean             | RO     | Indicates if this atomic box is a library link.                                                                                                    |
| LabelString               | Character<br>vector | RW     | Full label for this atomic box. Default value is '?'.                                                                                                    |
| Machine                   | Machine             | RO     | Machine that contains this atomic box.                                                                                                    |
| Name                      | Character<br>vector | RW     | Name of this atomic box. Default value is ' '.                                                                                                    |

| Name      | Туре                               | Access | Description                                                                                                    |
|-----------|------------------------------------|--------|----------------------------------------------------------------------------------------------------|
| Path      | Character<br>vector                | RO     | Location of the parent of this atomic box in the model hierarchy.                                                              |
| Position  | Numeric<br>vector                  | RW     | Position and size of this atomic box in the chart.<br>Numeric vector [left top width height]. Default<br>value is [0 0 90 60]. |
| Subviewer | Chart,<br>State,Box,<br>orFunction | RO     | Chart or subchart where you can graphically view this atomic box.                                                              |
| Тад       | Any type                           | RW     | Tag for this atomic box. Holds data of any type. Default value is [].                                                          |

| Name        | Description                                                                                         |  |  |  |
|-------------|----------------------------------------------------------------------------------------------------|--|--|--|
| classhandle | Return a read-only handle to the schema class of the AtomicBox object type.                         |  |  |  |
| delete      | Delete this atomic box.                                                                             |  |  |  |
| dialog      | Open the Box properties dialog box.                                                                 |  |  |  |
| disp        | Display all properties and values for this atomic box.                                              |  |  |  |
| find        | Find all objects inside this atomic box that match the specified criteria.                          |  |  |  |
| fitToView   | Zoom in on this atomic box in the chart.                                                            |  |  |  |
| get         | Return the value of the specified property for this atomic box.                                     |  |  |  |
| help        | Display all properties and descriptions for this atomic box.                                        |  |  |  |
| highlight   | Highlight this atomic box in the chart.                                                             |  |  |  |
| isCommented | Return a Boolean value that indicates if this atomic box is explicitly or implicitly commented out. |  |  |  |
| methods     | Display all methods for this atomic box.                                                            |  |  |  |
| set         | Set the value of the specified property for this atomic box.                                        |  |  |  |
| struct      | Return a MATLAB structure that contains all of the property values for this atomic box.             |  |  |  |
| up          | Return a handle to the object that contains this atomic box.                                        |  |  |  |
| view        | Display the contents of this atomic box.                                                            |  |  |  |

## Stateflow.AtomicSubchart

To create an atomic subchart in a parent chart, state, or box, use the constructor method Stateflow.AtomicSubchart. For example, if ch is a handle to a Chart object, enter:

as = Stateflow.AtomicSubchart(ch);

For more information, see "Create Reusable Subcomponents by Using Atomic Subcharts".

| Name                           | Туре                | Access | Description                                                                                                    |
|--------------------------------|---------------------|--------|----------------------------------------------------------------------------------------------------|
| ArrowSize                      | Double              | RW     | Size of incoming transition arrows for this atomic subchart. Default value is 8.                                                                                                    |
| BadIntersection                | Boolean             | RO     | Indicates if this atomic subchart graphically intersects a box, state, or function.                                                                                                    |
| Chart                          | Chart               | RO     | Chart that contains this atomic subchart.                                                                                                    |
| Debug.Breakpoints.On<br>During | Boolean             | RW     | Set the During State breakpoint for this atomic subchart. Default value is false.                                                                                                    |
| Debug.Breakpoints.On<br>Entry  | Boolean             | RW     | Set the On State Entry breakpoint for this atomic subchart. Default value is false.                                                                                                    |
| Debug.Breakpoints.On<br>Exit   | Boolean             | RW     | Set the On State Exit breakpoint for this atomic subchart. Default value is false.                                                                                                    |
| Description                    | Character<br>vector | RW     | Description of this atomic subchart. Default value is                                                                                                    |
| Document                       | Character<br>vector | RW     | Document link for this atomic subchart. Default value is ''.                                                                                                    |
| ExecutionOrder                 | Integer             | RW     | Order in which this atomic subchart wakes up in<br>parallel (AND) decomposition. This property applies<br>only when the<br>UserSpecifiedStateTransitionExecutionOrder<br>property of the chart that contains the atomic subchart<br>is true. |
| FontSize                       | Double              | RW     | Font size for the label of this atomic subchart. The StateFont.Size property of the chart that contains the atomic subchart sets the initial value of this property.                                                                         |
| HasOutputData                  | Boolean             | RW     | Create an active state data output port for this atomic<br>subchart. Default value is false. See "Monitor State<br>Activity Through Active State Data".                                                                                      |
| Id                             | Integer             | RO     | Unique identifier that distinguishes this atomic subchart from other objects in the model.                                                                                                    |
| IsExplicitlyCommente<br>d      | Boolean             | RW     | Explicitly comment out this atomic subchart. Default<br>value is false. Equivalent to right-clicking the atomic<br>subchart and selecting <b>Comment Out</b> .                                                                               |
| IsImplicitlyCommente<br>d      | Boolean             | RO     | Indicates if this atomic subchart is implicitly<br>commented out. An atomic subchart is implicitly<br>commented out when you comment out a superstate in<br>its hierarchy.                                                                   |
| IsLink                         | Boolean             | RO     | Indicates if this atomic subchart is a library link.                                                                                                    |
| LabelString                    | Character<br>vector | RW     | Full label for this atomic subchart. Default value is '?'.                                                                                                    |
| Machine                        | Machine             | RO     | Machine that contains this atomic subchart.                                                                                                    |

| Name                 | Туре                       | Access | Description                                                                                                    |
|----------------------|----------------------------|--------|----------------------------------------------------------------------------------------------------|
| Name                 | Character<br>vector        | RW     | Name of this atomic subchart. Default value is ''.                                                                                                    |
| OutputData           | Data                       | RO     | Active state data object for this atomic subchart. This<br>property applies only when the HasOutputData<br>property for this atomic subchart is true. See<br>"Monitor State Activity Through Active State Data". |
| OutputMonitoringMode | Character<br>vector        | RO     | Indicates the monitoring mode for the active state<br>output data. For atomic subcharts, the only option is<br>'SelfActivity'.                                                                                   |
| Path                 | Character<br>vector        | RO     | Location of the parent of this atomic subchart in the model hierarchy.                                                                                                    |
| Position             | Numeric<br>vector          | RW     | Position and size of this atomic subchart in the chart.<br>Numeric vector [left top width height]. Default<br>value is [0 0 90 60].                                                                              |
| Subviewer            | Chart,<br>State, or<br>Box | RO     | Chart or subchart where you can graphically view this atomic subchart.                                                                                                    |
| Tag                  | Any type                   | RW     | Tag for this atomic subchart. Holds data of any type.<br>Default value is [].                                                                                                    |
| TestPoint            | Boolean                    | RW     | Set this atomic subchart as a Stateflow test point.<br>Default value is false. See "Monitor Test Points in<br>Stateflow Charts".                                                                                 |
| Туре                 | Enum                       | RO     | Type of decomposition for this atomic subchart.<br>Options are 'AND' (parallel) or 'OR' (exclusive). The<br>atomic subchart inherits this property from the<br>Decomposition property of its parent.             |

| Name        | Description                                                                                              |
|-------------|----------------------------------------------------------------------------------------------------|
| classhandle | Return a read-only handle to the schema class of the AtomicSubchart object type.                         |
| delete      | Delete this atomic subchart                                                                              |
| dialog      | Open the State properties dialog box.                                                                    |
| disp        | Display all properties and values for this atomic subchart.                                              |
| find        | Find all objects inside this atomic subchart that match the specified criteria.                          |
| fitToView   | Zoom in on this atomic subchart in the chart.                                                            |
| get         | Return the value of the specified property for this atomic subchart.                                     |
| help        | Display all properties and descriptions for this atomic subchart.                                        |
| highlight   | Highlight this atomic subchart in the chart.                                                             |
| isCommented | Return a Boolean value that indicates if this atomic subchart is explicitly or implicitly commented out. |
| methods     | Display all methods for this atomic subchart.                                                            |

| Name   | Description                                                                                  |
|--------|----------------------------------------------------------------------------------------------|
| set    | Set the value of the specified property for this atomic subchart.                            |
| struct | Return a MATLAB structure that contains all of the property values for this atomic subchart. |
| up     | Return a handle to the object that contains this atomic subchart.                            |
| view   | Display the contents of this atomic subchart.                                                |

## Stateflow.Box

To create a box in a parent chart, state, box, or function, use the constructor method **Stateflow.Box**. For example, if ch is a handle to a **Chart** object, enter:

bx = Stateflow.Box(ch);

For more information, see "Group Chart Objects by Using Boxes".

| Name                      | Туре                | Access | Description                                                                                                    |
|---------------------------|---------------------|--------|----------------------------------------------------------------------------------------------------|
| ArrowSize                 | Double              | RW     | Size of incoming transition arrows for this box. Default value is 8.                                                                           |
| BadIntersection           | Boolean             | RO     | Indicates if this box graphically intersects a box, state, or function.                                                                        |
| Chart                     | Chart               | RO     | Chart that contains this box.                                                                                                    |
| Description               | Character<br>vector | RW     | Description of this box. Default value is ''.                                                                                                  |
| Document                  | Character<br>vector | RW     | Document link for this box. Default value is ''.                                                                                               |
| FontSize                  | Double              | RW     | Font size for the label of this box. The StateFont.Size property of the chart that contains the box sets the initial value of this property.   |
| Id                        | Integer             | RO     | Unique identifier that distinguishes this box from other objects in the model.                                                                 |
| IsExplicitlyCommente<br>d | Boolean             | RW     | Explicitly comment out this box. Default value is false. Equivalent to right-clicking the box and selecting <b>Comment Out</b> .               |
| IsGrouped                 | Boolean             | RW     | Specify if this box is a group. Default value is false.<br>See "Copy by Grouping" on page 1-18.                                                |
| IsImplicitlyCommente<br>d | Boolean             | RO     | Indicates if this box is implicitly commented out. A box<br>is implicitly commented out when you comment out a<br>superstate in its hierarchy. |
| IsSubchart                | Boolean             | RW     | Specify if this box is a subchart. Default value is false.                                                                                     |
| LabelString               | Character<br>vector | RW     | Full label for this box. Default value is '?'.                                                                                                 |

| Name      | Туре                                 | Access | Description                                                                                                    |
|-----------|--------------------------------------|--------|----------------------------------------------------------------------------------------------------|
| Machine   | Machine                              | RO     | Machine that contains this box.                                                                                   |
| Name      | Character<br>vector                  | RW     | Name of this box. Default value is ''.                                                                            |
| Path      | Character<br>vector                  | RO     | Location of the parent of this box in the model hierarchy.                                                        |
| Position  | Numeric<br>vector                    | RW     | Position and size of this box in the chart. Numeric vector [left top width height]. Default value is [0 0 90 60]. |
| Subviewer | Chart,<br>State, Box,<br>or Function | RO     | Chart or subchart where you can graphically view this box.                                                        |
| Tag       | Any type                             | RW     | Tag for this box. Holds data of any type. Default value is [].                                                    |

| Name               | Description                                                                                                    |  |  |  |
|--------------------|----------------------------------------------------------------------------------------------------|--|--|--|
| classhandle        | Return a read-only handle to the schema class of the Box object type.                                                                   |  |  |  |
| defaultTransitions | Return the default transitions at the top level of containment of this box.                                                             |  |  |  |
| delete             | Delete this box.                                                                                                    |  |  |  |
| dialog             | Open the Box properties dialog box.                                                                                                    |  |  |  |
| disp               | Display all properties and values for this box.                                                                                         |  |  |  |
| find               | Find all objects inside this box that match the specified criteria.                                                                     |  |  |  |
| fitToView          | Zoom in on this box in the chart.                                                                                                    |  |  |  |
| get                | Return the value of the specified property for this box.                                                                                |  |  |  |
| help               | Display all properties and descriptions for this box.                                                                                   |  |  |  |
| highlight          | Highlight this box in the chart.                                                                                                    |  |  |  |
| innerTransitions   | Return an array of the transitions that originate in this box and terminate on a contained object.                                      |  |  |  |
| isCommented        | Return a Boolean value that indicates if this box is explicitly or implicitly commented out.                                            |  |  |  |
| methods            | Display all methods for this box.                                                                                                    |  |  |  |
| outerTransitions   | Return an array of the transitions that exit the outer edge of this box and terminate on an object outside the containment of this box. |  |  |  |
| set                | Set the value of the specified property for this box.                                                                                   |  |  |  |
| sinkedTransitions  | Return all inner and outer transitions whose destination is this box.                                                                   |  |  |  |
| sourcedTransitions | Return all inner and outer transitions whose source is this box.                                                                        |  |  |  |
| struct             | Return a MATLAB structure that contains all of the property values for this box.                                                        |  |  |  |
| up                 | Return a handle to the object that contains this box.                                                                                   |  |  |  |
| view               | Zoom in and select this box. If the box is a subchart, display its contents.                                                            |  |  |  |

## Stateflow.Chart

To create a Simulink model that contains an empty Stateflow chart, call the function sfnew:

sfnew

For more information, see "Create Charts by Using the Stateflow API" on page 1-28.

| Name                          | Туре                | Access | Description                                                                                                    |
|-------------------------------|---------------------|--------|----------------------------------------------------------------------------------------------------|
| ActionLanguage                | Enum                | RW     | Action language used to program this chart. Options<br>are 'C' or 'MATLAB' (default). See "Differences<br>Between MATLAB and C as Action Language Syntax".                                                              |
| ChartColor                    | Numeric<br>vector   | RW     | Background color for this chart. Numeric vector [r g b] that specifies the red, green, and blue values of the color normalized to the range 0.0 to 1.0. Default value is [1 0.9608 0.8824].                             |
| ChartUpdate                   | Enum                | RW     | Activation method for this chart. Options are<br>'CONTINUOUS', 'DISCRETE', or 'INHERITED'<br>(default). See "Update Method".                                                                                            |
| Debug.Breakpoints.On<br>Entry | Boolean             | RW     | Set the On Chart Entry breakpoint for this chart.<br>Default value is false.                                                                                                    |
| Decomposition                 | Enum                | RW     | State decomposition at the top level of containment in this chart. Options are 'EXCLUSIVE_OR' (default) and 'PARALLEL_AND'.                                                                                             |
| Description                   | Character<br>vector | RW     | Description of this chart. Default value is ''.                                                                                                    |
| Dirty                         | Boolean             | RW     | Indicates if this chart has changed since being opened<br>or saved. Default value is false.                                                                                                    |
| Document                      | Character<br>vector | RW     | Document link for this chart. Default value is ''.                                                                                                    |
| Editor                        | Editor              | RO     | Editor object for this chart.                                                                                                    |
| EmlDefaultFimath              | Enum                | RW     | Default fimath properties for this chart. Options are:                                                                                                    |
|                               |                     |        | <ul> <li>'Same as MATLAB Default' — Use the same<br/>fimath properties as the current default fimath<br/>(default).</li> </ul>                                                                                          |
|                               |                     |        | <ul> <li>'Other:UserSpecified' — Use the<br/>InputFimath property to specify the default<br/>fimath object.</li> </ul>                                                                                                  |
|                               |                     |        | This property applies only to charts that use MATLAB as the action language.                                                                                                    |
| EnableBit0ps                  | Boolean             | RW     | Use C-bit operations in state and transition actions in<br>this chart. Default value is false. This property<br>applies only to charts that use C as the action<br>language. See "Supported Operations for Chart Data". |

| Name                               | Туре                | Access | Description                                                                                                    |
|------------------------------------|---------------------|--------|----------------------------------------------------------------------------------------------------|
| EnableNonTerminalSta<br>tes        | Boolean             | RW     | Use super step semantics for this chart. Default value is false. See "Super Step Semantics".                                                                                                    |
| EnableZeroCrossings                | Boolean             | RW     | Use zero-crossing detection on state transitions in this<br>chart. Default value is true. This property applies only<br>when the ChartUpdate property for this chart is set<br>to 'CONTINUOUS'. See "Disable Zero-Crossing<br>Detection".                                                                                                    |
| ErrorColor                         | Numeric<br>vector   | RW     | Color for errors in this chart. Numeric vector $[r \ g \ b]$ that specifies the red, green, and blue values of the color normalized to the range 0.0 to 1.0. Default value is $[1 \ 0 \ 0]$ .                                                                                                    |
| ExecuteAtInitializat ion           | Boolean             | RW     | Initialize the state configuration of this chart at time<br>zero instead of at the first input event. Default value is<br>false. See "Execution of a Chart at Initialization".                                                                                                    |
| ExportChartFunctions               | Boolean             | RW     | Export graphical functions at the chart level to other<br>blocks in the Simulink model. Default value is false.<br>See "Export Stateflow Functions for Reuse".                                                                                                    |
| GeneratePreprocessor<br>Conditions | Boolean             | RW     | Indicates if the generated code for a chart with variant conditions includes a preprocessor conditional statement. This option is only valid when generating code with Embedded Coder <sup>®</sup> .                                                                                                    |
| HasOutputData                      | Boolean             | RW     | Create an active state data output port for this chart.<br>Default value is false. See "Monitor State Activity<br>Through Active State Data".                                                                                                    |
| Iced                               | Boolean             | RO     | Equivalent to property Locked. Used internally to prevent changes in this chart during simulation.                                                                                                    |
| Id                                 | Integer             | RO     | Unique identifier that distinguishes this chart from other objects in the model.                                                                                                    |
| InitializeOutput                   | Boolean             | RW     | Apply the initial value of the output data every time<br>this chart wakes up. Default value is false. See<br>"Initialize Outputs Every Time Chart Wakes Up".                                                                                                    |
| InputFimath                        | Character<br>vector | RW     | <ul> <li>Specify the embedded.fimath object associated with inputs from Simulink blocks. You can:</li> <li>Enter an expression that constructs a fimath object.</li> <li>Enter the variable name for a fimath object in the MATLAB or model workspace.</li> <li>This property applies only when the EmlDefaultFimath property for this chart is 'Other:UserSpecified'.</li> </ul> |
| JunctionColor                      | Numeric<br>vector   | RW     | Color for junctions in this chart. Numeric vector [r g b] that specifies the red, green, and blue values of the color normalized to the range 0.0 to 1.0. Default value is [0.6824 0.3294 0].                                                                                                    |

| Name                                      | Туре                | Access | Description                                                                                                    |
|-------------------------------------------|---------------------|--------|----------------------------------------------------------------------------------------------------|
| Locked                                    | Boolean             | RW     | Prevent changes in this chart. Default value is false.                                                                                                    |
| Machine                                   | Machine             | RO     | Machine that contains this chart.                                                                                                    |
| Name                                      | Character<br>vector | RW     | Name of this chart. Default value is 'Chart'.                                                                                                    |
| NonTerminalMaxCounts                      | Integer             | RW     | Maximum number of transitions this chart can take in<br>one super step. Default value is 1000. This property<br>applies only when the EnableNonTerminalStates<br>property for this chart is true. See "Super Step<br>Semantics".                                                        |
| NonTerminalUnstableB<br>ehavior           | Enum                | RW     | Behavior during simulation if this chart exceeds the maximum number of transitions specified in the NonTerminalMaxCounts property before reaching a stable state. Options are:                                                                                                    |
|                                           |                     |        | • 'PROCEED' — The chart goes to sleep with the last active state configuration (default).                                                                                                    |
|                                           |                     |        | • 'THROW ERROR' — The chart generates an error.                                                                                                    |
|                                           |                     |        | This property applies only when the EnableNonTerminalStates property for this chart is true. See "Super Step Semantics".                                                                                                    |
| OutputData                                | Data                | RO     | Active state data object for this chart. This property<br>applies only when the HasOutputData property for<br>this chart is true. See "Monitor State Activity<br>Through Active State Data".                                                                                            |
| OutputMonitoringMode                      | Enum                | RW     | Indicates the monitoring mode for the active state<br>output data. Options are 'ChildActivity' (default)<br>or 'LeafStateActivity'. This property applies only<br>when the HasOutputData property for this chart is<br>true. See "Monitor State Activity Through Active<br>State Data". |
| Path                                      | Character<br>vector | RO     | Location of this chart in the model hierarchy.                                                                                                    |
| RegisterExportedFunc<br>tionsWithSimulink | Boolean             | RW     | Enable the Simulink model to call graphical, truth table, and MATLAB functions in this chart. Default value is false. See "Export Stateflow Functions for Reuse".                                                                                                    |
| SampleTime                                | Character<br>vector | RW     | Sample time for activating this chart. Default value is<br>'-1'. This property applies only when the<br>ChartUpdate property for this chart is 'DISCRETE'.                                                                                                    |

| Name                             | Туре                | Access | Description                                                                                                    |
|----------------------------------|---------------------|--------|----------------------------------------------------------------------------------------------------|
| SaturateOnIntegerOve<br>rflow    | Boolean             | RW     | Specify the behavior of integer overflows in this chart.<br>Options are:                                                                                                    |
|                                  |                     |        | <ul> <li>true — The chart saturates integer overflows<br/>(default).</li> </ul>                                                                                                    |
|                                  |                     |        | • <b>false</b> — The chart wraps integer overflows.                                                                                                    |
|                                  |                     |        | For more information, see "Handle Integer Overflow for Chart Data".                                                                                                    |
| StateColor                       | Numeric<br>vector   | RW     | Color for state boxes in this chart. Numeric vector [r g b] that specifies the red, green, and blue values of the color normalized to the range 0.0 to 1.0. Default value is $[0 \ 0 \ 0]$ .                                                         |
| StateFont.Angle                  | Enum                | RW     | Font angle for the labels in boxes, functions, and states<br>in this chart. Options are 'ITALIC' or 'NORMAL'<br>(default).                                                                                                    |
| StateFont.Name                   | Character<br>vector | RW     | Font for the labels in annotations, boxes, functions,<br>and states in this chart. Default value is<br>'Helvetica'.                                                                                                    |
| StateFont.Size                   | Integer             | RW     | Initial font size for the labels in annotations, boxes, functions, and states in this chart. Default value is 12.                                                                                                    |
| StateFont.Weight                 | Enum                | RW     | Font weight for the labels in boxes, functions, and states in this chart. Options are 'BOLD' or 'NORMAL' (default).                                                                                                    |
| StateLabelColor                  | Numeric<br>vector   | RW     | Color for state labels in this chart. Numeric vector [ $r$ g b] that specifies the red, green, and blue values of the color normalized to the range 0.0 to 1.0. Default value is [0 0 0].                                                            |
| StateMachineType                 | Enum                | RW     | Type of state machine semantics. Options are<br>'Classic' (default), 'Mealy', or 'Moore'. See<br>"Overview of Mealy and Moore Machines".                                                                                                    |
| StatesWhenEnabling               | Enum                | RW     | Specify the behavior of states when a function-call input event reenables this chart. Options are:                                                                                                    |
|                                  |                     |        | • <b>'held'</b> — The chart maintains the most recent values of the states (default).                                                                                                    |
|                                  |                     |        | <ul> <li>'reset' — The chart reverts to the initial conditions of the states.</li> </ul>                                                                                                    |
|                                  |                     |        | This property applies only when the chart contains<br>function-call input events. See "Control States in<br>Charts Enabled by Function-Call Input Events".                                                                                           |
| StrongDataTypingWith<br>Simulink | Boolean             | RW     | Use strong data typing when this chart interfaces with<br>Simulink input and output signals. Default value is<br>true. This property applies only to charts that use C<br>as the action language. See "Use Strong Data Typing<br>with Simulink I/O". |

| Name                                               | Туре                | Access | Description                                                                                                    |
|----------------------------------------------------|---------------------|--------|----------------------------------------------------------------------------------------------------|
| SupportVariableSizin<br>g                          | Boolean             | RW     | Support input and output data that vary in dimension<br>when simulating this chart. Default value is true. See<br>"Declare Variable-Size Data in Stateflow Charts".                                                       |
| Tag                                                | Any type            | RW     | Tag for this chart. Holds data of any type. Default value is [].                                                                                                    |
| TransitionColor                                    | Numeric<br>vector   | RW     | Color for transitions in this chart. Numeric vector [r g b] that specifies the red, green, and blue values of the color normalized to the range 0.0 to 1.0. Default value is $[0.2902 \ 0.3294 \ 0.6039]$ .               |
| TransitionFont.Angle                               | Enum                | RW     | Font angle for the transition labels in this chart.<br>Options are 'ITALIC' or 'NORMAL' (default).                                                                                                    |
| TransitionFont.Name                                | Character<br>vector | RW     | Font for the transition labels in this chart. Default value is 'Helvetica'.                                                                                                    |
| TransitionFont.Size                                | Integer             | RW     | Initial font size for the transition labels in this chart.<br>Default value is 12.                                                                                                    |
| TransitionFont.Weigh                               | Enum                | RW     | Font weight for the transition labels in this chart.<br>Options are 'BOLD' or 'NORMAL' (default).                                                                                                    |
| TransitionLabelColor                               | Numeric<br>vector   | RW     | Color for the transition labels in this chart. Numeric vector $[r g b]$ that specifies the red, green, and blue values of the color normalized to the range 0.0 to 1.0. Default value is $[0.2902 \ 0.3294 \ 0.6039]$ .   |
| TreatAsFi                                          | Enum                | RW     | Treat inherited fixed-point and integer signals as<br>Fixed-Point Designer™ fi objects. Options are:                                                                                                    |
|                                                    |                     |        | • 'Fixed-point' — The chart treats all fixed-point inputs as fi objects (default).                                                                                                    |
|                                                    |                     |        | • 'Fixed-point & Integer' — The chart treats all fixed-point and integer inputs as fi objects.                                                                                                    |
|                                                    |                     |        | This property applies only to charts that use MATLAB as the action language.                                                                                                    |
| UserSpecifiedStateTr<br>ansitionExecutionOrd<br>er | Boolean             | RW     | Use explicit ordering of parallel states and transitions.<br>Default value is true. This property applies only to<br>charts that use C as the action language. See "User-<br>Specified State/Transition Execution Order". |
| Visible                                            | Boolean             | RW     | Indicates if the editor is displaying this chart.                                                                                                    |

| Name               | Description                                                                   |
|--------------------|-------------------------------------------------------------------------------|
| classhandle        | Return a read-only handle to the schema class of the Chart object type.       |
| defaultTransitions | Return the default transitions at the top level of containment of this chart. |
| dialog             | Open the Chart properties dialog box.                                         |
| disp               | Display all properties and values for this chart.                             |

| Name      | Description                                                                        |  |  |
|-----------|------------------------------------------------------------------------------------|--|--|
| find      | Find all objects inside this chart that match the specified criteria.              |  |  |
| fitToView | Zoom in on this chart.                                                             |  |  |
| get       | Return the value of the specified property for this chart.                         |  |  |
| help      | Display all properties and descriptions for this chart.                            |  |  |
| methods   | Display all methods for this chart.                                                |  |  |
| parse     | Parse this chart.                                                                  |  |  |
| set       | Set the value of the specified property for this chart.                            |  |  |
| struct    | Return a MATLAB structure that contains all of the property values for this chart. |  |  |
| view      | Display the contents of this chart.                                                |  |  |

## Stateflow.Clipboard

To create a handle to the Clipboard object, call the sfclipboard function:

cb = sfclipboard;

For more information, see "Copy and Paste Stateflow Objects" on page 1-18.

#### Methods

| Name    | Description                                                             |  |  |
|---------|-------------------------------------------------------------------------|--|--|
| сору    | Copy the specified objects to this clipboard.                           |  |  |
| methods | Display all methods for this clipboard.                                 |  |  |
| pasteTo | Paste the contents of this clipboard to the specified container object. |  |  |

## Stateflow.Data

To create a data object in a parent machine, chart, state, box, or function, use the constructor method Stateflow.Data. For example, if ch is a handle to a Chart object, enter:

x = Stateflow.Data(ch);

For more information, see "Set Data Properties".

| Name | Туре                | Access | Description                                             |
|------|---------------------|--------|---------------------------------------------------------|
| •    | Character<br>vector | RO     | Size of this data object as determined by the compiler. |
|      | Character<br>vector | RO     | Type of this data object as determined by the compiler. |

| Name                            | Туре                | Access | Description                                                                                                    |
|---------------------------------|---------------------|--------|----------------------------------------------------------------------------------------------------|
| DataType                        | Character<br>vector | RW     | <ul> <li>Type of this data object.</li> <li>If the Props.Type.Method property of this data object is 'Built-in', you can specify this property with one of these options: 'double' (default), 'single', 'int8', 'int16', 'int32', 'int64' (C charts only), 'uint8', 'uint16', 'uint32', 'uint64' (C charts only), 'boolean', 'ml', or 'string' (C charts only).</li> <li>Otherwise, the Props.Type properties of this data object determine the value of this property.</li> <li>For more information, see the section Add Data on page 1-0 in "Create Charts by Using the Stateflow API" on page 1-28.</li> </ul> |
| Description                     | Character<br>vector | RW     | Description of this data object. Default value is ''.                                                                                                    |
| Document                        | Character<br>vector | RW     | Document link for this data object. Default value is ''.                                                                                                    |
| Id                              | Integer             | RO     | Unique identifier that distinguishes this data object from other objects in the model.                                                                                                    |
| InitializeMethod                | Enum                | RW     | <ul> <li>Method for initializing the value of this data object.<br/>Options depend on the scope of the data:</li> <li>For local and output data, use 'Expression'<br/>(default) or 'Parameter'.</li> <li>For constant data, use 'Expression' (read-only).</li> <li>For data store memory, input, and parameter data,<br/>use 'Not Needed' (read-only).</li> </ul>                                                                                                    |
| LoggingInfo.DataLogg<br>ing     | Boolean             | RW     | Enable signal logging for this data object. Default value is false.                                                                                                    |
| LoggingInfo.Decimate<br>Data    | Boolean             | RW     | Limit the amount of data logged by skipping samples.<br>Uses the interval specified by the<br>LoggingInfo.Decimation property of this data<br>object. Default value is false.                                                                                                    |
| LoggingInfo.Decimati<br>on      | Integer             | RW     | Decimation interval. Default value is 2. This value<br>means the chart logs every other sample of this data<br>object.                                                                                                    |
| LoggingInfo.LimitDat<br>aPoints | Boolean             | RW     | Limit the number of data points to log. Uses the value specified by the LoggingInfo.MaxPoints property of this data object. Default value is false.                                                                                                    |
| LoggingInfo.MaxPoint<br>s       | Integer             | RW     | Maximum number of data points to log. Default value<br>is 5000. This value means the chart logs the last 5000<br>data points generated by the simulation for this data<br>object.                                                                                                    |

| Name                        | Туре                | Access | Description                                                                                                    |
|-----------------------------|---------------------|--------|----------------------------------------------------------------------------------------------------|
| LoggingInfo.NameMode        | Enum                | RW     | <ul> <li>Source of the signal name used to log this data object.<br/>Options are:</li> <li>'Custom' - Use the custom signal name specified<br/>by the LoggingInfo.LoggingName property.</li> <li>'SignalName' - Use the name of the data object<br/>(default).</li> </ul> |
| LoggingInfo.LoggingN<br>ame | Character<br>vector | RW     | Custom signal name used for logging this data object.                                                                                                    |
| Machine                     | Machine             | RO     | Machine that contains this data object.                                                                                                    |
| Name                        | Character<br>vector | RW     | Name of this data object.                                                                                                    |
| Path                        | Character<br>vector | RO     | Location of the parent of this data object in the model hierarchy.                                                                                                    |
| Port                        | Integer             | RW     | Port index for this data object. This property applies only to input and output data.                                                                                                    |
| Props.Array.FirstInd<br>ex  | Character<br>vector | RW     | Index for the first element of this data object. Default value is $0$ . This property applies only to array data in charts that use C as the action language.                                                                                                    |
| Props.Array.IsDynami<br>c   | Boolean             | RW     | Allow the size of this data object to change at run time.<br>Default value is false. Equivalent to the Variable<br>Size check box in the Data properties dialog box. See<br>"Declare Variable-Size Data in Stateflow Charts".                                             |
| Props.Array.Size            | Character<br>vector | RW     | Size of this data object. Default value is '0'. See "Specify Size of Stateflow Data".                                                                                                    |
| Props.Complexity            | Enum                | RW     | Enable this data object to take complex values.<br>Options are 'On' or 'Off' (default). See "Complex<br>Data in Stateflow Charts".                                                                                                    |
| Props.Frame                 | Enum                | RW     | <ul> <li>Enable this data object to accept frame-based signals.<br/>Options are:</li> <li>'Frame based' — The data object supports<br/>frame-based signals.</li> <li>'Sample based' — The data object supports<br/>sample-based signals (default).</li> </ul>             |
| Props.InitialValue          | Character<br>vector | RW     | Initial value of this data object. Default value is ''.                                                                                                    |
| Props.Range.Maximum         | Character<br>vector | RW     | Maximum value for this data object. Default value is                                                                                                    |
| Props.Range.Minimum         | Character<br>vector | RW     | Minimum value for this data object. Default value is                                                                                                    |

| Name                                | Туре                | Access | Description                                                                                                    |
|-------------------------------------|---------------------|--------|----------------------------------------------------------------------------------------------------|
| Props.ResolveToSigna<br>lObject     | Boolean             | RW     | Specify if this data object resolves to a<br>Simulink.Signal object that you define in the model<br>or base workspace. Default value is false. See<br>"Resolve Data Properties from Simulink Signal<br>Objects".                          |
| Props.Type.BusObject                | Character<br>vector | RW     | Name of the Simulink.Bus object that defines this<br>data object. This property applies only when the<br>Props.Type.Method property of this data object is<br>'Bus Object'. See "Access Bus Signals Through<br>Stateflow Structures".     |
| Props.Type.EnumType                 | Character<br>vector | RW     | Name of the enumerated type that defines this data<br>object. This property applies only when the<br>Props.Type.Method property of this data object is<br>'Enumerated'. See "Reference Values by Name by<br>Using Enumerated Data".       |
| Props.Type.Expressio<br>n           | Character<br>vector | RW     | Expression that evaluates to a data type for this data<br>object. This property applies only when the<br>Props.Type.Method property of this data object is<br>'Expression'. See "Specify Data Properties by<br>Using MATLAB Expressions". |
| Props.Type.Fixpt.Bia<br>s           | Character<br>vector | RW     | Bias for this data object. This property applies only to<br>fixed-point data with the<br>Props.Type.Fixpt.ScalingMode property set to<br>'Slope and bias'. See "Fixed-Point Data in<br>Stateflow Charts".                                 |
| Props.Type.Fixpt.Fra<br>ctionLength | Character<br>vector | RW     | Location of the binary point for this data object. This<br>property applies only to fixed-point data when the<br>Props.Type.Fixpt.ScalingMode property is<br>'Binary point'. See "Fixed-Point Data in Stateflow<br>Charts".               |
| Props.Type.Fixpt.Loc<br>k           | Boolean             | RW     | Prevents replacement of the fixed-point type of this<br>data object with an autoscaled type chosen by the<br>Fixed-Point Tool. Default value is false. See<br>"Autoscaling Using the Fixed-Point Tool" (Fixed-Point<br>Designer).         |
| Props.Type.Fixpt.Sca<br>lingMode    | Enum                | RW     | Method for scaling this data object. Options are<br>'Binary point', 'Slope and bias', or 'None'<br>(default). This property applies to fixed-point data. See<br>"Fixed-Point Data in Stateflow Charts".                                   |
| Props.Type.Fixpt.Slo<br>pe          | Character<br>vector | RW     | Slope for this data object. This property applies only to<br>fixed-point data when the<br>Props.Type.Fixpt.ScalingMode property set to<br>'Slope and bias'. See "Fixed-Point Data in<br>Stateflow Charts".                                |

| Name                      | Туре                | Access | Description                                                                                                    |
|---------------------------|---------------------|--------|----------------------------------------------------------------------------------------------------|
| Props.Type.Method         | Enum                | RW     | <ul> <li>Method for setting the type of this data object. Options depend on the scope of the data:</li> <li>For local, input, output, or parameter data, use 'Built-in', 'Fixed point', 'Enumerated', 'Expression', 'Inherited' (default), or 'Bus Object'.</li> <li>For constant data, use 'Built-in' (default), 'Fixed point', or 'Expression'.</li> <li>For data store memory data, use 'Inherited' (read-only).</li> <li>Equivalent to the Mode field of the Data Type Assistant in the Data properties dialog box. See "Specify Type of Stateflow Data".</li> </ul> |
| Props.Type.Signed         | Boolean             | RW     | Specify if this data object is signed. Default value is true. This property applies only to fixed-point data. See "Fixed-Point Data in Stateflow Charts".                                                                                                    |
| Props.Type.WordLengt<br>h | Character<br>vector | RW     | Bit size of the word that holds the quantized integer of<br>this data object. This property applies only to fixed-<br>point data. See "Fixed-Point Data in Stateflow Charts".                                                                                                    |
| Props.Unit.Name           | Character<br>vector | RW     | Units of measurement for this data object. Default value is ''. See "Specify Units for Stateflow Data".                                                                                                    |
| SaveToWorkspace           | Boolean             | RW     | Assign the value of this data object to a variable of the same name in the MATLAB base workspace at the end of the simulation. Default value is false. See "Save Final Value to Base Workspace".                                                                                                    |
| Scope                     | Enum                | RW     | Scope of this data object. Options are 'Local'<br>(default), 'Constant', 'Parameter', 'Input',<br>'Output', 'Data Store Memory', 'Temporary',<br>'Imported', or 'Exported'. For more information,<br>see "Scope".                                                                                                    |
| Tag                       | Any type            | RW     | Tag for this data object. Holds data of any type. Default value is [].                                                                                                    |
| TestPoint                 | Boolean             | RW     | Set this data object as a Stateflow test point. Default value is false. See "Monitor Test Points in Stateflow Charts".                                                                                                    |
| Tunable                   | Boolean             | RW     | Indicates that the value of this data object can be<br>modified during simulation. Default is true. This<br>property applies only to parameter data.                                                                                                    |

| Name        | Description                                                            |  |
|-------------|------------------------------------------------------------------------|--|
| classhandle | Return a read-only handle to the schema class of the Data object type. |  |
| delete      | Delete this data object.                                               |  |

| Name    | Description                                                                              |  |  |  |
|---------|------------------------------------------------------------------------------------------|--|--|--|
| dialog  | Open the Data properties dialog box.                                                     |  |  |  |
| disp    | Display all properties and values for this data object.                                  |  |  |  |
| get     | Return the value of the specified property for this data object.                         |  |  |  |
| help    | Display all properties and descriptions for this data object.                            |  |  |  |
| methods | Display all methods for this data object.                                                |  |  |  |
| set     | Set the value of the specified property for this data object.                            |  |  |  |
| struct  | Return a MATLAB structure that contains all of the property values for this data object. |  |  |  |
| up      | Return a handle to the object that contains this data object.                            |  |  |  |
| view    | Display this data object in the Model Explorer.                                          |  |  |  |

## Stateflow.Editor

Each chart has its own Editor object. To create a handle to an Editor object, access the Editor property for the chart. For example, if ch is a handle to a Chart object, enter:

ed = ch.Editor;

For more information, see "Modify the Graphical Properties of Your Chart" on page 1-23.

#### **Properties**

| Name       | Туре              | Access | Description                                                                                           |
|------------|-------------------|--------|----------------------------------------------------------------------------------------------------|
|            | Numeric<br>vector |        | Position and size of the Stateflow editor window.<br>Numeric vector [left top width height].          |
| ZoomFactor | Double            |        | Magnification level of this chart in the editor. A value of 1 corresponds to a magnification of 100%. |

| Name        | Description                                                                                |  |  |  |
|-------------|--------------------------------------------------------------------------------------------|--|--|--|
| classhandle | Return a read-only handle to the schema class of the Editor object type.                   |  |  |  |
| disp        | Display all properties and values for this Editor object.                                  |  |  |  |
| get         | Return the value of the specified property for this Editor object.                         |  |  |  |
| help        | Display all properties and descriptions for this Editor object.                            |  |  |  |
| methods     | Display all methods for this Editor object.                                                |  |  |  |
| set         | Set the value of the specified property for this Editor object.                            |  |  |  |
| struct      | Return a MATLAB structure that contains all of the property values for this Editor object. |  |  |  |
| zoomIn      | Zoom in on the Stateflow chart that contains this Editor object.                           |  |  |  |
| zoomOut     | Zoom out on the Stateflow chart that contains this Editor object.                          |  |  |  |

## Stateflow.EMFunction

To create a MATLAB function in a parent chart, state, box, or function, use the constructor method **Stateflow.EMFunction**. For example, if ch is a handle to a **Chart** object, enter:

f = Stateflow.EMFunction(ch);

For more information, see "Reuse MATLAB Code by Defining MATLAB Functions".

| Name                      | Туре                | Access | Description                                                                                                    |
|---------------------------|---------------------|--------|----------------------------------------------------------------------------------------------------|
| BadIntersection           | Boolean             | RO     | Indicates if this MATLAB function graphically intersects a box, state, or function.                                                                                                    |
| Chart                     | Chart               | RO     | Chart that contains this MATLAB function.                                                                                                    |
| Description               | Character<br>vector | RW     | Description of this MATLAB function. Default value is ''.                                                                                                    |
| Document                  | Character<br>vector | RW     | Document link for this MATLAB function. Default value is ''.                                                                                                    |
| FontSize                  | Double              | RW     | Font size for the label of this MATLAB function. The StateFont.Size property of the chart that contains the function sets the initial value of this property.                                                                                                    |
| Id                        | Integer             | RO     | Unique identifier that distinguishes this MATLAB function from other objects in the model.                                                                                                    |
| InlineOption              | Character<br>vector | RW     | <ul> <li>Specify how this MATLAB function appears in generated code. Options are:</li> <li>'Inline' - Calls to the MATLAB function are replaced by code.</li> <li>'Function' - MATLAB function is implemented as a separate C function.</li> <li>'Auto' - An internal calculation determines the appearance of function calls in generated code (default).</li> <li>For more information, see "Inline State Functions in Generated Code" (Simulink Coder).</li> </ul> |
| IsExplicitlyCommente<br>d | Boolean             | RW     | Explicitly comment out this MATLAB function. Default value is false. Equivalent to right-clicking the function and selecting <b>Comment Out</b> .                                                                                                    |
| IsImplicitlyCommente<br>d | Boolean             | RO     | Indicates if this MATLAB function is implicitly<br>commented out. A function is implicitly commented out<br>when you comment out a superstate in its hierarchy.                                                                                                    |
| LabelString               | Character<br>vector | RW     | <pre>Full label of this MATLAB function. Label syntax is 'return = Name(arguments)'. Default value is '()'.</pre>                                                                                                    |
| Machine                   | Machine             | RO     | Machine that contains this MATLAB function.                                                                                                    |

| Name      | Туре                                 | Access | Description                                                                                                    |
|-----------|--------------------------------------|--------|----------------------------------------------------------------------------------------------------|
| Name      | Character<br>vector                  | RW     | Name of this MATLAB function. Default value is ''.                                                                                                    |
| Path      | Character<br>vector                  | RO     | Location of the parent of this MATLAB function in the model hierarchy.                                                                                                    |
| Position  | Numeric<br>vector                    | RW     | Position and size of this MATLAB function in the chart.<br>Numeric vector [left top width height]. Default<br>value is [0 0 90 60].                                                              |
| Script    | Character<br>vector                  | RW     | Code for this MATLAB function. To specify the value of<br>this property, create a character vector by calling the<br>sprintf function. For example, if f is a handle to this<br>function, enter: |
|           |                                      |        | <pre>str = sprintf('function y=f(x) \n y=x+1;'); f.Script = str;</pre>                                                                                                    |
| Subviewer | Chart,<br>State, Box,<br>or Function | RO     | Chart or subchart where you can graphically view this MATLAB function.                                                                                                    |
| Tag       | Any type                             | RW     | Tag for this MATLAB function. Holds data of any type.<br>Default value is [].                                                                                                    |

| Name        | Description                                                                                       |  |  |  |
|-------------|---------------------------------------------------------------------------------------------------|--|--|--|
| classhandle | Return a read-only handle to the schema class of the EMFunction object type.                      |  |  |  |
| delete      | Delete this function.                                                                             |  |  |  |
| dialog      | Open the MATLAB Function properties dialog box.                                                   |  |  |  |
| disp        | Display all properties and values for this function.                                              |  |  |  |
| find        | Find all objects inside this function that match the specified criteria.                          |  |  |  |
| fitToView   | Zoom in on this function in the chart.                                                            |  |  |  |
| get         | Return the value of the specified property for this function.                                     |  |  |  |
| help        | Display all properties and descriptions for this function.                                        |  |  |  |
| highlight   | Highlight this function in the chart.                                                             |  |  |  |
| isCommented | Return a Boolean value that indicates if this function is explicitly or implicitly commented out. |  |  |  |
| methods     | Display all methods for this function.                                                            |  |  |  |
| set         | Set the value of the specified property for this function.                                        |  |  |  |
| struct      | Return a MATLAB structure that contains all of the property values for this function.             |  |  |  |
| up          | Return a handle to the object that contains this function.                                        |  |  |  |
| view        | Open this function in the MATLAB Editor.                                                          |  |  |  |

## Stateflow.Event

To create an event in a parent chart, state, or box, use the constructor method Stateflow.Event. For example, if ch is a handle to a Chart object, enter:

e = Stateflow.Event(ch);

For more information, see "Synchronize Model Components by Broadcasting Events".

| Name                                 | Туре                | Access | Description                                                                                                    |
|--------------------------------------|---------------------|--------|----------------------------------------------------------------------------------------------------|
| Debug.Breakpoints.En<br>dBroadcast   | Boolean             | RW     | Set the End of Broadcast breakpoint of this event.<br>Default value is false. This property applies only to<br>local events.                                                                                                    |
| Debug.Breakpoints.St<br>artBroadcast | Boolean             | RW     | Set the Start of Broadcast breakpoint of this<br>event. Default value is false. This property applies<br>only to local or input events.                                                                                                    |
| Description                          | Character<br>vector | RW     | Description of this event. Default value is ''.                                                                                                    |
| Document                             | Character<br>vector | RW     | Document link for this event. Default value is ' '.                                                                                                    |
| Id                                   | Integer             | RO     | Unique identifier that distinguishes this event from other objects in the model.                                                                                                    |
| Machine                              | Machine             | RO     | Machine that contains this event.                                                                                                    |
| Name                                 | Character<br>vector | RW     | Name of this event.                                                                                                    |
| Path                                 | Character<br>vector | RO     | Location of the parent of this event in the model hierarchy.                                                                                                    |
| Port                                 | Integer             | RW     | Port index for this event. This property applies only to input and output events.                                                                                                    |
| Scope                                | Enum                | RW     | Scope of this event. Options are 'Input', 'Local'<br>(default), or 'Output'. For more information, see<br>"Scope".                                                                                                    |
| Tag                                  | Any type            | RW     | Tag for this event. Holds data of any type. Default value is [].                                                                                                    |
| Trigger                              | Enum                | RW     | <ul> <li>Type of trigger associated with this event. Options depend on the scope of the event:</li> <li>For input events, use 'Rising', 'Falling', 'Either', or 'Function call' (default).</li> <li>For output events, use 'Either' or 'Function call' (default).</li> <li>This property does not apply to local events.</li> </ul> |

| Name        | Description                                                                        |  |  |
|-------------|------------------------------------------------------------------------------------|--|--|
| classhandle | Return a read-only handle to the schema class of the Event object type.            |  |  |
| delete      | Delete this event.                                                                 |  |  |
| dialog      | Open the Event properties dialog box.                                              |  |  |
| disp        | Display all properties and values for this event.                                  |  |  |
| get         | Return the value of the specified property for this event.                         |  |  |
| help        | Display all properties and descriptions for this event.                            |  |  |
| methods     | Display all methods for this event.                                                |  |  |
| set         | Set the value of the specified property for this event.                            |  |  |
| struct      | Return a MATLAB structure that contains all of the property values for this event. |  |  |
| up          | Return a handle to the object that contains this event.                            |  |  |
| view        | Display this data object in the Model Explorer.                                    |  |  |

## **Stateflow.Function**

To create a graphical function in a parent chart, state, box, or function, use the constructor method Stateflow.Function. For example, if ch is a handle to a Chart object, enter:

f = Stateflow.Function(ch);

For more information, see "Reuse Logic Patterns by Defining Graphical Functions".

| Name                           | Туре                | Access | Description                                                                                                    |
|--------------------------------|---------------------|--------|----------------------------------------------------------------------------------------------------|
| BadIntersection                | Boolean             | RO     | Indicates if this graphical function graphically intersects a box, state, or function.                                                                           |
| Chart                          | Chart               | RO     | Chart that contains this graphical function.                                                                                                    |
| Debug.Breakpoints.On<br>During | Boolean             | RW     | Set the During Function Call breakpoint for this graphical function. Default value is false.                                                                     |
| Description                    | Character<br>vector | RW     | Description of this graphical function. Default value is ''.                                                                                                    |
| Document                       | Character<br>vector | RW     | Document link for this graphical function. Default value is ''.                                                                                                  |
| FontSize                       | Double              | RW     | Font size for the label of this graphical function. The StateFont.Size property of the chart that contains the function sets the initial value of this property. |
| Id                             | Integer             | RO     | Unique identifier that distinguishes this graphical function from other objects in the model.                                                                    |

| Name                      | Туре                                 | Access | Description                                                                                                    |
|---------------------------|--------------------------------------|--------|----------------------------------------------------------------------------------------------------|
| InlineOption              | Character<br>vector                  | RW     | Specify how this graphical function appears in generated code. Options are:                                                                                        |
|                           |                                      |        | <ul> <li>'Inline' — Calls to the graphical function are<br/>replaced by code.</li> </ul>                                                                           |
|                           |                                      |        | <ul> <li>'Function' — The graphical function is<br/>implemented as a separate C function.</li> </ul>                                                               |
|                           |                                      |        | <ul> <li>'Auto' — An internal calculation determines the<br/>appearance of function calls in generated code<br/>(default).</li> </ul>                              |
|                           |                                      |        | For more information, see "Inline State Functions in Generated Code" (Simulink Coder).                                                                             |
| IsExplicitlyCommente<br>d | Boolean                              | RW     | Explicitly comment out this graphical function. Default value is false. Equivalent to right-clicking the function and selecting <b>Comment Out</b> .               |
| IsGrouped                 | Boolean                              | RW     | Specify if this graphical function is a group. Default value is false. See "Copy by Grouping" on page 1-18.                                                        |
| IsImplicitlyCommente<br>d | Boolean                              | RO     | Indicates if this graphical function is implicitly<br>commented out. A function is implicitly commented out<br>when you comment out a superstate in its hierarchy. |
| IsSubchart                | Boolean                              | RW     | Specify if this graphical function is a subchart. Default value is false.                                                                                          |
| LabelString               | Character<br>vector                  | RW     | Full label of this graphical function. Label syntax is<br>'return = Name(arguments)'. Default value is<br>'()'.                                                    |
| Machine                   | Machine                              | RO     | Machine that contains this graphical function.                                                                                                    |
| Name                      | Character<br>vector                  | RW     | Name of this graphical function. Default value is ''.                                                                                                    |
| Path                      | Character<br>vector                  | RO     | Location of the parent of this graphical function in the model hierarchy.                                                                                          |
| Position                  | Numeric<br>vector                    | RW     | Position and size of this graphical function in the chart.<br>Numeric vector [left top width height]. Default<br>value is [0 0 90 60].                             |
| Subviewer                 | Chart,<br>State, Box,<br>or Function | RO     | Chart or subchart where you can graphically view this graphical function.                                                                                          |
| Tag                       | Any type                             | RW     | Tag for this graphical function. Holds data of any type.<br>Default value is [].                                                                                   |

| Name               | Description                                                                      |  |
|--------------------|----------------------------------------------------------------------------------|--|
| classhandle        | Return a read-only handle to the schema class of the Function object type.       |  |
| defaultTransitions | Return the default transitions at the top level of containment of this function. |  |

| Name        | Description                                                                                       |  |  |
|-------------|---------------------------------------------------------------------------------------------------|--|--|
| delete      | Delete this function.                                                                             |  |  |
| dialog      | Open the Function properties dialog box.                                                          |  |  |
| disp        | Display all properties and values for this function.                                              |  |  |
| find        | Find all objects inside this function that match the specified criteria.                          |  |  |
| fitToView   | Zoom in on this function in the chart.                                                            |  |  |
| get         | Return the value of the specified property for this function.                                     |  |  |
| help        | Display all properties and descriptions for this function.                                        |  |  |
| highlight   | Highlight this function in the chart.                                                             |  |  |
| isCommented | Return a Boolean value that indicates if this function is explicitly or implicitly commented out. |  |  |
| methods     | Display all methods for this function.                                                            |  |  |
| set         | Set the value of the specified property for this function.                                        |  |  |
| struct      | Return a MATLAB structure that contains all of the property values for this function.             |  |  |
| up          | Return a handle to the object that contains this function.                                        |  |  |
| view        | Zoom in and select this function. If the function is a subchart, display its contents.            |  |  |

## **Stateflow.Junction**

To create a junction in a parent chart, state, box, or function, use the constructor method Stateflow.Junction. For example, if ch is a handle to a Chart object, enter:

j = Stateflow.Junction(ch);

For more information, see "Combine Transitions and Junctions to Create Branching Paths" and "Record State Activity by Using History Junctions".

| Name                      | Туре                | Access | Description                                                                                                    |
|---------------------------|---------------------|--------|----------------------------------------------------------------------------------------------------|
| ArrowSize                 | Double              | RW     | Size of incoming transition arrows for this junction.<br>Default value is 8.                                                               |
| Chart                     | Chart               | RO     | Chart that contains this junction.                                                                                                    |
| Description               | Character<br>vector | RW     | Description of this junction. Default value is ''.                                                                                         |
| Document                  | Character<br>vector | RW     | Document link for this junction. Default value is ''.                                                                                      |
| Id                        | Integer             | RO     | Unique identifier that distinguishes this junction from other objects in the model.                                                        |
| IsExplicitlyCommente<br>d | Boolean             | RW     | Explicitly comment out this junction. Default value is false. Equivalent to right-clicking the junction and selecting <b>Comment Out</b> . |

| Name                      | Туре                                 | Access | Description                                                                                                    |
|---------------------------|--------------------------------------|--------|----------------------------------------------------------------------------------------------------|
| IsImplicitlyCommente<br>d | Boolean                              | RO     | Indicates if this junction is implicitly commented out. A junction is implicitly commented out when you comment out a superstate in its hierarchy.                            |
| Machine                   | Machine                              | RO     | Machine that contains this junction.                                                                                                    |
| Path                      | Character<br>vector                  | RO     | Location of the parent of this junction in the model hierarchy.                                                                                                    |
| Position.Center           | Numeric<br>vector                    | RW     | Position of the center of this junction. Numeric vector $[x \ y]$ of coordinates relative to the upper left corner of the parent chart or state. Default value is $[7 \ 7]$ . |
| Position.Radius           | Integer                              | RW     | Radius of this junction. Default value is 7.                                                                                                    |
| Subviewer                 | Chart,<br>State, Box,<br>or Function | RO     | Chart or subchart where you can graphically view this junction.                                                                                                    |
| Tag                       | Any type                             | RW     | Tag for this junction. Holds data of any type. Default value is [].                                                                                                    |
| Туре                      | Enum                                 | RW     | Type for this junction. Options are 'CONNECTIVE'<br>(default) or 'HISTORY'.                                                                                                   |

| Name               | Description                                                                                       |  |
|--------------------|---------------------------------------------------------------------------------------------------|--|
| classhandle        | Return a read-only handle to the schema class of the Junction object type.                        |  |
| delete             | Delete this junction.                                                                             |  |
| dialog             | Open the Connective Junction properties dialog box.                                               |  |
| disp               | Display all properties and values for this junction.                                              |  |
| fitToView          | Zoom in on this junction in the chart.                                                            |  |
| get                | Return the value of the specified property for this junction.                                     |  |
| help               | Display all properties and descriptions for this junction.                                        |  |
| highlight          | Highlight this junction in the chart.                                                             |  |
| isCommented        | Return a Boolean value that indicates if this junction is explicitly or implicitly commented out. |  |
| methods            | Display all methods for this junction.                                                            |  |
| set                | Set the value of the specified property for this junction.                                        |  |
| sinkedTransitions  | Return all inner and outer transitions whose destination is this junction.                        |  |
| sourcedTransitions | Return all inner and outer transitions whose source is this junction.                             |  |
| struct             | Return a MATLAB structure that contains all of the property values for this junction.             |  |
| up                 | Return a handle to the object that contains this junction.                                        |  |
| view               | Zoom in and select this junction.                                                                 |  |

## Stateflow.Machine

The Stateflow machine contains all the charts in a Simulink model. You automatically create a Machine object when you load a model that contains a Stateflow chart or call the function sfnew.

To create a handle to the Machine object, use the find method of the Root object. For example, if rt is a handle to a Root object, enter:

m = rt.find('-isa','Stateflow.Machine');

For more information, see "Overview of the Stateflow API" on page 1-2.

| Name                        | Туре                | Access | Description                                                                                                    |
|-----------------------------|---------------------|--------|----------------------------------------------------------------------------------------------------|
| Created                     | Character<br>vector | RO     | Date of the creation of this machine.                                                                                   |
| Creator                     | Character<br>vector | RW     | Creator of this machine. Default value is 'Unknown'.                                                                    |
| Debug.Animation.Dela<br>y   | Double              | RW     | Delay value to slow down the animation for charts in this machine. Default value is $0$ .                               |
| Debug.Animation.Enab<br>led | Boolean             | RW     | Enable animation for charts in this machine. Default value is true.                                                     |
| Description                 | Character<br>vector | RW     | Description of this machine. Default value is ' '.                                                                      |
| Dirty                       | Boolean             | RW     | Indicates if the Simulink model for this machine has changed since being opened or saved.                               |
| Document                    | Character<br>vector | RW     | Document link for this machine. Default value is ''.                                                                    |
| FullFileName                | Character<br>vector | RO     | Full path name of file that contains the Simulink model for this machine. Default value is ''.                          |
| Iced                        | Boolean             | RO     | Equivalent to property Locked. Used internally to prevent changes in this machine during simulation.                    |
| Id                          | Integer             | RO     | Unique identifier that distinguishes this machine from other objects loaded in memory.                                  |
| IsLibrary                   | Boolean             | RO     | Indicates if the Simulink model for this machine builds<br>a library and not an application. Default value is<br>false. |
| Locked                      | Boolean             | RW     | Prevents changes in the Simulink model for this machine. Default value is false.                                        |
| Machine                     | Machine             | RO     | A handle to this Machine object.                                                                                        |
| Modified                    | Character<br>vector | RW     | Comment text for recording modifications to the Simulink model that defines this machine. Default value is ''.          |
| Name                        | Character<br>vector | RO     | Name of the Simulink model that defines this machine. Default value is 'untitled'.                                      |

| Name    | Туре                | Access | Description                                                                                                    |
|---------|---------------------|--------|----------------------------------------------------------------------------------------------------|
| Path    | Character<br>vector | RO     | Location of this machine in the model hierarchy.                                                                 |
| Tag     | Any type            | RW     | Tag for this machine. Holds data of any type. Default value is [].                                               |
| Version | Character<br>vector | RW     | Comment text for recording the version of the Simulink model that defines this machine. Default value is 'none'. |

| Name        | Description                                                                                                    |  |  |  |
|-------------|----------------------------------------------------------------------------------------------------|--|--|--|
| classhandle | Return a read-only handle to the schema class of the Machine object type.                                                                       |  |  |  |
| dialog      | Open the Machine properties dialog box.                                                                                                    |  |  |  |
| disp        | Display all properties and values for this machine.                                                                                             |  |  |  |
| find        | Find all objects inside this machine that match the specified criteria. Do not use the -depth switch with the find method for a Machine object. |  |  |  |
| get         | Return the value of the specified property for this machine.                                                                                    |  |  |  |
| help        | Display all properties and descriptions for this machine.                                                                                       |  |  |  |
| methods     | Display all methods for this machine.                                                                                                    |  |  |  |
| parse       | Parse all the charts in this machine.                                                                                                    |  |  |  |
| set         | Set the value of the specified property for this machine.                                                                                       |  |  |  |
| struct      | Return a MATLAB structure that contains all of the property values for this machine.                                                            |  |  |  |

## Stateflow.Message

To create a message in a parent chart, state, or box, use the constructor method Stateflow.Message. For example, if ch is a handle to a Chart object, enter:

msg = Stateflow.Message(ch);

For more information, see "Communicate with Stateflow Charts by Sending Messages".

| Name         | Туре                | Access | Description                                                      |
|--------------|---------------------|--------|------------------------------------------------------------------|
| CompiledSize | Character<br>vector |        | Size of the data for this message as determined by the compiler. |
|              | Character<br>vector | RW     | Type of the data for this message as determined by the compiler. |

| Name                 | Туре                | Access | Description                                                                                                    |
|----------------------|---------------------|--------|----------------------------------------------------------------------------------------------------|
| DataType             | Character<br>vector | RW     | <ul> <li>Type of the data for this message.</li> <li>If the Props.Type.Method property of this data object is 'Built-in', you can specify this property with one of these options: 'double' (default), 'single', 'int8', 'int16', 'int32', 'uint8', 'uint16', 'uint32', 'boolean', 'ml', or 'string' (C charts only).</li> <li>Otherwise, the Props.Type properties of this data object determine the value of this property.</li> </ul> |
| Description          | Character<br>vector | RW     | Description of this message. Default value is ' '.                                                                                                    |
| Document             | Character<br>vector | RW     | Document link for this message. Default value is ''.                                                                                                    |
| Id                   | Integer             | RO     | Unique identifier that distinguishes this message from other objects in the model.                                                                                                    |
| Machine              | Machine             | RO     | Machine that contains this message.                                                                                                    |
| MessagePriorityOrder | Enum                | RW     | <ul> <li>Type of priority queue for this message. Options are:</li> <li>'Ascending' - Messages are received in ascending order of the message data value (default).</li> <li>'Descending' - Messages are received in descending order of the message data value.</li> <li>This property applies only when the QueueType property of this message is Priority.</li> </ul>                                                                 |
| Name                 | Character<br>vector | RW     | Name of this message.                                                                                                    |
| Path                 | Character<br>vector | RO     | Location of the parent of this message in the model hierarchy.                                                                                                    |
| Port                 | Integer             | RW     | Port index for this message. This property applies only to input and output messages.                                                                                                    |
| Props.Array.Size     | Character<br>vector | RW     | Size of the data for this message. Default value is '0'.<br>See "Specify Size of Stateflow Data".                                                                                                    |
| Props.Complexity     | Enum                | RW     | Enable the data for this message to take complex values. Options are 'On' or 'Off' (default). See "Complex Data in Stateflow Charts".                                                                                                    |
| Props.Frame          | Enum                | RW     | <ul> <li>Enable the data for this message to accept frame-based signals. Options are:</li> <li>'Frame based' — The message supports frame-based signals.</li> <li>'Sample based' — The message supports sample-based signals (default).</li> </ul>                                                                                                    |

| Name                        | Туре                | Access | Description                                                                                                    |
|-----------------------------|---------------------|--------|----------------------------------------------------------------------------------------------------|
| Props.InitialValue          | Character<br>vector | RW     | Initial value of the data for this message. Default value is ''.                                                                                                    |
| Props.Type.BusObject        | Character<br>vector | RW     | Name of the Simulink.Bus object that defines the data for this message. This property applies only when the Props.Type.Method property of this message is 'Bus Object'. See "Access Bus Signals Through Stateflow Structures".                                                                 |
| Props.Type.EnumType         | Character<br>vector | RW     | Name of the enumerated type that defines the data for<br>this message. This property applies only when the<br><b>Props.Type.Method</b> property of this message is<br>'Enumerated'. See "Reference Values by Name by<br>Using Enumerated Data".                                                |
| Props.Type.Expressio<br>n   | Character<br>vector | RW     | Expression that evaluates to a data type for the data<br>for this message. This property applies only when the<br><b>Props.Type.Method</b> property of this message is<br>'Expression'. See "Specify Data Properties by<br>Using MATLAB Expressions".                                          |
| Props.Type.Method           | Enum                | RW     | Method for setting the data type for this message.<br>Options are 'Inherited', 'Built-in',<br>'Enumerated', 'Expression', or 'Bus Object'.<br>Equivalent to the <b>Mode</b> field of the Data Type<br>Assistant in the Data properties dialog box. See<br>"Specify Type of Stateflow Data".    |
| QueueCapacity               | Integer             | RW     | Length of the internal queue for this message. Default<br>value is 10. This property applies only to input and<br>local messages. For more information, see "Message<br>Queue Properties".                                                                                                    |
| QueueOverflowDiagnos<br>tic | Enum                | RW     | Level of diagnostic action when the number of<br>incoming messages exceeds the queue capacity for this<br>message. Options are 'Error' (default), 'Warning',<br>or 'None'. This property applies only to input and<br>local messages. For more information, see "Message<br>Queue Properties". |
| QueueType                   | Enum                | RW     | Indicates the order in which messages are removed from the receiving queue. Options are:                                                                                                    |
|                             |                     |        | • 'FIF0' - First in, first out (default).                                                                                                    |
|                             |                     |        | • 'LIFO' — Last in, first out.                                                                                                    |
|                             |                     |        | <ul> <li>'Priority' — Remove messages according to the<br/>value in the data field. To specify the order, use the<br/>MessagePriorityOrder property for the<br/>message.</li> </ul>                                                                                                    |
|                             |                     |        | This property applies only to input and local messages.<br>For more information, see "Message Queue<br>Properties".                                                                                                    |

| Name             | Туре     | Access | Description                                                                                                    |
|------------------|----------|--------|----------------------------------------------------------------------------------------------------|
| Scope            | Enum     | RW     | Scope of this message. Options are 'Input',<br>'Local', or 'Output' (default). For more<br>information, see "Scope".                                                                                                    |
| Tag              | Any type | RW     | Tag for this message. Holds data of any type. Default value is [].                                                                                                    |
| UseInternalQueue | Boolean  | RW     | Indicates that the Stateflow chart maintains an<br>internal receiving queue for this input message.<br>Default value is true. This property applies only to<br>input messages. For more information, see "Message<br>Queue Properties". |

| Name        | Description                                                                          |  |  |  |
|-------------|--------------------------------------------------------------------------------------|--|--|--|
| classhandle | Return a read-only handle to the schema class of the Message object type.            |  |  |  |
| delete      | Delete this message.                                                                 |  |  |  |
| dialog      | Open the Message properties dialog box.                                              |  |  |  |
| disp        | Display all properties and values for this message.                                  |  |  |  |
| get         | Return the value of the specified property for this message.                         |  |  |  |
| help        | Display all properties and descriptions for this message.                            |  |  |  |
| methods     | Display all methods for this message.                                                |  |  |  |
| set         | Set the value of the specified property for this message.                            |  |  |  |
| struct      | Return a MATLAB structure that contains all of the property values for this message. |  |  |  |
| up          | Return a handle to the object that contains this message.                            |  |  |  |
| view        | Display this data object in the Model Explorer.                                      |  |  |  |

# Stateflow.SimulinkBasedState

To create a Simulink based state in a parent chart, state, or box, use the constructor method Stateflow.SimulinkBasedState. For example, if ch is a handle to a Chart object, enter:

sbs = Stateflow.SimulinkBasedState(ch);

For more information, see "Simulink Subsystems as States".

| Name            | Туре    | Access | Description                                                                                   |
|-----------------|---------|--------|-----------------------------------------------------------------------------------------------|
| ArrowSize       | Double  |        | Size of incoming transition arrows for this Simulink based state. Default value is <b>8</b> . |
| BadIntersection | Boolean |        | Indicates if this Simulink based state graphically intersects a box, state, or function.      |
| Chart           | Chart   | RO     | Chart that contains this Simulink based state.                                                |

| Name                           | Туре                | Access | Description                                                                                                    |
|--------------------------------|---------------------|--------|----------------------------------------------------------------------------------------------------|
| ContentPreviewEnable<br>d      | Boolean             | RW     | Display a preview of the contents of this Simulink<br>based state at the Stateflow level. Default value is<br>true.                                                                                                    |
| Debug.Breakpoints.On<br>During | Boolean             | RW     | Set the During State breakpoint for this Simulink based state. Default value is false.                                                                                                    |
| Debug.Breakpoints.On<br>Entry  | Boolean             | RW     | Set the On State Entry breakpoint for this Simulink based state. Default value is false.                                                                                                    |
| Debug.Breakpoints.On<br>Exit   | Boolean             | RW     | Set the On State Exit breakpoint for this Simulink based state. Default value is false.                                                                                                    |
| Description                    | Character<br>vector | RW     | Description of this Simulink based state. Default value is ''.                                                                                                    |
| Document                       | Character<br>vector | RW     | Document link for this Simulink based state. Default value is ''.                                                                                                    |
| ExecutionOrder                 | Integer             | RW     | Order in which this Simulink based state wakes up in<br>parallel (AND) decomposition. This property applies<br>only when the<br>UserSpecifiedStateTransitionExecutionOrder<br>property of the chart that contains the state is true. |
| FontSize                       | Double              | RW     | Font size for the label of this Simulink based state. The StateFont.Size property of the chart that contains the state sets the initial value of this property.                                                                      |
| HasOutputData                  | Boolean             | RW     | Create an active state data output port for this<br>Simulink based state. Default value is false. See<br>"Monitor State Activity Through Active State Data".                                                                         |
| Id                             | Integer             | RO     | Unique identifier that distinguishes this Simulink based state from other objects in the model.                                                                                                    |
| IsExplicitlyCommente<br>d      | Boolean             | RW     | Explicitly comment out this Simulink based state.<br>Default value is false. Equivalent to right-clicking the<br>state and selecting <b>Comment Out</b> .                                                                            |
| IsImplicitlyCommente<br>d      | Boolean             | RO     | Indicates if this Simulink based state is implicitly<br>commented out. A state is implicitly commented out<br>when you comment out a superstate in its hierarchy.                                                                    |
| IsLink                         | Boolean             | RO     | Indicates if this Simulink based state is a library link.                                                                                                    |
| LabelString                    | Character<br>vector | RW     | Full label of this Simulink based state. Default value is '?'.                                                                                                    |
| LoggingInfo.DataLogg<br>ing    | Boolean             | RW     | Enable signal logging for this Simulink based state.<br>Default value is false.                                                                                                    |
| LoggingInfo.Decimate<br>Data   | Boolean             | RW     | Limit the amount of data logged by skipping samples.<br>Uses the interval specified by the<br>LoggingInfo.Decimation property of this Simulink<br>based state. Default value is false.                                               |
| LoggingInfo.Decimati<br>on     | Integer             | RW     | Decimation interval. Default value is 2. This value<br>means the chart logs every other sample of this<br>Simulink based state.                                                                                                    |

| Name                            | Туре                       | Access | Description                                                                                                    |
|---------------------------------|----------------------------|--------|----------------------------------------------------------------------------------------------------|
| LoggingInfo.LimitDat<br>aPoints | Boolean                    | RW     | Limit the number of data points to log. Uses the value specified by the LoggingInfo.MaxPoints property of this Simulink based state. Default value is false.                                                                                                    |
| LoggingInfo.MaxPoint<br>s       | Integer                    | RW     | Maximum number of data points to log. Default value<br>is 5000. This value means the chart logs the last 5000<br>data points generated by the simulation for this<br>Simulink based state.                                                                                      |
| LoggingInfo.NameMode            | Enum                       | RW     | <ul> <li>Source of the signal name used to log this Simulink based state. Options are:</li> <li>'Custom' - Use the custom signal name specified by the LoggingInfo.LoggingName property.</li> <li>'SignalName' - Use the name of the Simulink based state (default).</li> </ul> |
| LoggingInfo.LoggingN<br>ame     | Character<br>vector        | RW     | Custom signal name used for logging this Simulink based state.                                                                                                    |
| Machine                         | Machine                    | RO     | Machine that contains this Simulink based state.                                                                                                    |
| Name                            | Character<br>vector        | RW     | Name of this Simulink based state. Default value is ' '.                                                                                                    |
| OutputData                      | Data                       | RO     | Active state data object for this Simulink based state.<br>This property applies only when the HasOutputData<br>property for this state is true. See "Monitor State<br>Activity Through Active State Data".                                                                     |
| OutputMonitoringMode            | Character<br>vector        | RO     | Indicates the monitoring mode for the active state<br>output data. For Simulink based states, the only option<br>is 'SelfActivity'.                                                                                                    |
| Path                            | Character<br>vector        | RO     | Location of the parent of this Simulink based state in the model hierarchy.                                                                                                    |
| Position                        | Numeric<br>vector          | RW     | Position and size of this Simulink based state in the chart. Numeric vector [left top width height]. Default value is [0 0 90 60].                                                                                                    |
| Subviewer                       | Chart,<br>State, or<br>Box | RO     | Chart or subchart where you can graphically view this<br>Simulink based state.                                                                                                    |
| Tag                             | Any type                   | RW     | Tag for this Simulink based state. Holds data of any type. Default value is [].                                                                                                    |
| TestPoint                       | Boolean                    | RW     | Set this Simulink based state as a Stateflow test point.<br>Default value is false. See "Monitor Test Points in<br>Stateflow Charts".                                                                                                    |
| Туре                            | Enum                       | RO     | Type of decomposition for this Simulink based state.<br>Options are 'AND' (parallel) or 'OR' (exclusive). The<br>Simulink based state inherits this property from the<br>Decomposition property of its parent.                                                                  |

| Name        | Description                                                                                                   |
|-------------|----------------------------------------------------------------------------------------------------|
| classhandle | Return a read-only handle to the schema class of the SimulinkBasedState object type.                          |
| delete      | Delete this Simulink based state.                                                                             |
| dialog      | Open the Simulink Based State properties dialog box.                                                          |
| disp        | Display all properties and values for this Simulink based state.                                              |
| find        | Find all objects inside this Simulink based state that match the specified criteria.                          |
| fitToView   | Zoom in on this Simulink based state in the chart.                                                            |
| get         | Return the value of the specified property for this Simulink based state.                                     |
| help        | Display all properties and descriptions for this Simulink based state.                                        |
| highlight   | Highlight this Simulink based state in the chart.                                                             |
| isCommented | Return a Boolean value that indicates if this Simulink based state is explicitly or implicitly commented out. |
| methods     | Display all methods for this Simulink based state.                                                            |
| set         | Set the value of the specified property for this Simulink based state.                                        |
| struct      | Return a MATLAB structure that contains all of the property values for this Simulink based state.             |
| up          | Return a handle to the object that contains this Simulink based state.                                        |
| view        | Display the contents of this Simulink based state.                                                            |

## Stateflow.SLFunction

To create a Simulink function in a parent chart, state, box, or function, use the constructor method Stateflow.SLFunction. For example, if ch is a handle to a Chart object, enter:

f = Stateflow.SLFunction(ch);

For more information, see "Reuse Simulink Components in Stateflow Charts".

| Name            | Туре                | Access | Description                                                                                                    |
|-----------------|---------------------|--------|----------------------------------------------------------------------------------------------------|
| BadIntersection | Boolean             | RO     | Indicates if this Simulink function graphically intersects a box, state, or function.                                                                           |
| Chart           | Chart               | RO     | Chart that contains this Simulink function.                                                                                                    |
| Description     | Character<br>vector | RW     | Description of this Simulink function. Default value is ''.                                                                                                    |
| Document        | Character<br>vector | RW     | Document link for this Simulink function. Default value is ''.                                                                                                  |
| FontSize        | Double              |        | Font size for the label of this Simulink function. The StateFont.Size property of the chart that contains the function sets the initial value of this property. |

| Name                      | Туре                                 | Access | Description                                                                                                    |
|---------------------------|--------------------------------------|--------|----------------------------------------------------------------------------------------------------|
| Id                        | Integer                              | RO     | Unique identifier that distinguishes this Simulink function from other objects in the model.                                                                      |
| IsExplicitlyCommente<br>d | Boolean                              | RW     | Explicitly comment out this Simulink function. Default value is false. Equivalent to right-clicking the function and selecting <b>Comment Out</b> .               |
| IsImplicitlyCommente<br>d | Boolean                              | RO     | Indicates if this Simulink function is implicitly<br>commented out. A function is implicitly commented out<br>when you comment out a superstate in its hierarchy. |
| LabelString               | Character<br>vector                  | RW     | <pre>Full label of this Simulink function. Label syntax is 'return = Name(arguments)'. Default value is '()'.</pre>                                               |
| Machine                   | Machine                              | RO     | Machine that contains this Simulink function.                                                                                                    |
| Name                      | Character<br>vector                  | RW     | Name of this Simulink function. Default value is ' '.                                                                                                    |
| Path                      | Character<br>vector                  | RO     | Location of the parent of this Simulink function in the model hierarchy.                                                                                          |
| Position                  | Numeric<br>vector                    | RW     | Position and size of this Simulink function in the chart.<br>Numeric vector [left top width height]. Default<br>value is [0 0 90 60].                             |
| Subviewer                 | Chart,<br>State, Box,<br>or Function | RO     | Chart or subchart where you can graphically view this Simulink function.                                                                                          |
| Тад                       | Any type                             | RW     | Tag for this Simulink function. Holds data of any type.<br>Default value is [].                                                                                   |

| Name        | Description                                                                                       |
|-------------|---------------------------------------------------------------------------------------------------|
| classhandle | Return a read-only handle to the schema class of the SLFunction object type.                      |
| delete      | Delete this function.                                                                             |
| dialog      | Open the Block Parameters properties dialog box.                                                  |
| disp        | Display all properties and values for this function.                                              |
| find        | Find all objects inside this function that match the specified criteria.                          |
| fitToView   | Zoom in on this function in the chart.                                                            |
| get         | Return the value of the specified property for this function.                                     |
| help        | Display all properties and descriptions for this function.                                        |
| highlight   | Highlight this function in the chart.                                                             |
| isCommented | Return a Boolean value that indicates if this function is explicitly or implicitly commented out. |
| methods     | Display all methods for this function.                                                            |
| set         | Set the value of the specified property for this function.                                        |

| Name   | Description                                                                           |
|--------|---------------------------------------------------------------------------------------|
| struct | Return a MATLAB structure that contains all of the property values for this function. |
| up     | Return a handle to the object that contains this function.                            |
| view   | Display the contents of this function.                                                |

# Stateflow.State

To create a state in a parent chart, state, or box, use the constructor method Stateflow.State. For example, if ch is a handle to a Chart object, enter:

st = Stateflow.State(ch);

For more information, see "Represent Operating Modes by Using States".

| Name                           | Туре                | Access | Description                                                                                                    |
|--------------------------------|---------------------|--------|----------------------------------------------------------------------------------------------------|
| ArrowSize                      | Double              | RW     | Size of incoming transition arrows for this state.<br>Default value is 8.                                                                                                    |
| BadIntersection                | Boolean             | RO     | Indicates if this state graphically intersects a box, state, or function.                                                                                                    |
| Chart                          | Chart               | RO     | Chart that contains this state.                                                                                                    |
| Debug.Breakpoints.On<br>During | Boolean             | RW     | Set the During State breakpoint for this state.<br>Default value is false.                                                                                                    |
| Debug.Breakpoints.On<br>Entry  | Boolean             | RW     | Set the On State Entry breakpoint for this state.<br>Default value is false.                                                                                                    |
| Debug.Breakpoints.On<br>Exit   | Boolean             | RW     | Set the On State Exit breakpoint for this state.<br>Default value is false.                                                                                                    |
| Decomposition                  | Enum                | RW     | State decomposition at the top level of containment in<br>this state. Options are 'EXCLUSIVE_OR' (default) and<br>'PARALLEL_AND'.                                                                                  |
| Description                    | Character<br>vector | RW     | Description of this state. Default value is ''.                                                                                                    |
| Document                       | Character<br>vector | RW     | Document link for this state. Default value is ''.                                                                                                    |
| Execution0rder                 | Integer             | RW     | Order in which this state wakes up in parallel (AND)<br>decomposition. This property applies only when the<br>UserSpecifiedStateTransitionExecutionOrder<br>property of the chart that contains the state is true. |
| FontSize                       | Double              | RW     | Font size for the label of this state. The StateFont.Size property of the chart that contains the state sets the initial value of this property.                                                                   |
| HasOutputData                  | Boolean             | RW     | Create an active state data output port for this state.<br>Default value is false. See "Monitor State Activity<br>Through Active State Data".                                                                      |

| Name                            | Туре                | Access | Description                                                                                                    |
|---------------------------------|---------------------|--------|----------------------------------------------------------------------------------------------------|
| Id                              | Integer             | RO     | Unique identifier that distinguishes this state from other objects in the model.                                                                                         |
| InlineOption                    | Character<br>vector | RW     | Specify how this state appears in generated code.<br>Options are:                                                                                                    |
|                                 |                     |        | • 'Inline' — Calls to state functions are replaced by code.                                                                                                    |
|                                 |                     |        | • 'Function' — State functions are implemented as separate C functions.                                                                                                  |
|                                 |                     |        | • 'Auto' — An internal calculation determines the appearance of state functions in generated code (default).                                                             |
|                                 |                     |        | For more information, see "Inline State Functions in Generated Code" (Simulink Coder).                                                                                   |
| IsExplicitlyCommente<br>d       | Boolean             | RW     | Explicitly comment out this state. Default value is false. Equivalent to right-clicking the state and selecting <b>Comment Out</b> .                                     |
| IsGrouped                       | Boolean             | RW     | Specify if this state is a group. Default value is false.<br>See "Copy by Grouping" on page 1-18.                                                                        |
| IsImplicitlyCommente<br>d       | Boolean             | RO     | Indicates if this state is implicitly commented out. A state is implicitly commented out when you comment out a superstate in its hierarchy.                             |
| IsSubchart                      | Boolean             | RW     | Specify if this state is a subchart. Default value is false.                                                                                                    |
| LabelString                     | Character<br>vector | RW     | Full label of this state. Default value is '?'. See "Enter<br>Multiline Labels in States and Transitions" on page 1-<br>24.                                              |
| LoggingInfo.DataLogg<br>ing     | Boolean             | RW     | Enable signal logging for this state. Default value is false.                                                                                                    |
| LoggingInfo.Decimate<br>Data    | Boolean             | RW     | Limit the amount of data logged by skipping samples.<br>Uses the interval specified by the<br>LoggingInfo.Decimation property of this state.<br>Default value is false.  |
| LoggingInfo.Decimati<br>on      | Integer             | RW     | Decimation interval. Default value is 2. This value means the chart logs every other sample of this state.                                                               |
| LoggingInfo.LimitDat<br>aPoints | Boolean             | RW     | Limit the number of data points to log. Uses the value specified by the LoggingInfo.MaxPoints property of this state. Default value is false.                            |
| LoggingInfo.MaxPoint<br>s       | Integer             | RW     | Maximum number of data points to log. Default value<br>is 5000. This value means the chart logs the last 5000<br>data points generated by the simulation for this state. |

| Name                        | Туре                       | Access | Description                                                                                                    |
|-----------------------------|----------------------------|--------|----------------------------------------------------------------------------------------------------|
| LoggingInfo.NameMode        | Enum                       | RW     | Source of the signal name used to log this state.<br>Options are:                                                                                                    |
|                             |                            |        | <ul> <li>'Custom' — Use the custom signal name specified<br/>by the LoggingInfo.LoggingName property.</li> </ul>                                                                                                    |
|                             |                            |        | • 'SignalName' — Use the name of the state (default).                                                                                                    |
| LoggingInfo.LoggingN<br>ame | Character<br>vector        | RW     | Custom signal name used for logging this state.                                                                                                    |
| Machine                     | Machine                    | RO     | Machine that contains this state.                                                                                                    |
| Name                        | Character<br>vector        | RW     | Name of this state. Default value is ''.                                                                                                    |
| OutputData                  | Data                       | RO     | Active state data object for this state. This property<br>applies only when the HasOutputData property for<br>this state is true. See "Monitor State Activity Through<br>Active State Data".                                                  |
| OutputMonitoringMode        | Enum                       | RW     | Indicates the monitoring mode for the active state<br>output data. Options are 'ChildActivity',<br>'LeafStateActivity', or 'SelfActivity'<br>(default). This property applies only when the<br>HasOutputData property for this state is true. |
| Path                        | Character<br>vector        | RO     | Location of the parent of this state in the model hierarchy.                                                                                                    |
| Position                    | Numeric<br>vector          | RW     | Position and size of this state in the chart. Numeric vector [left top width height]. Default value is [0 0 90 60].                                                                                                    |
| Subviewer                   | Chart,<br>State, or<br>Box | RO     | Chart or subchart where you can graphically view this state.                                                                                                    |
| Tag                         | Any type                   | RW     | Tag for this state. Holds data of any type. Default value is [].                                                                                                    |
| TestPoint                   | Boolean                    | RW     | Set this state as a Stateflow test point. Default value is false. See "Monitor Test Points in Stateflow Charts".                                                                                                    |
| Туре                        | Enum                       | RO     | Type of decomposition for this state. Options are<br>'AND' (parallel) or 'OR' (exclusive). The state inherits<br>this property from the Decomposition property of its<br>parent.                                                              |

| Name               | Description                                                                   |  |  |
|--------------------|-------------------------------------------------------------------------------|--|--|
| classhandle        | Return a read-only handle to the schema class of the State object type.       |  |  |
| defaultTransitions | Return the default transitions at the top level of containment of this state. |  |  |
| delete             | Delete this state.                                                            |  |  |

| Name               | Description                                                                                                    |  |  |  |
|--------------------|----------------------------------------------------------------------------------------------------|--|--|--|
| dialog             | Open the State properties dialog box.                                                                                                    |  |  |  |
| disp               | Display all properties and values for this state.                                                                                           |  |  |  |
| find               | Find all objects inside this state that match the specified criteria.                                                                       |  |  |  |
| fitToView          | Zoom in on this state in the chart.                                                                                                    |  |  |  |
| get                | Return the value of the specified property for this state.                                                                                  |  |  |  |
| help               | Display all properties and descriptions for this state.                                                                                     |  |  |  |
| highlight          | Highlight this state in the chart.                                                                                                    |  |  |  |
| innerTransitions   | Return an array of the transitions that originate in this state and terminate on a contained object.                                        |  |  |  |
| isCommented        | Return a Boolean value that indicates if this state is explicitly or implicitly commented out.                                              |  |  |  |
| methods            | Display all methods for this state.                                                                                                    |  |  |  |
| outerTransitions   | Return an array of the transitions that exit the outer edge of this state and terminate on an object outside the containment of this state. |  |  |  |
| set                | Set the value of the specified property for this state.                                                                                     |  |  |  |
| sinkedTransitions  | Return all inner and outer transitions whose destination is this state.                                                                     |  |  |  |
| sourcedTransitions | Return all inner and outer transitions whose source is this state.                                                                          |  |  |  |
| struct             | Return a MATLAB structure that contains all of the property values for this state.                                                          |  |  |  |
| up                 | Return a handle to the object that contains this state.                                                                                     |  |  |  |
| view               | Zoom in and select this state. If the state is a subchart, display its contents.                                                            |  |  |  |

# Stateflow.StateTransitionTableChart

To create a Simulink model that contains an empty State Transition Table block, call the function  ${\tt sfnew}:$ 

```
sfnew -STT
```

For more information, see "State Transition Tables in Stateflow".

| Name           | Туре              | Access | Description                                                                                                    |
|----------------|-------------------|--------|----------------------------------------------------------------------------------------------------|
| ActionLanguage | Enum              | RW     | Action language used to program the state transition<br>table. Options are C or MATLAB (default). See<br>"Differences Between MATLAB and C as Action<br>Language Syntax".                                                                                                  |
| ChartColor     | Numeric<br>vector | RW     | Background color of the automatically generated chart<br>for this state transition table. Numeric vector $[r \ g \ b]$<br>that specifies the red, green, and blue values of the<br>color normalized to the range 0.0 to 1.0. Default value<br>is $[1 \ 0.9608 \ 0.8824]$ . |

| Name                          | Туре                | Access | Description                                                                                                    |
|-------------------------------|---------------------|--------|----------------------------------------------------------------------------------------------------|
| ChartUpdate                   | Enum                | RW     | Activation method of this state transition table.<br>Options are 'INHERITED' (default), 'DISCRETE', or<br>'CONTINUOUS'. See "Update Method".                                                                                                    |
| Debug.Breakpoints.On<br>Entry | Boolean             | RW     | Set the On Chart Entry breakpoint for this state transition table. Default value is false.                                                                                                    |
| Description                   | Character<br>vector | RW     | Description of this state transition table. Default value is ''.                                                                                                    |
| Dirty                         | Boolean             | RW     | Indicates if this state transition table has changed since being opened or saved. Default value is false.                                                                                                    |
| Document                      | Character<br>vector | RW     | Document link for this state transition table. Default value is ''.                                                                                                    |
| Editor                        | Editor              | RO     | Editor object for this state transition table.                                                                                                    |
| EmlDefaultFimath              | Character<br>vector | RW     | <ul> <li>Default fimath properties for this state transition table. Options are:</li> <li>'Same as MATLAB Default' - Use the same</li> </ul>                                                                                                    |
|                               |                     |        | <pre>fimath properties as the current default fimath (default).</pre>                                                                                                    |
|                               |                     |        | <ul> <li>'Other:UserSpecified' — Use the<br/>InputFimath property to specify the default<br/>fimath object.</li> </ul>                                                                                                    |
|                               |                     |        | This property applies only to state transition tables that use MATLAB as the action language.                                                                                                    |
| EnableBitOps                  | Boolean             | RW     | Use C-bit operations in state and transition actions in<br>this state transition table. Default value is false. This<br>property applies only to state transition tables that use<br>C as the action language. See "Supported Operations<br>for Chart Data".                   |
| EnableNonTerminalSta<br>tes   | Boolean             | RW     | Use super step semantics for this state transition<br>table. Default value is false. See "Super Step<br>Semantics".                                                                                                    |
| EnableZeroCrossings           | Boolean             | RW     | Use zero-crossing detection on state transitions in this<br>state transition table. Default value is true. This<br>property applies only when the ChartUpdate<br>property for this state transition table is set to<br>'CONTINUOUS'. See "Disable Zero-Crossing<br>Detection". |
| ErrorColor                    | Numeric<br>vector   | RW     | Color for errors in this state transition table. Numeric vector $[r \ g \ b]$ that specifies the red, green, and blue values of the color normalized to the range 0.0 to 1.0. Default value is $[1 \ 0 \ 0]$ .                                                                 |
| ExecuteAtInitializat<br>ion   | Boolean             | RW     | Initialize the state configuration of this state transition<br>table at time zero instead of at the first input event.<br>Default value is false. See "Execution of a Chart at<br>Initialization".                                                                             |

| Name                 | Туре                | Access | Description                                                                                                    |
|----------------------|---------------------|--------|----------------------------------------------------------------------------------------------------|
| HasOutputData        | Boolean             | RW     | Create an active state data output port for this state<br>transition table. Default value is false. See "Monitor<br>State Activity Through Active State Data".                                                                                                    |
| Iced                 | Boolean             | RO     | Equivalent to property Locked. Used internally to prevent changes in this state transition table during simulation.                                                                                                    |
| Id                   | Integer             | RO     | Unique identifier that distinguishes this state transition table from other objects in the model.                                                                                                    |
| InitializeOutput     | Boolean             | RW     | Apply the initial value of the output data every time<br>this state transition table wakes up. Default value is<br>false. See "Initialize Outputs Every Time Chart<br>Wakes Up".                                                                                                    |
| InputFimath          | Character<br>vector | RW     | <ul> <li>Specify the embedded.fimath object associated with inputs from Simulink blocks. You can:</li> <li>Enter an expression that constructs a fimath object.</li> <li>Enter the variable name for a fimath object in the MATLAB or model workspace.</li> <li>This property applies only when the EmlDefaultFimath property for this state transition</li> </ul> |
| JunctionColor        | Numeric<br>vector   | RW     | <pre>table is 'Other:UserSpecified'. Color for junctions in the automatically generated chart for this state transition table. Numeric vector [r g b] that specifies the red, green, and blue values of the color normalized to the range 0.0 to 1.0. Default value is [0.6824 0.3294 0].</pre>                                                                    |
| Locked               | Boolean             | RW     | Prevent changes in this state transition table. Default value is false.                                                                                                    |
| Machine              | Machine             | RO     | Machine that contains this state transition table.                                                                                                    |
| Name                 | Character<br>vector | RW     | Name of this state transition table. Default value is 'State Transition Table'.                                                                                                    |
| NonTerminalMaxCounts | Character<br>vector | RW     | Maximum number of transitions this state transition<br>table can take in one super step. Default value is 1000.<br>This property applies only when the<br>EnableNonTerminalStates property for this state<br>transition table is true. See "Super Step Semantics".                                                                                                 |

| Name                            | Туре                | Access | Description                                                                                                    |
|---------------------------------|---------------------|--------|----------------------------------------------------------------------------------------------------|
| NonTerminalUnstableB<br>ehavior | Enum                | RW     | Behavior during simulation if this state transition table<br>exceeds the maximum number of transitions specified<br>in the NonTerminalMaxCounts property before<br>reaching a stable state. Options are:                                                                                                 |
|                                 |                     |        | <ul> <li>'PROCEED' — The state transition table goes to sleep with the last active state configuration (default).</li> <li>'THROW ERROR' — The state transition table remember on error.</li> </ul>                                                                                                    |
|                                 |                     |        | generates an error.<br>This property applies only when the<br>EnableNonTerminalStates property for this state<br>transition table is true. See "Super Step Semantics".                                                                                                    |
| OutputData                      | Data                | RO     | Active state data object for this state transition table.<br>This property applies only when the HasOutputData<br>property for this state transition table is true. See<br>"Monitor State Activity Through Active State Data".                                                                           |
| OutputMonitoringMode            | Character<br>vector | RW     | Indicates the monitoring mode for the active state<br>output data. Options are 'ChildActivity' (default)<br>or 'LeafStateActivity'. This property applies only<br>when the HasOutputData property for this state<br>transition table is true. See "Monitor State Activity<br>Through Active State Data". |
| Path                            | Character<br>vector | RO     | Location of this state transition table in the model hierarchy.                                                                                                    |
| SampleTime                      | Character<br>vector | RW     | Sample time for activating this state transition table.<br>Default value is '-1'. This property applies only when<br>the ChartUpdate property for this state transition<br>table is 'DISCRETE'.                                                                                                    |
| SaturateOnIntegerOve<br>rflow   | Boolean             | RW     | <ul> <li>Specify the behavior of integer overflows in this state transition table. Options are:</li> <li>true - The state transition table saturates integer</li> </ul>                                                                                                    |
|                                 |                     |        | <ul> <li>overflows (default).</li> <li>false – The state transition table wraps integer overflows.</li> </ul>                                                                                                    |
|                                 |                     |        | For more information, see "Handle Integer Overflow for Chart Data".                                                                                                    |
| StateColor                      | Numeric<br>vector   | RW     | Color for state boxes in the automatically generated chart for this state transition table. Numeric vector [r g b] that specifies the red, green, and blue values of the color normalized to the range 0.0 to 1.0. Default value is $[0 \ 0 \ 0]$ .                                                      |
| StateFont.Angle                 | Enum                | RW     | Font angle for the state labels in the automatically generated chart for this state transition table. Options are 'ITALIC' or 'NORMAL' (default).                                                                                                    |

| Name                             | Туре                | Access | Description                                                                                                    |
|----------------------------------|---------------------|--------|----------------------------------------------------------------------------------------------------|
| StateFont.Name                   | Character<br>vector | RW     | Font for the state labels in the automatically generated chart for this state transition table. Default value is 'Helvetica'.                                                                                                    |
| StateFont.Size                   | Integer             | RW     | Font size for the state labels in the automatically generated chart for this state transition table. Default value is 12.                                                                                                    |
| StateFont.Weight                 | Enum                | RW     | Font weight for the state labels in the automatically generated chart for this state transition table. Options are 'BOLD' or 'NORMAL' (default).                                                                                                    |
| StateLabelColor                  | Numeric<br>vector   | RW     | Color for state labels in the automatically generated chart for this state transition table. Numeric vector [r g b] that specifies the red, green, and blue values of the color normalized to the range 0.0 to 1.0. Default value is $[0 \ 0 \ 0]$ .                                                                                                    |
| StateMachineType                 | Enum                | RW     | Type of state machine semantics. Options are<br>'Classic' (default), 'Mealy', or 'Moore'. See<br>"Overview of Mealy and Moore Machines".                                                                                                    |
| StatesWhenEnabling               | Enum                | RW     | <ul> <li>Specify behavior of states when a function-call input event reenables this state transition table. Options are:</li> <li>'held' - The state transition table maintains most recent values of the states (default).</li> <li>'reset' - The state transition table reverts to the initial conditions of the states.</li> <li>This property applies only when the state transition table contains function-call input events. See "Control States in Charts Enabled by Function-Call Input Events".</li> </ul> |
| StrongDataTypingWith<br>Simulink | Boolean             | RW     | Use strong data typing when this state transition table<br>interfaces with Simulink input and output signals.<br>Default value is true. This property applies only to<br>state transition tables that use C as the action<br>language. See "Use Strong Data Typing with Simulink<br>I/O".                                                                                                    |
| SupportVariableSizin<br>g        | Boolean             | RW     | Support input and output data that vary in dimension<br>during simulation in this state transition table. Default<br>value is true. See "Declare Variable-Size Data in<br>Stateflow Charts".                                                                                                    |
| Tag                              | Any type            | RW     | Tag for this state transition table. Holds data of any type. Default value is [].                                                                                                    |
| TransitionColor                  | Numeric<br>vector   | RW     | Color for transitions in the automatically generated chart for this state transition table. Numeric vector [r g b] that specifies the red, green, and blue values of the color normalized to the range 0.0 to 1.0. Default value is $[0.2902 \ 0.3294 \ 0.6039]$ .                                                                                                    |

| Name                      | Туре                | Access | Description                                                                                                    |
|---------------------------|---------------------|--------|----------------------------------------------------------------------------------------------------|
| TransitionFont.Angle      | Enum                | RW     | Font angle for transition labels in the automatically generated chart for this state transition table. Options are 'ITALIC' or 'NORMAL' (default).                                                                                                    |
| TransitionFont.Name       | Character<br>vector | RW     | Font for transition labels in the automatically generated chart for this state transition table. Default value is 'Helvetica'.                                                                                                    |
| TransitionFont.Size       | Integer             | RW     | Font size for transition labels in the automatically generated chart for this state transition table. Default value is 12.                                                                                                    |
| TransitionFont.Weigh<br>t | Enum                | RW     | Font weight for transition labels in the automatically generated chart for this state transition table. Options are 'BOLD' or 'NORMAL' (default).                                                                                                    |
| TransitionLabelColor      | Numeric<br>vector   | RW     | Color for transition labels in the automatically generated chart for this state transition table. Numeric vector $[r \ g \ b]$ that specifies the red, green, and blue values of the color normalized to the range 0.0 to 1.0. Default value is $[0.2902 \ 0.3294 \ 0.6039]$ .                                                                                                    |
| TreatAsFi                 | Enum                | RW     | <ul> <li>Treat inherited fixed-point and integer signals as<br/>Fixed-Point Designer fi objects. Options are:</li> <li>'Fixed-point' — The state transition table<br/>treats all fixed-point inputs as fi objects (default).</li> <li>'Fixed-point &amp; Integer' — The state<br/>transition table treats all fixed-point and integer<br/>inputs as fi objects.</li> <li>This property applies only to state transition tables<br/>that use MATLAB as the action language.</li> </ul> |
| Visible                   | Boolean             | RW     | Indicates if the editor is displaying this state transition table.                                                                                                    |

| Name        | Description                                                                                 |
|-------------|---------------------------------------------------------------------------------------------|
| classhandle | Return a read-only handle to the schema class of the StateTransitionTableChart object type. |
| dialog      | Open the State Transition Table properties dialog box.                                      |
| disp        | Display all properties and values for this state transition table.                          |
| find        | Find all objects inside this state transition table that match the specified criteria.      |
| get         | Return the value of the specified property for this state transition table.                 |
| help        | Display all properties and descriptions for this state transition table.                    |
| methods     | Display all methods for this state transition table.                                        |
| parse       | Parse this state transition table.                                                          |
| set         | Set the value of the specified property for this state transition table.                    |

| Name | Description                                                                                         |
|------|----------------------------------------------------------------------------------------------------|
|      | Return a MATLAB structure that contains all of the property values for this state transition table. |
| view | Display the contents of this state transition table.                                                |

## Stateflow.Transition

To create a transition in a parent chart, state, box, or function, use the constructor method Stateflow.Transition. For example, if ch is a handle to a Chart object, enter:

tr = Stateflow.Transition(ch);

For more information, see "Transition Between Operating Modes".

| Name                             | Туре                       | Access | Description                                                                                                    |
|----------------------------------|----------------------------|--------|----------------------------------------------------------------------------------------------------|
| ArrowSize                        | Double                     | RW     | Size of the arrow for this transition. Default value is 10.                                                                                                    |
| Chart                            | Chart                      | RO     | Chart that contains this transition.                                                                                                    |
| Debug.Breakpoints.Wh<br>enTested | Boolean                    | RW     | Set the When Transition is Tested breakpoint for this transition. Default value is false.                                                                                                    |
| Debug.Breakpoints.Wh<br>enValid  | Boolean                    | RW     | Set the When Transition is Valid breakpoint for this transition. Default value is false.                                                                                                    |
| Description                      | Character<br>vector        | RW     | Description of this transition. Default value is ''.                                                                                                    |
| Destination                      | State, Box,<br>or Junction | RW     | Destination state, box, or junction for this transition.<br>Default value is [].                                                                                                    |
| DestinationEndPoint              | Numeric<br>vector          | RW     | Position of the transition endpoint at its destination.<br>Numeric vector $[x \ y]$ of coordinates relative to the<br>upper left corner of the chart. Default value is $[40 \ 40]$ .                                                                         |
| DestinationOClock                | Double                     | RW     | Location of the transition endpoint at its destination.<br>Numeric value between 0 and 12 that specifies a clock<br>position. Default value is $0$ .                                                                                                    |
| Document                         | Character<br>vector        | RW     | Document link for this transition. Default value is ''.                                                                                                    |
| Execution0rder                   | Integer                    | RW     | Order in which this transition executes when its source<br>is active. This property applies only when the<br>UserSpecifiedStateTransitionExecutionOrder<br>property of the chart that contains the transition is<br>true. See "Transition Evaluation Order". |
| FontSize                         | Double                     | RW     | Font size for the label on this transition. The<br>TransitionFont.Size property of the chart that<br>contains the state sets the initial value of this property.                                                                                             |

| Name                      | Туре                                 | Access | Description                                                                                                    |
|---------------------------|--------------------------------------|--------|----------------------------------------------------------------------------------------------------|
| Id                        | Integer                              | RO     | Unique identifier that distinguishes this transition from other objects in the model.                                                                                                    |
| IsExplicitlyCommente<br>d | Boolean                              | RW     | Explicitly comment out this transition. Default value is false. Equivalent to right-clicking the transition and selecting <b>Comment Out</b> .                                                                             |
| IsImplicitlyCommente<br>d | Boolean                              | RO     | Indicates if this transition is implicitly commented out.<br>A transition is implicitly commented out when you<br>comment out a superstate in its hierarchy or a state or<br>junction to which the transition is attached. |
| IsVariant                 | Boolean                              | RW     | Indicates if this transition is a variant transition.                                                                                                    |
| LabelPosition             | Numeric<br>vector                    | RW     | Position and size of this label on this transition in the chart. Numeric vector [left top width height]. Default value is [0 0 8 14].                                                                                      |
| LabelString               | Character<br>vector                  | RW     | Full label on this transition. Default value is '?'. See "Enter Multiline Labels in States and Transitions" on page 1-24.                                                                                                  |
| Machine                   | Machine                              | RO     | Machine that contains this transition.                                                                                                    |
| MidPoint                  | Numeric<br>vector                    | RW     | Coordinates of the midpoint of the transition. Numeric vector $[x \ y]$ of coordinates relative to the upper left corner of the chart. Default value is $[21 \ 21]$ .                                                      |
| Path                      | Character<br>vector                  | RO     | Location of the parent of this transition in the model hierarchy.                                                                                                    |
| Source                    | State, Box,<br>or Junction           | RW     | Source state, box, or junction of this transition. Default value is [].                                                                                                    |
| SourceEndPoint            | Double                               | RW     | Position of the transition endpoint at its source.<br>Numeric vector $[x \ y]$ of coordinates relative to the<br>upper left corner of the chart. Default value is $[2 \ 2]$ .                                              |
| SourceOClock              | Double                               | RW     | Location of the transition endpoint at its source. Numeric value between 0 and 12 that specifies a clock position. Default value is $0$ .                                                                                  |
| Subviewer                 | Chart,<br>State, Box,<br>or Function | RO     | Chart or subchart where you can graphically view this transition.                                                                                                    |
| Tag                       | Any type                             | RW     | Tag for this transition. Holds data of any type. Default value is [].                                                                                                    |

| Name        | Description                                                                  |
|-------------|------------------------------------------------------------------------------|
| classhandle | Return a read-only handle to the schema class of the Transition object type. |
| delete      | Delete this transition.                                                      |
| dialog      | Open the Transition properties dialog box.                                   |
| disp        | Display all properties and values for this transition.                       |

| Name        | Description                                                                                         |
|-------------|----------------------------------------------------------------------------------------------------|
| fitToView   | Zoom in on this transition in the chart.                                                            |
| get         | Return the value of the specified property for this transition.                                     |
| help        | Display all properties and descriptions for this transition.                                        |
| highlight   | Highlight this transition in the chart.                                                             |
| isCommented | Return a Boolean value that indicates if this transition is explicitly or implicitly commented out. |
| methods     | Display all methods for this transition.                                                            |
| set         | Set the value of the specified property for this transition.                                        |
| struct      | Return a MATLAB structure that contains all of the property values for this transition.             |
| up          | Return a handle to the object that contains this transition.                                        |
| view        | Zoom in and select this transition.                                                                 |

# Stateflow.TruthTable

To create a truth table function in a parent chart, state, box, or function, use the constructor method Stateflow.TruthTable. For example, if ch is a handle to a Chart object, enter:

f = Stateflow.TruthTable(ch);

For more information, see "Use Truth Tables to Model Combinatorial Logic".

| Name                           | Туре                                  | Access | Description                                                                                                    |
|--------------------------------|---------------------------------------|--------|----------------------------------------------------------------------------------------------------|
| ActionTable                    | Cell array of<br>character<br>vectors | RW     | Action table for this truth table function. Default value is [].                                                                                                   |
| BadIntersection                | Boolean                               | RO     | Indicates if this truth table function graphically intersects a box, state, or function.                                                                           |
| Chart                          | Chart                                 | RO     | Chart that contains this truth table function.                                                                                                    |
| ConditionTable                 | Cell array of<br>character<br>vectors | RW     | Condition table for this truth table function. Default value is [].                                                                                                |
| Debug.Breakpoints.On<br>During | Boolean                               | RW     | Set the During Function Call breakpoint for this truth table function. Default value is false.                                                                     |
| Description                    | Character<br>vector                   | RW     | Description of this truth table function. Default value is                                                                                                    |
| Document                       | Character<br>vector                   | RW     | Document link for this truth table function. Default value is ''.                                                                                                  |
| FontSize                       | Double                                | RW     | Font size for the label of this truth table function. The StateFont.Size property of the chart that contains the function sets the initial value of this property. |

| Name                      | Туре                                 | Access | Description                                                                                                    |
|---------------------------|--------------------------------------|--------|----------------------------------------------------------------------------------------------------|
| Id                        | Integer                              | RO     | Unique identifier that distinguishes this truth table function from other objects in the model.                                                                                                    |
| InlineOption              | Character<br>vector                  | RW     | Specify how this truth table function appears in generated code. Options are:                                                                                                    |
|                           |                                      |        | • 'Inline' — Calls to the truth table function are replaced by code.                                                                                                    |
|                           |                                      |        | <ul> <li>'Function' — The truth table function is<br/>implemented as a separate C function.</li> </ul>                                                                                                 |
|                           |                                      |        | • 'Auto' — An internal calculation determines the appearance of function calls in generated code (default).                                                                                            |
|                           |                                      |        | For more information, see "Inline State Functions in Generated Code" (Simulink Coder).                                                                                                    |
| IsExplicitlyCommente<br>d | Boolean                              | RW     | Explicitly comment out this truth table function.<br>Default value is false. Equivalent to right-clicking the<br>function and selecting <b>Comment Out</b> .                                           |
| IsImplicitlyCommente<br>d | Boolean                              | RO     | Indicates if this truth table function is implicitly<br>commented out. A function is implicitly commented out<br>when you comment out a superstate in its hierarchy.                                   |
| LabelString               | Character<br>vector                  | RW     | <pre>Full label of this truth table function. Label syntax is 'return = Name(arguments)'. Default value is '()'.</pre>                                                                                 |
| Language                  | Enum                                 | RW     | Action language used to program the truth table<br>function. Options are C or MATLAB (default). See<br>"Differences Between MATLAB and C as Action<br>Language Syntax".                                |
| Machine                   | Machine                              | RO     | Machine that contains this truth table function.                                                                                                    |
| Name                      | Character<br>vector                  | RW     | Name of this truth table function. Default value is ''.                                                                                                    |
| OverSpecDiagnostic        | Character<br>vector                  | RW     | Level of diagnostic action when this truth table<br>function is overspecified. Options are 'Error'<br>(default), 'Warning', or 'None'. See "Correct<br>Overspecified and Underspecified Truth Tables". |
| Path                      | Character<br>vector                  | RO     | Location of the parent of this truth table function in the model hierarchy.                                                                                                    |
| Position                  | Numeric<br>vector                    | RW     | Position and size of this truth table function in the chart. Numeric vector [left top width height]. Default value is [0 0 90 60].                                                                     |
| Subviewer                 | Chart,<br>State, Box,<br>or Function | RO     | Chart or subchart where you can graphically view this truth table function.                                                                                                    |
| Tag                       | Any type                             | RW     | Tag for this truth table function. Holds data of any type. Default value is [].                                                                                                    |

| Name | Туре                | Access | Description                                                                                                    |
|------|---------------------|--------|----------------------------------------------------------------------------------------------------|
| 1 3  | Character<br>vector |        | Level of diagnostic action when this truth table<br>function is underspecified. Options are 'Error'<br>(default), 'Warning', or 'None'. See "Correct<br>Overspecified and Underspecified Truth Tables". |

| Name        | Description                                                                                       |
|-------------|---------------------------------------------------------------------------------------------------|
| classhandle | Return a read-only handle to the schema class of the TruthTable object type.                      |
| delete      | Delete this function.                                                                             |
| dialog      | Open the Truth Table properties dialog box.                                                       |
| disp        | Display all properties and values for this function.                                              |
| find        | Find all objects inside this function that match the specified criteria.                          |
| fitToView   | Zoom in on this function in the chart.                                                            |
| get         | Return the value of the specified property for this function.                                     |
| help        | Display all properties and descriptions for this function.                                        |
| highlight   | Highlight this function in the chart.                                                             |
| isCommented | Return a Boolean value that indicates if this function is explicitly or implicitly commented out. |
| methods     | Display all methods for this function.                                                            |
| set         | Set the value of the specified property for this function.                                        |
| struct      | Return a MATLAB structure that contains all of the property values for this function.             |
| up          | Return a handle to the object that contains this function.                                        |
| view        | Display the contents of this function.                                                            |

# Stateflow.TruthTableChart

To create a Simulink model that contains an empty Truth Table block, call the function sfnew:

sfnew -TT

For more information, see "Use Truth Tables to Model Combinatorial Logic".

| Name        | Туре                                  | Access | Description                                                                                                    |
|-------------|---------------------------------------|--------|----------------------------------------------------------------------------------------------------|
| ActionTable | Cell array of<br>character<br>vectors | RW     | Action table for this truth table. Default value is [].                                                                           |
| ChartUpdate | Enum                                  | RW     | Activation method of this truth table. Options are<br>'INHERITED' (default), 'DISCRETE', or<br>'CONTINUOUS'. See "Update Method". |

| Name               | Туре                                  | Access | Description                                                                                                    |
|--------------------|---------------------------------------|--------|----------------------------------------------------------------------------------------------------|
| ConditionTable     | Cell array of<br>character<br>vectors | RW     | Condition table for this truth table. Default value is [].                                                                                                    |
| Description        | Character<br>vector                   | RW     | Description of this truth table. Default value is ''.                                                                                                    |
| Dirty              | Boolean                               | RW     | Indicates if this truth table has changed since being opened or saved. Default value is false.                                                                                                    |
| Document           | Character<br>vector                   | RW     | Document link for this truth table. Default value is ''.                                                                                                    |
| EmlDefaultFimath   | Character<br>vector                   | RW     | <ul> <li>Default fimath properties for this truth table. Options are:</li> <li>'Same as MATLAB Default' - Use the same fimath properties as the current default fimath (default).</li> </ul>                                                                                                    |
|                    |                                       |        | <ul> <li>'Other:UserSpecified' — Use the<br/>InputFimath property to specify the default<br/>fimath object.</li> </ul>                                                                                                    |
| Iced               | Boolean                               | RO     | Equivalent to property Locked. Used internally to prevent changes in this truth table during simulation.                                                                                                    |
| Id                 | Integer                               | RO     | Unique identifier that distinguishes this truth table from other objects in the model.                                                                                                    |
| InputFimath        | Character<br>vector                   | RW     | <ul> <li>Specify the embedded.fimath object associated with inputs from Simulink blocks. You can:</li> <li>Enter an expression that constructs a fimath object.</li> <li>Enter the variable name for a fimath object in the MATLAB or model workspace.</li> <li>This property applies only when the EmlDefaultFimath property for this truth table is 'Other:UserSpecified'.</li> </ul> |
| Locked             | Boolean                               | RW     | Prevent changes in this truth table. Default value is false.                                                                                                    |
| Machine            | Machine                               | RO     | Machine that contains this truth table.                                                                                                    |
| Name               | Character<br>vector                   | RW     | Name of this truth table. Default value is 'Truth Table'.                                                                                                    |
| OverSpecDiagnostic | Enum                                  | RW     | Level of diagnostic action when this truth table is<br>overspecified. Options are 'Error' (default),<br>'Warning', or 'None'. See "Correct Overspecified<br>and Underspecified Truth Tables".                                                                                                    |
| Path               | Character<br>vector                   | RO     | Location of this truth table in the model hierarchy.                                                                                                    |

| Name                          | Туре                | Access | Description                                                                                                    |
|-------------------------------|---------------------|--------|----------------------------------------------------------------------------------------------------|
| SampleTime                    | Character<br>vector | RW     | Sample time for activating this truth table. Default value is '-1'. This property applies only when the ChartUpdate property for this truth table is 'DISCRETE'.                               |
| SaturateOnIntegerOve<br>rflow | Boolean             | RW     | <ul> <li>Specify behavior of integer overflows in this truth table. Options are:</li> <li>true - The truth table saturates integer overflows</li> </ul>                                        |
|                               |                     |        | <ul> <li>(default).</li> <li>false — The truth table wraps integer overflows.</li> </ul>                                                                                                    |
|                               |                     |        | For more information, see "Handle Integer Overflow<br>for Chart Data".                                                                                                    |
| StatesWhenEnabling            | Enum                | RW     | Specify behavior of states when a function-call input<br>event reenables this truth table. Options are:                                                                                        |
|                               |                     |        | • 'held' — The truth table maintains the most recent values of the states (default).                                                                                                    |
|                               |                     |        | <ul> <li>'reset' — The truth table reverts to the initial conditions of the states.</li> </ul>                                                                                                 |
|                               |                     |        | This property applies only when the truth table<br>contains function-call input events. See "Control States<br>in Charts Enabled by Function-Call Input Events".                               |
| SupportVariableSizin<br>g     | Boolean             | RW     | Support input and output data that vary in dimension<br>during simulation in this truth table. Default value is<br>true. See "Declare Variable-Size Data in Stateflow<br>Charts".              |
| Tag                           | Any type            | RW     | Tag for this truth table. Holds data of any type. Default value is [].                                                                                                    |
| TreatAsFi                     | Enum                | RW     | Treat inherited fixed-point and integer signals as<br>Fixed-Point Designer fi objects. Options are:                                                                                            |
|                               |                     |        | • 'Fixed-point' — The truth table treats all fixed-<br>point inputs as fi objects (default).                                                                                                   |
|                               |                     |        | <ul> <li>'Fixed-point &amp; Integer' — The truth table<br/>treats all fixed-point and integer inputs as fi<br/>objects.</li> </ul>                                                             |
| UnderSpecDiagnostic           | Enum                | RW     | Level of diagnostic action when this truth table is<br>underspecified. Options are 'Error' (default),<br>'Warning', or 'None'. See "Correct Overspecified<br>and Underspecified Truth Tables". |

| Name        | Description                                                                       |
|-------------|-----------------------------------------------------------------------------------|
| classhandle | Return a read-only handle to the schema class of the TruthTableChart object type. |

| Name    | Description                                                                              |
|---------|------------------------------------------------------------------------------------------|
| dialog  | Open the Truth Table properties dialog box.                                              |
| disp    | Display all properties and values for this truth table.                                  |
| find    | Find all objects inside this truth table that match the specified criteria.              |
| get     | Return the value of the specified property for this truth table.                         |
| help    | Display all properties and descriptions for this truth table.                            |
| methods | Display all methods for this truth table.                                                |
| parse   | Parse this truth table.                                                                  |
| set     | Set the value of the specified property for this truth table.                            |
| struct  | Return a MATLAB structure that contains all of the property values for this truth table. |
| view    | Display the contents of this truth table.                                                |

# See Also

sfclipboard|sfnew|sfroot

# **More About**

- "Create Charts by Using the Stateflow API" on page 1-28
- "Create and Destroy Stateflow Objects" on page 1-10
- "Access Properties and Methods of Stateflow Objects" on page 1-6
- "Copy and Paste Stateflow Objects" on page 1-18
- "Modify the Graphical Properties of Your Chart" on page 1-23

# **API Object Properties and Methods**

# **Properties and Methods Sorted By Application**

The following reference tables for Stateflow API properties and methods have these columns:

- Name The name of the property or method. To access or set a property value or to call a method, use its name in dot notation along with a Stateflow object. Properties with multiple levels of hierarchy (such as the LoggingInfo and Props properties of data objects) must be set individually. For more information, see "Access Properties and Methods of Stateflow Objects" on page 1-6.
- **Type** The data type for the property. Some property types are other Stateflow API objects. For example, the Machine property of an object is the Stateflow.Machine object that contains the object.
- Access An access type for the property.
  - RW (read/write): You can access or set the value of these properties by using the Stateflow API.
  - RO (read-only): These properties are set by the Stateflow software.
- **Description** A description of the property or method.
- **Objects** The types of objects that have this property or method. The object types are listed as: Annotation (A on page 2-3), Atomic Box (AB on page 2-6), Atomic Subchart (AS on page 2-7), Box (B on page 2-10), Chart (C on page 2-12), Clipboard (CB on page 2-17), Data (D on page 2-17), Event (E on page 2-25), Editor (ED on page 2-22), Graphical Function (GF on page 2-26), Junction (J on page 2-28), Machine (M on page 2-30), MATLAB Function (MLF on page 2-23), Message (MSG on page 2-31), Root (R on page 2-3), State (S on page 2-39), Simulink Based State (SBS on page 2-34), Simulink Function (SLF on page 2-37), State Transition Table (STT on page 2-42), Transition (T on page 2-48), Truth Table (TT on page 2-52), and Truth Table Function (TTF on page 2-50).

## Access

## Properties

| Property | Туре   | Access | Description                                             | Objects                                                                                                    |
|----------|--------|--------|---------------------------------------------------------|----------------------------------------------------------------------------------------------------|
| Chart    | Chart  | RO     | Chart that contains this object.                        | A on page<br>2-3 AB on<br>page 2-6<br>AS on page<br>2-7 B on<br>page 2-10<br>GF on page<br>2-26 J on<br>page 2-28<br>MLF on<br>page 2-23<br>S on page<br>2-39 SBS<br>on page 2-<br>34 SLF on<br>page 2-37<br>T on page<br>2-48 TTF<br>on page 2-<br>50 |
| Editor   | Editor | RO     | Editor object for this chart or state transition table. | C on page<br>2-12 STT<br>on page 2-<br>42                                                                                                    |

| Property | Туре    | Access | Description                        | Objects     |
|----------|---------|--------|------------------------------------|-------------|
| Machine  | Machine | RO     | Machine that contains this object. | A on page   |
|          |         |        |                                    | 2-3 AB on   |
|          |         |        |                                    | page 2-6    |
|          |         |        |                                    | AS on page  |
|          |         |        |                                    | 2-7 B on    |
|          |         |        |                                    | page 2-10   |
|          |         |        |                                    | C on page   |
|          |         |        |                                    | 2-12 D on   |
|          |         |        |                                    | page 2-17   |
|          |         |        |                                    | E on page   |
|          |         |        |                                    | 2-25 GF on  |
|          |         |        |                                    | page 2-26 J |
|          |         |        |                                    | on page 2-  |
|          |         |        |                                    | 28 M on     |
|          |         |        |                                    | page 2-30   |
|          |         |        |                                    | MLF on      |
|          |         |        |                                    | page 2-23   |
|          |         |        |                                    | MSG on      |
|          |         |        |                                    | page 2-31   |
|          |         |        |                                    | S on page   |
|          |         |        |                                    | 2-39 SBS    |
|          |         |        |                                    | on page 2-  |
|          |         |        |                                    | 34 SLF on   |
|          |         |        |                                    | page 2-37   |
|          |         |        |                                    | STT on      |
|          |         |        |                                    | page 2-42   |
|          |         |        |                                    | T on page   |
|          |         |        |                                    | 2-48 TT on  |
|          |         |        |                                    | page 2-52   |
|          |         |        |                                    | TTF on      |
|          |         |        |                                    | page 2-50   |

| Method           | Description                                                                       | Objects                                                                                                    |
|------------------|-----------------------------------------------------------------------------------|----------------------------------------------------------------------------------------------------|
| classhandle      | Return a read-only handle to the schema class of this object type.                | A on page<br>2-3 AB on<br>page 2-6<br>AS on page<br>2-7 B on<br>page 2-10<br>C on page<br>2-12 D on<br>page 2-17<br>E on page<br>2-25 ED on<br>page 2-22<br>GF on<br>page 2-26 J<br>on page 2-26 J<br>on page 2-26 J<br>on page 2-23<br>MSG on<br>page 2-30<br>MLF on<br>page 2-31<br>R on page<br>2-3 S on<br>page 2-34<br>SLF on<br>page 2-37<br>STT on<br>page 2-37<br>STT on<br>page 2-52<br>TTF on<br>page 2-50 |
| defaultTransitio | ns Return the default transitions at the top level of containment of this object. | B on page<br>2-10 C on<br>page 2-12<br>GF on<br>page 2-26<br>S on page<br>2-39                                                                                                    |

| Method | Description                                        | Objects                 |
|--------|----------------------------------------------------|-------------------------|
| disp   | Display all properties and values for this object. | A on page               |
|        |                                                    | 2-3 AB on               |
|        |                                                    | page 2-6                |
|        |                                                    | AS on page              |
|        |                                                    | 2-7 B on                |
|        |                                                    | page 2-10               |
|        |                                                    | C on page               |
|        |                                                    | 2-12 D on               |
|        |                                                    | page 2-17               |
|        |                                                    | E on page<br>2-25 ED on |
|        |                                                    | page 2-22               |
|        |                                                    | GF on                   |
|        |                                                    | page 2-26 J             |
|        |                                                    | on page 2-              |
|        |                                                    | 28 M on                 |
|        |                                                    | page 2-30               |
|        |                                                    | MLF on                  |
|        |                                                    | page 2-23               |
|        |                                                    | MSG on                  |
|        |                                                    | page 2-31               |
|        |                                                    | S on page               |
|        |                                                    | 2-39 SBS                |
|        |                                                    | on page 2-              |
|        |                                                    | 34 SLF on               |
|        |                                                    | page 2-37<br>STT on     |
|        |                                                    | page 2-42               |
|        |                                                    | T on page               |
|        |                                                    | 2-48 TT on              |
|        |                                                    | page 2-52               |
|        |                                                    | TTF on                  |
|        |                                                    | page 2-50               |

| Method | Description                                                                                | Objects                                                                                                    |
|--------|--------------------------------------------------------------------------------------------|----------------------------------------------------------------------------------------------------|
| find   | Description         Find all objects inside this object that match the specified criteria. | Objects           A on page           2-3 AB on           page 2-6           AS on page           2-7 B on           page 2-10           C on page           2-12 CB on           page 2-17           D on page           2-17 E on           page 2-25           ED on           page 2-22           GF on           page 2-24           On page 2-25           ED on           page 2-25           ED on           page 2-26           J           on page 2-25           ED on           page 2-25           SD on           page 2-30           MLF on           page 2-31           R on page           2-3 S on           page 2-39           SBS on           page 2-37           STT on           page 2-37           STT on           page 2-42           T on page           2-48 TT on           page 2-52           TTF on |

| get Return the value of the specified property for this object. | Objects                                                                                                    |
|-----------------------------------------------------------------|----------------------------------------------------------------------------------------------------|
|                                                                 | ObjectsA on page2-3 AB onpage 2-6AS on page2-7 B onpage 2-10C on page2-17 B onpage 2-10C on page2-12 CB onpage 2-17D on page2-17 E onpage 2-25ED onpage 2-25ED onpage 2-25ED onpage 2-22GF onpage 2-24GF onpage 2-25ED onpage 2-26 Jon page 2-26 Jon page 2-23MSG onpage 2-30MLF onpage 2-31R on page2-3 S onpage 2-34SLF onpage 2-37STT onpage 2-42 |

| Method           | Description                                                                                           | Objects                                                                                                    |
|------------------|----------------------------------------------------------------------------------------------------|----------------------------------------------------------------------------------------------------|
| help             | Display all properties and descriptions for this object.                                              | A on page<br>2-3 AB on<br>page 2-6<br>AS on page<br>2-7 B on<br>page 2-10<br>C on page<br>2-12 CB on<br>page 2-17<br>D on page<br>2-17 E on<br>page 2-25<br>ED on<br>page 2-25<br>ED on<br>page 2-26 J<br>on page 2-26<br>J on page 2-23<br>MSG on<br>page 2-30<br>MLF on<br>page 2-31<br>S on page<br>2-39 SBS<br>on page 2-37<br>STT on<br>page 2-37<br>STT on<br>page 2-37<br>STT on<br>page 2-42<br>T on page<br>2-48 TT on<br>page 2-52<br>TTF on<br>page 2-50 |
| innerTransitions | Return an array of the transitions that originate in this object and terminate on a contained object. | B on page<br>2-10 S on<br>page 2-39                                                                                                    |

| Method           | Description                                                                                                    | Objects                                                                                                    |
|------------------|----------------------------------------------------------------------------------------------------|----------------------------------------------------------------------------------------------------|
| methods          | Display all methods for this object.                                                                                                    | ObjectsA on page2-3 AB onpage 2-6AS on page2-7 B onpage 2-10C on page2-12 CB onpage 2-17D on page2-17 E onpage 2-25ED onpage 2-25ED onpage 2-26 Jon page 2-26 Jon page 2-230MLF onpage 2-31S on page2-39 SBSon page 2-37STT onpage 2-42T on page2-48 TT onpage 2-52TTF on |
| outerTransitions | Return an array of the transitions that exit the outer edge of this object<br>and terminate on an object outside the containment of this object. | page 2-50<br>B on page<br>2-10 S on                                                                                                    |

| Method             | Description                                                              | Objects                                                                                                    |
|--------------------|--------------------------------------------------------------------------|----------------------------------------------------------------------------------------------------|
| set                | Set the value of the specified property for this object.                 | A on page<br>2-3 AB on<br>page 2-6<br>AS on page<br>2-7 B on<br>page 2-10<br>C on page<br>2-12 CB on<br>page 2-17<br>D on page<br>2-17 E on<br>page 2-25<br>ED on<br>page 2-25<br>GF on<br>page 2-26 J<br>on page 2-26 J<br>on page 2-26 J<br>on page 2-26 J<br>on page 2-30<br>MLF on<br>page 2-30<br>MLF on<br>page 2-31<br>R on page<br>2-3 S on<br>page 2-31<br>R on page<br>2-3 S on<br>page 2-34<br>SLF on<br>page 2-37<br>STT on<br>page 2-37<br>STT on<br>page 2-42<br>T on page<br>2-48 TT on<br>page 2-52<br>TTF on<br>page 2-50 |
| sinkedTransitions  | Return all inner and outer transitions whose destination is this object. | B on page<br>2-10 J on<br>page 2-28<br>S on page<br>2-39                                                                                                    |
| sourcedTransitions | Return all inner and outer transitions whose source is this object.      | B on page<br>2-10 J on<br>page 2-28<br>S on page<br>2-39                                                                                                    |

| Method | Description                                                            | Objects             |
|--------|------------------------------------------------------------------------|---------------------|
| struct | Return a MATLAB structure that contains all of the property values for | A on page           |
|        | this object.                                                           | 2-3 AB on           |
|        |                                                                        | page 2-6            |
|        |                                                                        | AS on page          |
|        |                                                                        | 2-7 B on            |
|        |                                                                        | page 2-10           |
|        |                                                                        | C on page           |
|        |                                                                        | 2-12 D on           |
|        |                                                                        | page 2-17           |
|        |                                                                        | E on page           |
|        |                                                                        | 2-25 ED on          |
|        |                                                                        | page 2-22           |
|        |                                                                        | GF on               |
|        |                                                                        | page 2-26 J         |
|        |                                                                        | on page 2-          |
|        |                                                                        | 28 M on             |
|        |                                                                        | page 2-30<br>MLF on |
|        |                                                                        | page 2-23           |
|        |                                                                        | MSG on              |
|        |                                                                        | page 2-31           |
|        |                                                                        | R on page           |
|        |                                                                        | 2-3 S on            |
|        |                                                                        | page 2-39           |
|        |                                                                        | SBS on              |
|        |                                                                        | page 2-34           |
|        |                                                                        | SLF on              |
|        |                                                                        | page 2-37           |
|        |                                                                        | STT on              |
|        |                                                                        | page 2-42           |
|        |                                                                        | T on page           |
|        |                                                                        | 2-48 TT on          |
|        |                                                                        | page 2-52           |
|        |                                                                        | TTF on              |
|        |                                                                        | page 2-50           |

## **Creation and Deletion**

| Method | Description | Objects            |
|--------|-------------|--------------------|
| сору   |             | CB on<br>page 2-17 |

| Method                           | Description                                                             | Objects                                                                                                    |
|----------------------------------|-------------------------------------------------------------------------|----------------------------------------------------------------------------------------------------|
| delete                           | Delete this object.                                                     | A on page<br>2-3 AB on<br>page 2-6<br>AS on page<br>2-7 B on<br>page 2-10<br>D on page<br>2-17 E on<br>page 2-25<br>GF on<br>page 2-26 J<br>on page 2-26 J<br>on page 2-26 J<br>on page 2-23<br>MSG on<br>page 2-23<br>MSG on<br>page 2-31<br>S on page<br>2-39 SBS<br>on page 2-<br>34 SLF on<br>page 2-37<br>T on page<br>2-48 TTF<br>on page 2-<br>50 |
| pasteTo                          | Paste the contents of the clipboard to the specified container object.  | CB on<br>page 2-17                                                                                                    |
| setImage                         | Insert an image into an annotation.                                     | A on page<br>2-3                                                                                                    |
| Stateflow.Annotati<br>on         | Create an annotation in a parent chart, state, box, or function.        | N/A                                                                                                    |
| Stateflow.AtomicBo<br>x          | Create an atomic box in a parent chart, state, box, or function.        | N/A                                                                                                    |
| Stateflow.AtomicSu<br>bchart     | Create an atomic subchart in a parent chart, state, or box.             | N/A                                                                                                    |
| Stateflow.Box                    | Create a box in a parent chart, state, box, or function.                | N/A                                                                                                    |
| Stateflow.Data                   | Create a data in a parent machine, chart, state, box, or function.      | N/A                                                                                                    |
| Stateflow.EMFuncti<br>on         | Create a MATLAB function in a parent chart, state, box, or function.    | N/A                                                                                                    |
| Stateflow.Event                  | Create an event in a parent chart, state, or box.                       | N/A                                                                                                    |
| Stateflow.Function               | Create a graphical function in a parent chart, state, box, or function. | N/A                                                                                                    |
| Stateflow.Junction               | Create a junction in a parent chart, state, box, or function.           | N/A                                                                                                    |
| Stateflow.Message                | Create a message in a parent chart, state, or box.                      | N/A                                                                                                    |
| Stateflow.Simulink<br>BasedState | Create a Simulink based state in a parent chart, state, or box.         | N/A                                                                                                    |

| Method                   | Description                                                                | Objects |  |
|--------------------------|----------------------------------------------------------------------------|---------|--|
| Stateflow.SLFuncti<br>on | Create a Simulink function in a parent chart, state, box, or function.     | N/A     |  |
| Stateflow.State          | Create a state in a parent chart, state, or box.                           | N/A     |  |
| Stateflow.Transiti<br>on | w.Transiti Create a transition in a parent chart, state, box, or function. |         |  |
| Stateflow.TruthTab<br>le | Create a truth table function in a parent chart, state, box, or function.  | N/A     |  |

# Debugging

#### Properties

| Property                             | Туре    | Access | Description                                                                                                    | Objects                                                                                               |
|--------------------------------------|---------|--------|----------------------------------------------------------------------------------------------------|----------------------------------------------------------------------------------------------------|
| Debug.Animation.De<br>lay            | Double  | RW     | Delay value to slow down the animation for charts in this machine. Default value is 0.                                                  | M on page<br>2-30                                                                                     |
| Debug.Animation.En<br>abled          | Boolean | RW     | Enable animation for charts in this machine.<br>Default value is true.                                                                  | M on page<br>2-30                                                                                     |
| Debug.Breakpoints.<br>EndBroadcast   | Boolean | RW     | Set the End of Broadcast breakpoint of this<br>event. Default value is false. This property<br>applies only to local events.            | E on page<br>2-25                                                                                     |
| Debug.Breakpoints.<br>OnDuring       | Boolean | RW     | Set the During State breakpoint for this state<br>or the During Function Call breakpoint for<br>this function. Default value is false.  | AS on page<br>2-7 GF on<br>page 2-26<br>S on page<br>2-39 SBS<br>on page 2-<br>34 TTF on<br>page 2-50 |
| Debug.Breakpoints.<br>OnEntry        | Boolean | RW     | Set the On State Entry breakpoint for this<br>state or the On Chart Entry breakpoint for<br>this chart. Default value is false.         | AS on page<br>2-7 C on<br>page 2-12<br>S on page<br>2-39 SBS<br>on page 2-<br>34 STT on<br>page 2-42  |
| Debug.Breakpoints.<br>OnExit         | Boolean | RW     | Set the On State Exit breakpoint for this state. Default value is false.                                                                | AS on page<br>2-7 S on<br>page 2-39<br>SBS on<br>page 2-34                                            |
| Debug.Breakpoints.<br>StartBroadcast | Boolean | RW     | Set the Start of Broadcast breakpoint of<br>this event. Default value is false. This property<br>applies only to local or input events. | E on page<br>2-25                                                                                     |

| Property                         | Туре    | Access | Description                                                                                                    | Objects                                                                                                    |
|----------------------------------|---------|--------|----------------------------------------------------------------------------------------------------|----------------------------------------------------------------------------------------------------|
| Debug.Breakpoints.<br>WhenTested | Boolean | RW     | Set the When Transition is Tested<br>breakpoint for this transition. Default value is<br>false.                                              | T on page<br>2-48                                                                                                    |
| Debug.Breakpoints.<br>WhenValid  | Boolean | RW     | Set the When Transition is Valid<br>breakpoint for this transition. Default value is<br>false.                                               | T on page<br>2-48                                                                                                    |
| TestPoint                        | Boolean | RW     | Set this state or data object as a Stateflow test<br>point. Default value is false. See "Monitor Test<br>Points in Stateflow Charts".        | AS on page<br>2-7 D on<br>page 2-17<br>S on page<br>2-39 SBS<br>on page 2-<br>34                                                                                                    |
| IsExplicitlyCommen<br>ted        | Boolean | RW     | Explicitly comment out this object. Default value<br>is false. Equivalent to right-clicking the object<br>and selecting <b>Comment Out</b> . | AB on page<br>2-6 AS on<br>page 2-7 B<br>on page 2-<br>10 GF on<br>page 2-26 J<br>on page 2-<br>28 MLF on<br>page 2-23<br>S on page<br>2-39 SBS<br>on page 2-<br>34 SLF on<br>page 2-37<br>T on page<br>2-48 TTF<br>on page 2-<br>50 |

| Property                  | Туре    | Access | Description                                                                                                    | Objects                                                                                                    |
|---------------------------|---------|--------|----------------------------------------------------------------------------------------------------|----------------------------------------------------------------------------------------------------|
| IsImplicitlyCommen<br>ted | Boolean | RO     | Indicates if this object is implicitly commented<br>out. An object is implicitly commented out when<br>you comment out a superstate in its hierarchy. | AB on page<br>2-6 AS on<br>page 2-7 B<br>on page 2-<br>10 GF on<br>page 2-26 J<br>on page 2-<br>28 MLF on<br>page 2-23<br>S on page<br>2-39 SBS<br>on page 2-<br>34 SLF on<br>page 2-37<br>T on page<br>2-48 TTF<br>on page 2-<br>50 |

#### Methods

| Method      | Description                                                                                     | Objects                                                                                                    |
|-------------|-------------------------------------------------------------------------------------------------|----------------------------------------------------------------------------------------------------|
| isCommented | Return a Boolean value that indicates if this object is explicitly or implicitly commented out. | AB on page<br>2-6 AS on<br>page 2-7 B<br>on page 2-7<br>10 GF on<br>page 2-26 J<br>on page 2-<br>28 MLF on<br>page 2-23<br>S on page<br>2-39 SBS<br>on page 2-<br>34 SLF on<br>page 2-37<br>T on page<br>2-48 TTF<br>on page 2-<br>50 |
| parse       | Parse this chart or all the charts in this machine.                                             | C on page<br>2-12 M on<br>page 2-30<br>STT on<br>page 2-42<br>TT on page<br>2-52                                                                                                    |

# **Display Control**

### Properties

| Property   | Туре                       | Access | Description                                                                                           | Objects                                                                                                    |
|------------|----------------------------|--------|----------------------------------------------------------------------------------------------------|----------------------------------------------------------------------------------------------------|
| Subviewer  | Chart,<br>State, or<br>Box | RO     | Chart or subchart where you can graphically<br>view this object.                                      | A on page<br>2-3 AB on<br>page 2-6<br>AS on page<br>2-7 B on<br>page 2-10<br>GF on page<br>2-26 J on<br>page 2-28<br>MLF on<br>page 2-23<br>S on page<br>2-39 SBS<br>on page 2-<br>34 SLF on<br>page 2-37<br>T on page<br>2-48 TTF<br>on page 2-<br>50 |
| Visible    | Boolean                    | RW     | Indicates if the editor is displaying this chart or state transition table.                           | C on page<br>2-12 STT<br>on page 2-<br>42                                                                                                    |
| ZoomFactor | Double                     | RW     | Magnification level of this chart in the editor. A value of 1 corresponds to a magnification of 100%. | ED on<br>page 2-22                                                                                                    |

#### Methods

| Method | Description                                     | Objects     |
|--------|-------------------------------------------------|-------------|
| dialog | Open the properties dialog box for this object. | A on page   |
|        |                                                 | 2-3 AB on   |
|        |                                                 | page 2-6    |
|        |                                                 | AS on page  |
|        |                                                 | 2-7 B on    |
|        |                                                 | page 2-10   |
|        |                                                 | C on page   |
|        |                                                 | 2-12 D on   |
|        |                                                 | page 2-17   |
|        |                                                 | E on page   |
|        |                                                 | 2-25 GF on  |
|        |                                                 | page 2-26 J |
|        |                                                 | on page 2-  |
|        |                                                 | 28 M on     |
|        |                                                 | page 2-30   |
|        |                                                 | MLF on      |
|        |                                                 | page 2-23   |
|        |                                                 | MSG on      |
|        |                                                 | page 2-31   |
|        |                                                 | S on page   |
|        |                                                 | 2-39 SBS    |
|        |                                                 | on page 2-  |
|        |                                                 | 34 SLF on   |
|        |                                                 | page 2-37   |
|        |                                                 | STT on      |
|        |                                                 | page 2-42   |
|        |                                                 | T on page   |
|        |                                                 | 2-48 TT on  |
|        |                                                 | page 2-52   |
|        |                                                 | TTF on      |
|        |                                                 | page 2-50   |

| Method    | Description                           | Objects                                                                                                    |
|-----------|---------------------------------------|----------------------------------------------------------------------------------------------------|
| fitToView | Zoom in on this object in the editor. | A on page<br>2-3 AB on<br>page 2-6<br>AS on page<br>2-7 B on<br>page 2-10<br>C on page<br>2-12 GF on<br>page 2-26 J<br>on page 2-26 J<br>on page 2-23<br>S on page<br>2-39 SBS<br>on page 2-37<br>S on page 2-37<br>T on page<br>2-48 TTF<br>on page 2-50 |
| highlight | Highlight this object in the chart.   | AB on page<br>2-6 AS on<br>page 2-7 B<br>on page 2-7<br>10 GF on<br>page 2-26 J<br>on page 2-<br>28 MLF on<br>page 2-23<br>S on page<br>2-39 SBS<br>on page 2-<br>34 SLF on<br>page 2-37<br>T on page<br>2-48 TTF<br>on page 2-<br>50                     |

| Method  | Description                                                                                                    | Objects                                                                                                    |
|---------|----------------------------------------------------------------------------------------------------|----------------------------------------------------------------------------------------------------|
| view    | Zoom in and select this object. If appropriate, display its contents in the<br>Stateflow Editor, the Model Explorer, the MATLAB Editor. | A on page<br>2-3 AB on<br>page 2-6<br>AS on page<br>2-7 B on<br>page 2-10<br>C on page<br>2-12 D on<br>page 2-17<br>E on page<br>2-25 GF on<br>page 2-26 J<br>on page 2-26 J<br>on page 2-23<br>MSG on<br>page 2-23<br>MSG on<br>page 2-31<br>S on page<br>2-39 SBS<br>on page 2-37<br>STT on<br>page 2-37<br>STT on<br>page 2-42<br>T on page<br>2-48 TT on<br>page 2-52<br>TTF on<br>page 2-50 |
| zoomIn  | Zoom in on the Stateflow chart that contains this Editor object.                                                                        | ED on<br>page 2-22                                                                                                    |
| zoomOut | Zoom out on the Stateflow chart that contains this Editor object.                                                                       | ED on<br>page 2-22                                                                                                    |

# **Graphical Appearance**

### **Color Properties**

| Property                | Туре              | Access | Description                                                                                                    | Objects          |
|-------------------------|-------------------|--------|----------------------------------------------------------------------------------------------------|------------------|
| AutoBackgroundColo<br>r | Boolean           | RW     | Use the automatic background color for this annotation. Default value is true.                                                                                                    | A on page<br>2-3 |
| AutoForegroundColo<br>r | Boolean           | RW     | Use the automatic foreground text color for this annotation. Default value is true.                                                                                                    | A on page<br>2-3 |
| BackgroundColor         | Numeric<br>vector |        | Background color for this annotation. Numeric vector $[r \ g \ b]$ that specifies the red, green, and blue values of the color normalized to the range 0.0 to 1.0. Default value is $[1 \ 1 \ 1]$ . | A on page<br>2-3 |

| Property                 | Туре              | Access | Description                                                                                                    | Objects                                   |
|--------------------------|-------------------|--------|----------------------------------------------------------------------------------------------------|-------------------------------------------|
| ChartColor               | Numeric<br>vector | RW     | Background color for this chart or for the<br>automatically generated chart for this state<br>transition table. Numeric vector [r g b] that<br>specifies the red, green, and blue values of the<br>color normalized to the range 0.0 to 1.0. Default<br>value is [1 0.9608 0.8824].             | C on page<br>2-12 STT<br>on page 2-<br>42 |
| ErrorColor               | Numeric<br>vector | RW     | Color for errors in this chart or state transition<br>table. Numeric vector $[r \ g \ b]$ that specifies<br>the red, green, and blue values of the color<br>normalized to the range 0.0 to 1.0. Default value<br>is $[1 \ 0 \ 0]$ .                                                             | C on page<br>2-12 STT<br>on page 2-<br>42 |
| ForegroundColor          | Numeric<br>vector | RW     | Foreground color for this annotation. Numeric vector $[r \ g \ b]$ that specifies the red, green, and blue values of the color normalized to the range 0.0 to 1.0. Default value is $[0 \ 0 \ 0]$ .                                                                                             | A on page<br>2-3                          |
| JunctionColor            | Numeric<br>vector | RW     | Color for junctions in this chart or in the<br>automatically generated chart for this state<br>transition table. Numeric vector [r g b] that<br>specifies the red, green, and blue values of the<br>color normalized to the range 0.0 to 1.0. Default<br>value is [0.6824 0.3294 0].            | C on page<br>2-12 STT<br>on page 2-<br>42 |
| StateColor               | Numeric<br>vector | RW     | Color for state boxes in this chart or in the automatically generated chart for this state transition table. Numeric vector $[r \ g \ b]$ that specifies the red, green, and blue values of the color normalized to the range 0.0 to 1.0. Default value is $[0 \ 0 \ 0]$ .                      | C on page<br>2-12 STT<br>on page 2-<br>42 |
| StateLabelColor          | Numeric<br>vector | RW     | Color for state labels in this chart or in the automatically generated chart for this state transition table. Numeric vector $[r \ g \ b]$ that specifies the red, green, and blue values of the color normalized to the range 0.0 to 1.0. Default value is $[0 \ 0 \ 0]$ .                     | C on page<br>2-12 STT<br>on page 2-<br>42 |
| TransitionColor          | Numeric<br>vector | RW     | Color for transitions in this chart or in the<br>automatically generated chart for this state<br>transition table. Numeric vector [r g b] that<br>specifies the red, green, and blue values of the<br>color normalized to the range 0.0 to 1.0. Default<br>value is [0.2902 0.3294 0.6039].     | C on page<br>2-12 STT<br>on page 2-<br>42 |
| TransitionLabelCol<br>or | Numeric<br>vector | RW     | Color for transition labels in this chart or in the automatically generated chart for this state transition table. Numeric vector $[r \ g \ b]$ that specifies the red, green, and blue values of the color normalized to the range 0.0 to 1.0. Default value is $[0.2902 \ 0.3294 \ 0.6039]$ . | C on page<br>2-12 STT<br>on page 2-<br>42 |

| Property   | Туре    | Access | Description                                                                                                    | Objects                                                                                                    |
|------------|---------|--------|----------------------------------------------------------------------------------------------------|----------------------------------------------------------------------------------------------------|
| ArrowSize  | Double  | RW     | For transitions, size of the transition arrow.<br>Default value is 10.<br>For other objects, size of incoming transition<br>arrows. Default value is 8. | AB on page<br>2-6 AS on<br>page 2-7 B<br>on page 2-<br>10 J on<br>page 2-28<br>S on page<br>2-39 SBS<br>on page 2-<br>34 T on<br>page 2-48 |
| DropShadow | Boolean | RW     | Display a drop shadow. Default value is false.                                                                                                    | A on page<br>2-3                                                                                                    |

#### **Drawing Properties**

#### **Font Properties**

| Property    | Туре                | Access | Description                                                                                                    | Objects                                                                                                    |
|-------------|---------------------|--------|----------------------------------------------------------------------------------------------------|----------------------------------------------------------------------------------------------------|
| Font.Angle  | Enum                | RW     | Font angle for the text in this annotation.<br>Options are 'ITALIC' or 'NORMAL' (default).                                                                | A on page<br>2-3                                                                                                    |
| Font.Name   | Character<br>vector | RO     | Font for the text in this annotation. The StateFont.Name property of the chart that contains the annotation sets the value of this property.              | A on page<br>2-3                                                                                                    |
| Font.Size   | Double              | RW     | Font size for the text in this annotation. The StateFont.Size property of the chart that contains the annotation sets the initial value of this property. | A on page<br>2-3                                                                                                    |
| Font.Weight | Enum                | RW     | Font weight for the text in this annotation.<br>Options are 'BOLD' or 'NORMAL' (default).                                                                 | A on page<br>2-3                                                                                                    |
| FontSize    | Double              | RW     | Font size for the label of this object. The StateFont.Size property of the chart that contains the object sets the initial value of this property.        | AB on page<br>2-6 AS on<br>page 2-7 B<br>on page 2-1<br>0 GF on<br>page 2-26<br>MLF on<br>page 2-23<br>S on page<br>2-39 SBS<br>on page 2-<br>34 SLF on<br>page 2-37<br>T on page<br>2-48 TTF<br>on page 2-<br>50 |

| Property                  | Туре                | Access | Description                                                                                                    | Objects                                   |
|---------------------------|---------------------|--------|----------------------------------------------------------------------------------------------------|-------------------------------------------|
| StateFont.Angle           | Enum                | RW     | Font angle for the state labels in this chart or in<br>the automatically generated chart for this state<br>transition table. Options are 'ITALIC' or<br>'NORMAL' (default).  | C on page<br>2-12 STT<br>on page 2-<br>42 |
| StateFont.Name            | Character<br>vector | RW     | Font for the state labels in this chart or in the automatically generated chart for this state transition table. Default value is 'Helvetica'.                               | C on page<br>2-12 STT<br>on page 2-<br>42 |
| StateFont.Size            | Integer             | RW     | Font size for the state labels in this chart or in<br>the automatically generated chart for this state<br>transition table. Default value is 12.                             | C on page<br>2-12 STT<br>on page 2-<br>42 |
| StateFont.Weight          | Enum                | RW     | Font weight for the state labels in this chart or<br>in the automatically generated chart for this<br>state transition table. Options are 'BOLD' or<br>'NORMAL' (default).   | C on page<br>2-12 STT<br>on page 2-<br>42 |
| TransitionFont.Ang<br>le  | Enum                | RW     | Font angle for transition labels in this chart or in<br>the automatically generated chart for this state<br>transition table. Options are 'ITALIC' or<br>'NORMAL' (default). | C on page<br>2-12 STT<br>on page 2-<br>42 |
| TransitionFont.Nam<br>e   | Character<br>vector | RW     | Font for transition labels in this chart or in the automatically generated chart for this state transition table. Default value is 'Helvetica'.                              | C on page<br>2-12 STT<br>on page 2-<br>42 |
| TransitionFont.Siz<br>e   | Integer             | RW     | Font size for transition labels in this chart or in<br>the automatically generated chart for this state<br>transition table. Default value is 12.                            | C on page<br>2-12 STT<br>on page 2-<br>42 |
| TransitionFont.Wei<br>ght | Enum                | RW     | Font weight for transition labels in this chart or<br>in the automatically generated chart for this<br>state transition table. Options are 'BOLD' or<br>'NORMAL' (default).  | C on page<br>2-12 STT<br>on page 2-<br>42 |

| Property                | Туре                          | Access | Description                                                                                                    | Objects                                                                                                    |
|-------------------------|-------------------------------|--------|----------------------------------------------------------------------------------------------------|----------------------------------------------------------------------------------------------------|
| BadIntersection         | Boolean                       | RO     | Indicates if this object graphically intersects a box, state, or function.                                                                                                    | AB on page<br>2-6 AS on<br>page 2-7 B<br>on page 2-10 GF on<br>page 2-26<br>MLF on<br>page 2-23<br>S on page<br>2-39 SLF<br>on page 2-34<br>TTF on<br>page 2-50 |
| Destination             | State,<br>Box, or<br>Junction | RW     | Destination state, box, or junction for this transition. Default value is [].                                                                                                  | T on page<br>2-48                                                                                                    |
| DestinationEndPoin<br>t | Numeric<br>vector             | RW     | Position of the transition endpoint at its destination. Numeric vector $[x \ y]$ of coordinates relative to the upper left corner of the chart. Default value is $[40 \ 40]$ . | T on page<br>2-48                                                                                                    |
| DestinationOClock       | Double                        | RW     | Location of the transition endpoint at its<br>destination. Numeric value between 0 and 12<br>that specifies a clock position. Default value is 0.                              | T on page<br>2-48                                                                                                    |
| LabelPosition           | Numeric<br>vector             | RW     | Position and size of this label on this transition<br>in the chart. Numeric vector [left top width<br>height]. Default value is [0 0 8 14].                                    | T on page<br>2-48                                                                                                    |
| MidPoint                | Numeric<br>vector             | RW     | Coordinates of the midpoint of the transition.<br>Numeric vector $[x \ y]$ of coordinates relative to<br>the upper left corner of the chart. Default value<br>is [21 21].      | T on page<br>2-48                                                                                                    |

## **Position Properties**

| Property        | Туре                          | Access | Description                                                                                                    | Objects                                                                                                    |
|-----------------|-------------------------------|--------|----------------------------------------------------------------------------------------------------|----------------------------------------------------------------------------------------------------|
| Position        | Numeric<br>vector             | RW     | Position and size of this object in the chart.<br>Numeric vector [left top width height].<br>Default value depends on the object type.                                           | A on page<br>2-3 AB on<br>page 2-6<br>AS on page<br>2-7 B on<br>page 2-10<br>GF on page<br>2-26 MLF<br>on page 2-<br>23 S on<br>page 2-39<br>SBS on<br>page 2-34<br>SLF on<br>page 2-37<br>TTF on<br>page 2-50 |
| Position.Center | Numeric<br>vector             | RW     | Position of the center of this junction. Numeric vector $[x \ y]$ of coordinates relative to the upper left corner of the parent chart or state. Default value is $[7 \ 7]$ .    | J on page<br>2-28                                                                                                    |
| Position.Radius | Integer                       | RW     | Radius of this junction. Default value is 7.                                                                                                    | J on page<br>2-28                                                                                                    |
| Source          | State,<br>Box, or<br>Junction | RW     | Source state, box, or junction of this transition.<br>Default value is [].                                                                                                    | T on page<br>2-48                                                                                                    |
| SourceEndPoint  | Double                        | RW     | Position of the transition endpoint at its source.<br>Numeric vector $[x \ y]$ of coordinates relative to<br>the upper left corner of the chart. Default value<br>is $[2 \ 2]$ . | T on page<br>2-48                                                                                                    |
| SourceOClock    | Double                        | RW     | Location of the transition endpoint at its source.<br>Numeric value between 0 and 12 that specifies a clock position. Default value is $0$ .                                     | T on page<br>2-48                                                                                                    |
| WindowPosition  | Numeric<br>vector             | RW     | Position and size of the Stateflow editor window.<br>Numeric vector [left top width height].                                                                                     | ED on<br>page 2-22                                                                                                    |

#### **Text Properties**

| Property  | Туре | Access | Description                                                                                   | Objects          |
|-----------|------|--------|-----------------------------------------------------------------------------------------------|------------------|
| Alignment | Enum |        | Alignment of the text in this annotation. Options are 'CENTER', 'LEFT' (default), or 'RIGHT'. | A on page<br>2-3 |

| Property        | Туре                | Access | Description                                                                                                    | Objects                                                                                                    |
|-----------------|---------------------|--------|----------------------------------------------------------------------------------------------------|----------------------------------------------------------------------------------------------------|
| FixedHeight     | Boolean             | RW     | <ul> <li>Fix the height of the annotation box. Options are:</li> <li>true - Fixes the height of the annotation box and hides content that is longer than the box.</li> <li>false - Resizes the annotation box vertically as you add content (default).</li> </ul> | A on page<br>2-3                                                                                                    |
| FixedWidth      | Boolean             | RW     | <ul> <li>Fix the width of the annotation box. Options are:</li> <li>true - Fixes the width of the annotation box and wraps text that is longer than the box.</li> <li>false - Resizes the annotation box horizontally as you add content (default).</li> </ul>    | A on page<br>2-3                                                                                                    |
| InternalMargins | Numeric<br>vector   | RW     | Space from the bounding box of the text to the<br>borders of this annotation. Numeric vector<br>[left top right bottom]. Default value is<br>[0 0 0 0].                                                                                                    | A on page<br>2-3                                                                                                    |
| Interpretation  | Enum                | RW     | Specify how to interpret the contents of the<br>Text property in this annotation. Options are<br>'OFF' (default), 'RICH', or 'TEX'.                                                                                                    | A on page<br>2-3                                                                                                    |
| LabelString     | Character<br>vector | RW     | Full label for this object. Default value depends<br>on the object type.                                                                                                    | AB on page<br>2-6 AS on<br>page 2-7 B<br>on page 2-<br>10 GF on<br>page 2-26<br>MLF on<br>page 2-23<br>S on page<br>2-39 SBS<br>on page 2-<br>34 SLF on<br>page 2-37<br>T on page<br>2-48 TTF<br>on page 2-<br>50 |
| PlainText       | Character<br>vector | RO     | Text for this annotation without formatting.                                                                                                    | A on page<br>2-3                                                                                                    |
| Text            | Character<br>vector | RW     | Text for this annotation. Default value is '?'.                                                                                                    | A on page<br>2-3                                                                                                    |

## Identifiers

| Property    | Туре                | Access | Description                                       | Objects                                                                                                    |
|-------------|---------------------|--------|---------------------------------------------------|----------------------------------------------------------------------------------------------------|
| Description | Character<br>vector | RW     | Description of this object. Default value is ' '. | A on page         2-3 AB on         page 2-6         AS on page         2-7 B on         page 2-10         C on page         2-12 D on         page 2-17         E on page         2-25 GF on         page 2-26 J         on page 2-26 J         on page 2-26 J         on page 2-30         MLF on         page 2-31         S on page         2-39 SBS         on page 2-37         STT on         page 2-42         T on page         2-48 TT on         page 2-52         TTF on         page 2-50 |

| Property     | Туре                | Access | Description                                                                                    | Objects                                                                                                    |
|--------------|---------------------|--------|------------------------------------------------------------------------------------------------|----------------------------------------------------------------------------------------------------|
| Document     | Character<br>vector | RW     | Document link for this object. Default value is                                                | A on page<br>2-3 AB on<br>page 2-6<br>AS on page<br>2-7 B on<br>page 2-10<br>C on page<br>2-12 D on<br>page 2-17<br>E on page<br>2-25 GF on<br>page 2-26 J<br>on page 2-26<br>J<br>on page 2-23<br>MLF on<br>page 2-30<br>MLF on<br>page 2-31<br>S on page<br>2-39 SBS<br>on page 2-31<br>S on page<br>2-39 SBS<br>on page 2-37<br>STT on<br>page 2-37<br>STT on<br>page 2-42<br>T on page<br>2-48 TT on<br>page 2-52<br>TTF on<br>page 2-50 |
| FullFileName | Character<br>vector | RO     | Full path name of file that contains the Simulink model for this machine. Default value is ''. | M on page<br>2-30                                                                                                    |

| Property | Туре    | Access | Description                                                                          | Objects                                                                                                    |
|----------|---------|--------|--------------------------------------------------------------------------------------|----------------------------------------------------------------------------------------------------|
| Id       | Integer | RO     | Unique identifier that distinguishes this object<br>from other objects in the model. | A on page<br>2-3 AB on<br>page 2-6<br>AS on page<br>2-7 B on<br>page 2-10<br>C on page<br>2-12 D on<br>page 2-17<br>E on page<br>2-25 GF on<br>page 2-26 J<br>on page 2-26 J<br>on page 2-26 J<br>on page 2-23<br>MSG on<br>page 2-30<br>MLF on<br>page 2-31<br>S on page<br>2-39 SBS<br>on page 2-37<br>STT on<br>page 2-37<br>STT on<br>page 2-42<br>T on page<br>2-48 TT on<br>page 2-52<br>TTF on<br>page 2-50 |

| Property | Туре                | Access                                                         | Description                                                       | Objects                                                                                                    |
|----------|---------------------|----------------------------------------------------------------|-------------------------------------------------------------------|----------------------------------------------------------------------------------------------------|
| Name     | Character<br>vector | RO for<br>Machine<br>objects<br>RW for all<br>other<br>objects | Name of this object. Default value depends on<br>the object type. | AB on page<br>2-6 AS on<br>page 2-7 B<br>on page 2-7<br>10 C on<br>page 2-12<br>D on page<br>2-17 E on<br>page 2-25<br>GF on page<br>2-26 M on<br>page 2-30<br>MLF on<br>page 2-30<br>MLF on<br>page 2-31<br>S on page<br>2-39 SBS<br>on page 2-31<br>S on page<br>2-39 SBS<br>on page 2-37<br>STT on<br>page 2-42<br>TT on page<br>2-52 TTF<br>on page 2-50 |

| Property | Туре      | Access | Description                                        | Objects     |
|----------|-----------|--------|----------------------------------------------------|-------------|
| Path     | Character | RO     | Location of the parent of this object in the model |             |
|          | vector    |        | hierarchy.                                         | 2-3 AB on   |
|          |           |        |                                                    | page 2-6    |
|          |           |        |                                                    | AS on page  |
|          |           |        |                                                    | 2-7 B on    |
|          |           |        |                                                    | page 2-10   |
|          |           |        |                                                    | C on page   |
|          |           |        |                                                    | 2-12 D on   |
|          |           |        |                                                    | page 2-17   |
|          |           |        |                                                    | E on page   |
|          |           |        |                                                    | 2-25 GF on  |
|          |           |        |                                                    | page 2-26 J |
|          |           |        |                                                    | on page 2-  |
|          |           |        |                                                    | 28 M on     |
|          |           |        |                                                    | page 2-30   |
|          |           |        |                                                    | MLF on      |
|          |           |        |                                                    | page 2-23   |
|          |           |        |                                                    | MSG on      |
|          |           |        |                                                    | page 2-31   |
|          |           |        |                                                    | S on page   |
|          |           |        |                                                    | 2-39 SBS    |
|          |           |        |                                                    | on page 2-  |
|          |           |        |                                                    | 34 SLF on   |
|          |           |        |                                                    | page 2-37   |
|          |           |        |                                                    | STT on      |
|          |           |        |                                                    | page 2-42   |
|          |           |        |                                                    | T on page   |
|          |           |        |                                                    | 2-48 TT on  |
|          |           |        |                                                    | page 2-52   |
|          |           |        |                                                    | TTF on      |
|          |           |        |                                                    | page 2-50   |

| Property | Туре     | Access | Description                                                          | Objects                                                                                                    |
|----------|----------|--------|----------------------------------------------------------------------|----------------------------------------------------------------------------------------------------|
| Tag      | Any Type | RW     | Tag for this object. Holds data of any type.<br>Default value is []. | A on page<br>2-3 AB on<br>page 2-6<br>AS on page<br>2-7 B on<br>page 2-10<br>C on page<br>2-12 D on<br>page 2-17<br>E on page<br>2-25 GF on<br>page 2-26 J<br>on page 2-26 J<br>on page 2-23<br>MLF on<br>page 2-30<br>MLF on<br>page 2-31<br>S on page<br>2-39 SBS<br>on page 2-31<br>S on page<br>2-39 SBS<br>on page 2-37<br>STT on<br>page 2-37<br>STT on<br>page 2-42<br>T on page<br>2-48 TT on<br>page 2-52<br>TTF on<br>page 2-50 |

## Interface with Simulink

| Property    | Туре                | Access | Description                                                                                                    | Objects                                                      |
|-------------|---------------------|--------|----------------------------------------------------------------------------------------------------|--------------------------------------------------------------|
| ChartUpdate | Enum                | RW     | Activation method for this chart. Options are<br>'CONTINUOUS', 'DISCRETE', or 'INHERITED'<br>(default). See "Update Method".                                                                                                    | C on page<br>2-12 STT<br>on page 2-<br>42 TT on<br>page 2-52 |
| ClickFcn    | Character<br>vector | RW     | MATLAB code to be executed when a user<br>single-clicks this note. Stateflow stores the code<br>entered in this field with the chart. See<br>"Associate a Click Function with an Annotation"<br>(Simulink) for more information. | A on page<br>2-3                                             |
| DeleteFcn   | Character<br>vector | RW     | MATLAB code to be executed before deleting<br>this note. See "Annotation Callback Functions"<br>(Simulink).                                                                                                    | A on page<br>2-3                                             |

| Property                    | Туре                | Access | Description                                                                                                    | Objects                                                                                              |
|-----------------------------|---------------------|--------|----------------------------------------------------------------------------------------------------|----------------------------------------------------------------------------------------------------|
| EmlDefaultFimath            | Enum                | RW     | <ul> <li>Default fimath properties for this chart.<br/>Options are:</li> <li>'Same as MATLAB Default' - Use the<br/>same fimath properties as the current<br/>default fimath (default).</li> <li>'Other:UserSpecified' - Use the</li> </ul>                                     | C on page<br>2-12 STT<br>on page 2-<br>42 TT on<br>page 2-52                                         |
|                             |                     |        | InputFimath property to specify the default<br>fimath object.<br>This property applies only to charts that use<br>MATLAB as the action language.                                                                                                    |                                                                                                    |
| ExecuteAtInitializ<br>ation | Boolean             | RW     | Initialize the state configuration of this chart at<br>time zero instead of at the first input event.<br>Default value is false. See "Execution of a<br>Chart at Initialization".                                                                                               | C on page<br>2-12 STT<br>on page 2-<br>42                                                            |
| ExportChartFunctio<br>ns    | Boolean             | RW     | Export graphical functions at the chart level to<br>other blocks in the Simulink model. Default<br>value is false. See "Export Stateflow Functions<br>for Reuse".                                                                                                    | C on page<br>2-12                                                                                    |
| HasOutputData               | Boolean             | RW     | Create an active state data output port for this<br>chart or state. Default value is false. See<br>"Monitor State Activity Through Active State<br>Data".                                                                                                    | AS on page<br>2-7 C on<br>page 2-12<br>S on page<br>2-39 SBS<br>on page 2-<br>34 STT on<br>page 2-42 |
| InitializeOutput            | Boolean             | RW     | Apply the initial value of the output data every<br>time this chart wakes up. Default value is<br>false. See "Initialize Outputs Every Time Chart<br>Wakes Up".                                                                                                    | C on page<br>2-12 STT<br>on page 2-<br>42                                                            |
| InputFimath                 | Character<br>vector |        | Specify the embedded.fimath object<br>associated with inputs from Simulink blocks. You<br>can:                                                                                                    | C on page<br>2-12 STT<br>on page 2-<br>42 TT on                                                      |
|                             |                     |        | <ul> <li>Enter an expression that constructs a fimath object.</li> <li>Enter the variable name for a fimath object in the MATLAB or model workspace.</li> <li>This property applies only when the EmlDefaultFimath property for this chart is 'Other:UserSpecified'.</li> </ul> | page 2-52                                                                                            |

| Property                 | Туре                | Access | Description                                                                                                    | Objects                                                                                              |
|--------------------------|---------------------|--------|----------------------------------------------------------------------------------------------------|----------------------------------------------------------------------------------------------------|
| IsLink                   | Boolean             | RO     | Indicates if this object is a library link.                                                                                                    | AB on page<br>2-6 AS on<br>page 2-7<br>SBS on<br>page 2-34                                           |
| LoadFcn                  | Character<br>vector | RW     | MATLAB code to be executed when the model<br>containing this note is loaded. See "Annotation<br>Callback Functions" (Simulink).                                                                                                    | A on page<br>2-3                                                                                     |
| OutputData               | Data                | RO     | Active state data object for this chart or state.<br>This property applies only when the<br>HasOutputData property for this object is<br>true. See "Monitor State Activity Through<br>Active State Data".                                                                                                    | AS on page<br>2-7 C on<br>page 2-12<br>S on page<br>2-39 SBS<br>on page 2-<br>34 STT on<br>page 2-42 |
| OutputMonitoringMo<br>de | Character<br>vector | RW     | <ul> <li>Indicates the monitoring mode for the active state output data.</li> <li>For charts and state transition tables, options are 'ChildActivity' (default) or 'LeafStateActivity'.</li> <li>For states, options are 'ChildActivity', 'LeafStateActivity', or 'SelfActivity' (default).</li> <li>For atomic subcharts and Simulink based states, the only option is 'SelfActivity' (read-only).</li> <li>This property applies only when the HasOutputData property for this object is true. See "Monitor State Activity Through Active State Data".</li> </ul> | AS on page<br>2-7 C on<br>page 2-12<br>S on page<br>2-39 SBS<br>on page 2-<br>34 STT on<br>page 2-42 |
| Port                     | Integer             | RW     | Port index for this data object, event, or<br>message. This property applies only to input and<br>output data, events, and messages.                                                                                                    | D on page<br>2-17 E on<br>page 2-25<br>MSG on<br>page 2-31                                           |
| SampleTime               | Character<br>vector | RW     | Sample time for activating this chart. Default value is '-1'. This property applies only when the ChartUpdate property for this chart is 'DISCRETE'.                                                                                                    | C on page<br>2-12 STT<br>on page 2-<br>42 TT on<br>page 2-52                                         |

| Property                          | Туре    | Access | Description                                                                                                    | Objects                                                      |
|-----------------------------------|---------|--------|----------------------------------------------------------------------------------------------------|--------------------------------------------------------------|
| StatesWhenEnabling                | Enum    | RW     | <ul> <li>Specify the behavior of states when a function-<br/>call input event reenables this chart. Options<br/>are:</li> <li>'held' - The chart maintains the most<br/>recent values of the states (default).</li> <li>'reset' - The chart reverts to the initial<br/>conditions of the states.</li> <li>This property applies only when the chart<br/>contains function-call input events. See "Control<br/>States in Charts Enabled by Function-Call Input<br/>Events".</li> </ul> | C on page<br>2-12 STT<br>on page 2-<br>42 TT on<br>page 2-52 |
| StrongDataTypingWi<br>thSimulink  | Boolean | RW     | Use strong data typing when this chart<br>interfaces with Simulink input and output<br>signals. Default value is true. This property<br>applies only to state transition tables that use C<br>as the action language. See "Use Strong Data<br>Typing with Simulink I/O".                                                                                                    | C on page<br>2-12 STT<br>on page 2-<br>42                    |
| TreatAsFi                         | Enum    | RW     | <ul> <li>Treat inherited fixed-point and integer signals as<br/>Fixed-Point Designer fi objects. Options are:</li> <li>'Fixed-point' — The chart treats all fixed-<br/>point inputs as fi objects (default).</li> <li>'Fixed-point &amp; Integer' — The chart<br/>treats all fixed-point and integer inputs as fi<br/>objects.</li> <li>This property applies only to charts that use<br/>MATLAB as the action language.</li> </ul>                                                   | C on page<br>2-12 STT<br>on page 2-<br>42 TT on<br>page 2-52 |
| UseDisplayTextAsCl<br>ickCallback | Boolean | RW     | Use the contents of the Text property as the click function for this annotation. Default value is false.                                                                                                    | A on page<br>2-3                                             |

## Logging

| Property                     | Туре    | Access | Description                                                                                                    | Objects                                                    |
|------------------------------|---------|--------|----------------------------------------------------------------------------------------------------|------------------------------------------------------------|
| LoggingInfo.DataLo<br>gging  | Boolean | RW     | Enable signal logging for this state or data<br>object. Default value is false.                                                                                                    | D on page<br>2-17 S on<br>page 2-39<br>SBS on<br>page 2-34 |
| LoggingInfo.Decima<br>teData | Boolean | RW     | Limit the amount of data logged by skipping<br>samples. Uses the interval specified by the<br>LoggingInfo.Decimation property of this<br>state or data object. Default value is false. | D on page<br>2-17 S on<br>page 2-39<br>SBS on<br>page 2-34 |

| Property                        | Туре                | Access | Description                                                                                                    | Objects                                                    |
|---------------------------------|---------------------|--------|----------------------------------------------------------------------------------------------------|------------------------------------------------------------|
| LoggingInfo.Decima<br>tion      | Integer             | RW     | Decimation interval. Default value is 2. This<br>value means the chart logs every other sample<br>of this state or data object.                                                                                                    | D on page<br>2-17 S on<br>page 2-39<br>SBS on<br>page 2-34 |
| LoggingInfo.LimitD<br>ataPoints | Boolean             | RW     | Limit the number of data points to log. Uses the value specified by the LoggingInfo.MaxPoints property of this state or data object. Default value is false.                                                                                                    | D on page<br>2-17 S on<br>page 2-39<br>SBS on<br>page 2-34 |
| LoggingInfo.MaxPoi<br>nts       | Integer             | RW     | Maximum number of data points to log. Default<br>value is 5000. This value means the chart logs<br>the last 5000 data points generated by the<br>simulation for this state or data object.                                                                                      | D on page<br>2-17 S on<br>page 2-39<br>SBS on<br>page 2-34 |
| LoggingInfo.NameMo<br>de        | Enum                | RW     | <ul> <li>Source of the signal name used to log this state or data object. Options are:</li> <li>'Custom' - Use the custom signal name specified by the LoggingInfo.LoggingName property.</li> <li>'SignalName' - Use the name of the state or data object (default).</li> </ul> | D on page<br>2-17 S on<br>page 2-39<br>SBS on<br>page 2-34 |
| LoggingInfo.Loggin<br>gName     | Character<br>vector | RW     | Custom signal name used for logging this state<br>or data object.                                                                                                    | D on page<br>2-17 S on<br>page 2-39<br>SBS on<br>page 2-34 |

# Specification

### **Chart and Machine**

| Property       | Туре                | Access | Description                                                                                                    | Objects                                   |
|----------------|---------------------|--------|----------------------------------------------------------------------------------------------------|-------------------------------------------|
| ActionLanguage | Enum                | RW     | Action language used to program this chart.<br>Options are 'C' or 'MATLAB' (default). See<br>"Differences Between MATLAB and C as Action<br>Language Syntax". | C on page<br>2-12 STT<br>on page 2-<br>42 |
| Created        | Character<br>vector | RO     | Date of creation of this machine.                                                                                                    | M on page<br>2-30                         |
| Creator        | Character<br>vector | RW     | Creator of this machine. Default value is<br>'Unknown'.                                                                                                    | M on page<br>2-30                         |

| Property                           | Туре                | Access | Description                                                                                                    | Objects                                                                          |
|------------------------------------|---------------------|--------|----------------------------------------------------------------------------------------------------|----------------------------------------------------------------------------------|
| Dirty                              | Boolean             | RW     | Indicates if this chart or the Simulink model for<br>this machine has changed since being opened or<br>saved.                                                                                                    | C on page<br>2-12 M on<br>page 2-30<br>STT on<br>page 2-42<br>TT on page<br>2-52 |
| EnableBitOps                       | Boolean             | RW     | Use C-bit operations in state and transition<br>actions in this chart. Default value is false.<br>This property applies only to charts that use C<br>as the action language. See "Supported<br>Operations for Chart Data".                | C on page<br>2-12 STT<br>on page 2-<br>42                                        |
| EnableNonTerminalS<br>tates        | Boolean             | RW     | Use super step semantics for this chart. Default value is false. See "Super Step Semantics".                                                                                                    | C on page<br>2-12 STT<br>on page 2-<br>42                                        |
| EnableZeroCrossing<br>s            | Boolean             | RW     | Use zero-crossing detection on state transitions<br>in this chart. Default value is true. This<br>property applies only when the ChartUpdate<br>property for this chart is set to 'CONTINUOUS'.<br>See "Disable Zero-Crossing Detection". | C on page<br>2-12 STT<br>on page 2-<br>42                                        |
| GeneratePreprocess<br>orConditions | Boolean             | RW     | Indicates if the generated code for a chart with<br>variant conditions includes a preprocessor<br>conditional statement. This option is only valid<br>when generating code with Embedded Coder.                                           | C on page<br>2-12                                                                |
| Iced                               | Boolean             | RO     | Equivalent to property Locked. Used internally<br>to prevent changes in this chart or machine<br>during simulation.                                                                                                    | C on page<br>2-12 M on<br>page 2-30<br>STT on<br>page 2-42<br>TT on page<br>2-52 |
| IsLibrary                          | Boolean             | RO     | Indicates if the Simulink model for this machine<br>builds a library and not an application. Default<br>value is false.                                                                                                    | M on page<br>2-30                                                                |
| Locked                             | Boolean             | RW     | Prevents changes in this chart or in the Simulink<br>model for this machine. Default value is false.                                                                                                    | C on page<br>2-12 M on<br>page 2-30<br>STT on<br>page 2-42<br>TT on page<br>2-52 |
| Modified                           | Character<br>vector | RW     | Comment text for recording modifications to the<br>Simulink model that defines this machine.<br>Default value is ''.                                                                                                    | M on page<br>2-30                                                                |

| Property                        | Туре                | Access | Description                                                                                                    | Objects                                   |
|---------------------------------|---------------------|--------|----------------------------------------------------------------------------------------------------|-------------------------------------------|
| NonTerminalMaxCoun<br>ts        | Integer             | RW     | Maximum number of transitions this chart can<br>take in one super step. Default value is 1000.<br>This property applies only when the<br>EnableNonTerminalStates property for this<br>chart is true. See "Super Step Semantics".                                                                                                    | C on page<br>2-12 STT<br>on page 2-<br>42 |
| NonTerminalUnstabl<br>eBehavior | Enum                | RW     | <ul> <li>Behavior during simulation if this chart exceeds the maximum number of transitions specified in the NonTerminalMaxCounts property before reaching a stable state. Options are:</li> <li>'PROCEED' — The chart goes to sleep with the last active state configuration (default).</li> <li>'THROW ERROR' — The chart generates an error.</li> <li>This property applies only when the EnableNonTerminalStates property for this chart is true. See "Super Step Semantics".</li> </ul> | C on page<br>2-12 STT<br>on page 2-<br>42 |
| StateMachineType                | Enum                | RW     | Type of state machine semantics. Options are<br>'Classic' (default), 'Mealy', or 'Moore'.<br>See "Overview of Mealy and Moore Machines".                                                                                                    | C on page<br>2-12 STT<br>on page 2-<br>42 |
| Version                         | Character<br>vector | RW     | Comment text for recording the version of the Simulink model that defines this machine. Default value is 'none'.                                                                                                    | M on page<br>2-30                         |

### Data, Events, and Messages

| Property     | Туре                | Access | Description                                             | Objects                                   |
|--------------|---------------------|--------|---------------------------------------------------------|-------------------------------------------|
| CompiledSize | Character<br>vector | RO     | Size of this data object as determined by the compiler. | D on page<br>2-17 MSG<br>on page 2-<br>31 |
| CompiledType | Character<br>vector | RO     | Type of this data object as determined by the compiler. | D on page<br>2-17 MSG<br>on page 2-<br>31 |

| Property                   | Туре                | Access | Description                                                                                                    | Objects                                                    |
|----------------------------|---------------------|--------|----------------------------------------------------------------------------------------------------|------------------------------------------------------------|
| DataType                   | Enum                | RW     | <ul> <li>Type of this data object or message data.</li> <li>If the Props.Type.Method property of this data object is 'Built-in', you can specify this property with one of these options: 'double' (default), 'single', 'int8', 'int16', 'int32', 'int64' (C charts only), 'uint8', 'uint16', 'uint32', 'uint64' (C charts only), 'boolean', 'ml', or 'string' (C charts only).</li> <li>Otherwise, the Props.Type properties of this data object determine the value of this property.</li> <li>For more information, see the section Add Data on page 1-0 in "Create Charts by Using the Stateflow API" on page 1-28.</li> </ul> | D on page<br>2-17 MSG<br>on page 2-<br>31                  |
| InitializeMethod           | Enum                | RW     | <ul> <li>Method for initializing the value of this data object. Options depend on the scope of the data:</li> <li>For local and output data, use 'Expression' (default) or 'Parameter'.</li> <li>For constant data, use 'Expression' (read-only).</li> <li>For data store memory, input, and parameter data, use 'Not Needed' (read-only).</li> </ul>                                                                                                    | D on page<br>2-17                                          |
| MessagePriorityOrd<br>er   | Enum                | RW     | <ul> <li>Type of priority queue for this message. Options are:</li> <li>'Ascending' - Messages are received in ascending order of the message data value (default).</li> <li>'Descending' - Messages are received in descending order of the message data value.</li> <li>This property applies only when the QueueType property of this message is Priority.</li> </ul>                                                                                                    | MSG on<br>page 2-31                                        |
| Port                       | Integer             | RW     | Port index for this data object, event, or<br>message. This property applies only to input and<br>output data, events, and messages.                                                                                                    | D on page<br>2-17 E on<br>page 2-25<br>MSG on<br>page 2-31 |
| Props.Array.FirstI<br>ndex | Character<br>vector | RW     | Index for the first element of this data object or message data. Default value is $0$ . This property applies only to array data in charts that use C as the action language.                                                                                                    | D on page<br>2-17 MSG<br>on page 2-<br>31                  |

| Property                        | Туре                | Access | Description                                                                                                    | Objects                                   |
|---------------------------------|---------------------|--------|----------------------------------------------------------------------------------------------------|-------------------------------------------|
| Props.Array.IsDyna<br>mic       | Boolean             | RW     | Allow the size of this data object to change at<br>run time. Default value is false. Equivalent to<br>the <b>Variable Size</b> check box in the Data<br>properties dialog box. See "Declare Variable-<br>Size Data in Stateflow Charts".                          | D on page<br>2-17                         |
| Props.Array.Size                | Character<br>vector | RW     | Size of this data object or message data. Default value is '0'. See "Specify Size of Stateflow Data".                                                                                                    | D on page<br>2-17 MSG<br>on page 2-<br>31 |
| Props.Complexity                | Enum                | RW     | Enable this data object or message data to take<br>complex values. Options are 'On' or 'Off'<br>(default). See "Complex Data in Stateflow<br>Charts".                                                                                                    | D on page<br>2-17 MSG<br>on page 2-<br>31 |
| Props.Frame                     | Enum                | RW     | <ul> <li>Enable this data object or message data to accept frame-based signals. Options are:</li> <li>'Frame based' - The data object supports frame-based signals.</li> <li>'Sample based' - The data object supports sample-based signals (default).</li> </ul> | D on page<br>2-17 MSG<br>on page 2-<br>31 |
| Props.InitialValue              | Character<br>vector | RW     | Initial value of this data object or message data.<br>Default value is ''.                                                                                                    | D on page<br>2-17 MSG<br>on page 2-<br>31 |
| Props.Range.Maximu<br>m         | Character<br>vector | RW     | Maximum value for this data object. Default value is ''.                                                                                                    | D on page<br>2-17                         |
| Props.Range.Minimu<br>m         | Character<br>vector | RW     | Minimum value for this data object. Default value is ''.                                                                                                    | D on page<br>2-17                         |
| Props.ResolveToSig<br>nalObject | Boolean             | RW     | Specify if this data object resolves to a<br>Simulink.Signal object that you define in the<br>model or base workspace. Default value is<br>false. See "Resolve Data Properties from<br>Simulink Signal Objects".                                                  | D on page<br>2-17                         |
| Props.Type.BusObje<br>ct        | Character<br>vector | RW     | Name of the Simulink.Bus object that defines<br>this data object or message data. This property<br>applies only when the Props.Type.Method<br>property of this data object is 'Bus Object'.<br>See "Access Bus Signals Through Stateflow<br>Structures".          | D on page<br>2-17 MSG<br>on page 2-<br>31 |
| Props.Type.EnumTyp<br>e         | Character<br>vector | RW     | Name of the enumerated type that defines this<br>data object or message data. This property<br>applies only when the Props.Type.Method<br>property of this data object is 'Enumerated'.<br>See "Reference Values by Name by Using<br>Enumerated Data".            | D on page<br>2-17 MSG<br>on page 2-<br>31 |

| Property                                    | Туре                | Access | Description                                                                                                    | Objects                                   |
|---------------------------------------------|---------------------|--------|----------------------------------------------------------------------------------------------------|-------------------------------------------|
| Props.Type.Express<br>ion                   | Character<br>vector | RW     | Expression that evaluates to a data type for this<br>data object or message data. This property<br>applies only when the Props.Type.Method<br>property of this data object is 'Expression'.<br>See "Specify Data Properties by Using MATLAB<br>Expressions". | D on page<br>2-17 MSG<br>on page 2-<br>31 |
| Props.Type.Fixpt.B<br>ias                   | Character<br>vector | RW     | Bias for this data object. This property applies<br>only to fixed-point data with the<br>Props.Type.Fixpt.ScalingMode property<br>set to 'Slope and bias'. See "Fixed-Point<br>Data in Stateflow Charts".                                                    | D on page<br>2-17                         |
| <pre>Props.Type.Fixpt.F ractionLength</pre> | Character<br>vector | RW     | Location of the binary point for this data object.<br>This property applies only to fixed-point data<br>when the Props.Type.Fixpt.ScalingMode<br>property is 'Binary point'. See "Fixed-Point<br>Data in Stateflow Charts".                                  | D on page<br>2-17                         |
| Props.Type.Fixpt.L<br>ock                   | Boolean             | RW     | Prevents replacement of the fixed-point type of<br>this data object with an autoscaled type chosen<br>by the Fixed-Point Tool. Default value is false.<br>See "Autoscaling Using the Fixed-Point Tool"<br>(Fixed-Point Designer).                            | D on page<br>2-17                         |
| Props.Type.Fixpt.S<br>calingMode            | Enum                | RW     | Method for scaling this data object. Options are<br>'Binary point', 'Slope and bias', or<br>'None' (default). This property applies to fixed-<br>point data. See "Fixed-Point Data in Stateflow<br>Charts".                                                  | D on page<br>2-17                         |
| Props.Type.Fixpt.S<br>lope                  | Character<br>vector | RW     | Slope for this data object. This property applies<br>only to fixed-point data when the<br>Props.Type.Fixpt.ScalingMode property<br>set to 'Slope and bias'. See "Fixed-Point<br>Data in Stateflow Charts".                                                   | D on page<br>2-17                         |

| Property                    | Туре                | Access | Description                                                                                                    | Objects                                   |
|-----------------------------|---------------------|--------|----------------------------------------------------------------------------------------------------|-------------------------------------------|
| Props.Type.Method I         | Enum                | RW     | <ul><li>message data.</li><li>For data objects, options depend on the</li></ul>                                                                                                    | D on page<br>2-17 MSG<br>on page 2-<br>31 |
|                             |                     |        | <ul> <li>scope:</li> <li>For local, input, output, or parameter data, use 'Built-in', 'Fixed point', 'Enumerated', 'Expression', 'Inherited' (default), or 'Bus Object'.</li> <li>For constant data, use 'Built-in' (default), 'Fixed point', or 'Expression'.</li> </ul>                      |                                           |
|                             |                     |        | <ul> <li>For data store memory data, use<br/>'Inherited' (read-only).</li> </ul>                                                                                                    |                                           |
|                             |                     |        | <ul> <li>For message data, options are 'Inherited',<br/>'Built-in', 'Enumerated',<br/>'Expression', or 'Bus Object'.</li> </ul>                                                                                                    |                                           |
|                             |                     |        | Equivalent to the <b>Mode</b> field of the Data Type<br>Assistant in the Data properties dialog box. See<br>"Specify Type of Stateflow Data".                                                                                                    |                                           |
| Props.Type.Signed           | Boolean             | RW     | Specify if this data object is signed. Default<br>value is true. This property applies only to<br>fixed-point data. See "Fixed-Point Data in<br>Stateflow Charts".                                                                                                    | D on page<br>2-17                         |
| Props.Type.WordLen<br>gth   | Character<br>vector | RW     | Bit size of the word that holds the quantized<br>integer of this data object. This property applies<br>only to fixed-point data. See "Fixed-Point Data in<br>Stateflow Charts".                                                                                                    | D on page<br>2-17                         |
| Props.Unit.Name             | Character<br>vector | RW     | Units of measurement for this data object.<br>Default value is ''. See "Specify Units for<br>Stateflow Data".                                                                                                    | D on page<br>2-17                         |
| QueueCapacity               | Integer             | RW     | Length of the internal queue for this message.<br>Default value is 10. This property applies only to<br>input and local messages. For more information,<br>see "Message Queue Properties".                                                                                                    | MSG on<br>page 2-31                       |
| QueueOverflowDiagn<br>ostic | Enum                | RW     | Level of diagnostic action when the number of<br>incoming messages exceeds the queue capacity<br>for this message. Options are 'Error' (default),<br>'Warning', or 'None'. This property applies<br>only to input and local messages. For more<br>information, see "Message Queue Properties". | MSG on<br>page 2-31                       |

| Property                      | Туре    | Access | Description                                                                                                    | Objects                                                      |
|-------------------------------|---------|--------|----------------------------------------------------------------------------------------------------|--------------------------------------------------------------|
| QueueType                     | Enum    | RW     | Indicates the order in which messages are removed from the receiving queue. Options are:                                                                                                    | MSG on<br>page 2-31                                          |
|                               |         |        | • 'FIF0' - First in, first out (default).                                                                                                    |                                                              |
|                               |         |        | • 'LIF0' — Last in, first out.                                                                                                    |                                                              |
|                               |         |        | <ul> <li>'Priority' — Remove messages according<br/>to the value in the data field. To specify the<br/>order, use the MessagePriorityOrder<br/>property for the message.</li> </ul>                          |                                                              |
|                               |         |        | This property applies only to input and local<br>messages. For more information, see "Message<br>Queue Properties".                                                                                          |                                                              |
| SaturateOnIntegerO<br>verflow | Boolean | RW     | Specify the behavior of integer overflows in this chart. Options are:                                                                                                    | C on page<br>2-12 STT                                        |
|                               |         |        | <ul> <li>true — The chart saturates integer<br/>overflows (default).</li> </ul>                                                                                                    | on page 2-<br>42 TT on<br>page 2-52                          |
|                               |         |        | • false — The chart wraps integer overflows.                                                                                                    | F-9                                                          |
|                               |         |        | For more information, see "Handle Integer<br>Overflow for Chart Data".                                                                                                    |                                                              |
| SaveToWorkspace               | Boolean | RW     | Assign the value of this data object to a variable<br>of the same name in the MATLAB base<br>workspace at the end of the simulation. Default<br>value is false. See "Save Final Value to Base<br>Workspace". | D on page<br>2-17                                            |
| Scope                         | Enum    | RW     | Scope of this data object, event, or message.                                                                                                    | D on page                                                    |
|                               |         |        | <ul> <li>For data objects, options are 'Local'<br/>(default), 'Constant', 'Parameter',<br/>'Input', 'Output', 'Data Store<br/>Memory', 'Temporary', 'Imported', or<br/>'Exported'.</li> </ul>                | 2-17 E on<br>page 2-25<br>MSG on<br>page 2-31                |
|                               |         |        | <ul> <li>For events, options are 'Input', 'Local'<br/>(default), or 'Output'.</li> </ul>                                                                                                    |                                                              |
|                               |         |        | <ul> <li>For messages, options are 'Input',<br/>'Local', or 'Output' (default).</li> </ul>                                                                                                    |                                                              |
| SupportVariableSiz<br>ing     | Boolean | RW     | Support input and output data that vary in<br>dimension when simulating this chart. Default<br>value is true. See "Declare Variable-Size Data<br>in Stateflow Charts".                                       | C on page<br>2-12 STT<br>on page 2-<br>42 TT on<br>page 2-52 |

| Property         | Туре    | Access | Description                                                                                                    | Objects             |
|------------------|---------|--------|----------------------------------------------------------------------------------------------------|---------------------|
| Trigger          | Enum    | RW     | <ul> <li>Type of trigger associated with this event.<br/>Options depend on the scope of the event:</li> <li>For input events, use 'Rising',<br/>'Falling', 'Either', or 'Function<br/>call' (default).</li> <li>For output events, use 'Either' or<br/>'Function call' (default).</li> <li>This property does not apply to local events.</li> </ul> | E on page<br>2-25   |
| Tunable          | Boolean | RW     | Indicates that the value of this data object can<br>be modified during simulation. Default is true.<br>This property applies only to parameter data.                                                                                                    | D on page<br>2-17   |
| UseInternalQueue | Boolean | RW     | Indicates that the Stateflow chart maintains an<br>internal receiving queue for this input message.<br>Default value is true. This property applies only<br>to input messages. For more information, see<br>"Message Queue Properties".                                                                                                    | MSG on<br>page 2-31 |

### **Graphical Objects**

| Property                  | Туре                                     | Access | Description                                                                                                    | Objects                                                                         |
|---------------------------|------------------------------------------|--------|----------------------------------------------------------------------------------------------------|---------------------------------------------------------------------------------|
| ActionTable               | Cell array<br>of<br>character<br>vectors | RW     | Action table for this truth table. Default value is [].                                                                                                    | TT on page<br>2-52 TTF<br>on page 2-<br>50                                      |
| ConditionTable            | Cell array<br>of<br>character<br>vectors | RW     | Condition table for this truth table. Default value is [].                                                                                                    | TT on page<br>2-52 TTF<br>on page 2-<br>50                                      |
| ContentPreviewEnab<br>led | Boolean                                  | RW     | Display a preview of the contents of this<br>Simulink based state at the Stateflow level.<br>Default value is true.                                                                                                    | SBS on<br>page 2-34                                                             |
| Decomposition             | Enum                                     | RW     | State decomposition at the top level of<br>containment in this object. Options are<br>'EXCLUSIVE_OR' (default) and<br>'PARALLEL_AND'.                                                                                                    | C on page<br>2-12 S on<br>page 2-39                                             |
| ExecutionOrder            | Integer                                  | RW     | Order in which this state wakes up in parallel<br>(AND) decomposition or this transition executes<br>when its source is active. This property applies<br>only when the<br>UserSpecifiedStateTransitionExecution<br>Order property of the chart that contains the<br>object is true. | AS on page<br>2-7 S on<br>page 2-39<br>SBS on<br>page 2-34<br>T on page<br>2-48 |

| Property           | Туре                   | Access                                  | Description                                                                                                    | Objects                                                    |
|--------------------|------------------------|-----------------------------------------|----------------------------------------------------------------------------------------------------|------------------------------------------------------------|
| InlineOption       | Character<br>vector    | RW                                      | <ul> <li>Specify how this function or state appears in generated code. Options are:</li> <li>'Inline' - Calls to function are replaced</li> </ul>                                                                                                    | GF on page<br>2-26 MLF<br>on page 2-<br>23 S on            |
|                    |                        |                                         | <ul> <li>by code.</li> <li>'Function' - function is implemented as a</li> </ul>                                                                                                    | page 2-39<br>TTF on                                        |
|                    |                        |                                         | separate C function.                                                                                                    | page 2-50                                                  |
|                    |                        |                                         | <ul> <li>'Auto' — An internal calculation<br/>determines the appearance of function calls<br/>in generated code (default).</li> </ul>                                                                                                    |                                                            |
|                    |                        |                                         | For more information, see "Inline State<br>Functions in Generated Code" (Simulink Coder).                                                                                                    |                                                            |
| IsGrouped          | Boolean                | RW                                      | Specify if this object is a group. Default value is false. See "Copy by Grouping" on page 1-18.                                                                                                    | B on page<br>2-10 GF on<br>page 2-26<br>S on page<br>2-39  |
| IsSubchart         | Boolean                | RW                                      | Specify if this object is a subchart. Default value is false.                                                                                                    | B on page<br>2-10 GF on<br>page 2-26<br>S on page<br>2-39  |
| IsVariant          | Boolean                | RW                                      | Indicates if this transition is a variant transition.                                                                                                    | T on page<br>2-48                                          |
| Language           | Enum                   | RW                                      | Action language used to program the truth table<br>function. Options are C or MATLAB (default). See<br>"Differences Between MATLAB and C as Action<br>Language Syntax".                                                                                                    | TTF on<br>page 2-50                                        |
| OverSpecDiagnostic | Enum                   | RW                                      | Level of diagnostic action when this truth table<br>is overspecified. Options are 'Error' (default),<br>'Warning', or 'None'. See "Correct<br>Overspecified and Underspecified Truth Tables".                                                                                                    | TT on page<br>2-52 TTF<br>on page 2-<br>50                 |
| •                  | Character RW<br>vector | RW                                      | Code for this MATLAB function. To specify the value of this property, create a character vector by calling the sprintf function. For example, if f is a handle to this function, enter:                                                                                                    | MLF on<br>page 2-23                                        |
|                    |                        |                                         | <pre>str = sprintf('function y=f(x) \n y=x+1;') f.Script = str;</pre>                                                                                                    | ;                                                          |
| Туре               | Enum                   | RW for<br>junctions<br>RO for<br>states | <ul> <li>Type for this junction or state.</li> <li>For junctions, options are 'CONNECTIVE'<br/>(default) or 'HISTORY'.</li> <li>For states, options are 'AND' (parallel) or<br/>'OR' (exclusive). The state inherits this<br/>property from the Decomposition property<br/>of its parent.</li> </ul> | J on page<br>2-28 S on<br>page 2-39<br>SBS on<br>page 2-34 |

| Property                | Туре | Access | Description                            | Objects                                    |
|-------------------------|------|--------|----------------------------------------|--------------------------------------------|
| UnderSpecDiagnosti<br>c | Enum |        | is underspecified. Options are 'Error' | TT on page<br>2-52 TTF<br>on page 2-<br>50 |

# **API Method Reference**

# classhandle

Provide handle to schema class of object type

# Syntax

handle = thisObject.classhandle

# Description

The classhandle method returns a read-only handle to the schema class of this object type. You can use the classhandle method to provide information about the structure of each object type.

## Arguments

| thisObject | The object for which to return a handle. Can be any Stateflow object. |  |
|------------|-----------------------------------------------------------------------|--|
|------------|-----------------------------------------------------------------------|--|

### Returns

| handle |
|--------|
|--------|

### **Examples**

If j is a Junction object, the class handle of a Junction object is j.classhandle. You can see the class schema for a Junction object by using the following get command:

j.classhandle.get

Two member arrays of the displayed class schema are **Properties** and **Methods**. These two members are members of the schema class for every object.

List the class schema for Properties with the following command:

```
j.classhandle.Properties.get
```

Two displayed members of the Properties schema are Name and DataType. Finally, using the class handle for a junction, you can display the properties of a Junction object along with their data types with the following command:

get(j.classhandle.Properties,{'Name','DataType'})

#### See Also

get | help | methods

#### Topics

"Overview of the Stateflow API" on page 1-2 "Access Properties and Methods of Stateflow Objects" on page 1-6

# сору

Copy specified array of objects to clipboard

# Syntax

```
cb0bj.copy(objArray)
```

# Description

The copy method copies the specified objects to the clipboard. Objects to copy are specified through a single argument array of objects.

Later, complete the copy operation by invoking the pasteTo method.

# Arguments

| cb0bj    | The Clipboard object to copy to.                                                                                                  |  |
|----------|----------------------------------------------------------------------------------------------------|--|
| objArray | Array of Stateflow objects to copy. These objects must conform to the following:                                                  |  |
|          | • The objects copied must be all graphical (states, boxes, functions, transitions, junctions) or all nongraphical (data, events). |  |
|          | If all objects are graphical, they must all be seen in the same subviewer.                                                        |  |

## Returns

None

# Examples

See "Copy and Paste Stateflow Objects" on page 1-18.

# defaultTransitions

Return default transitions in object at top level of containment

# Syntax

defaultTransitions = thisObject.defaultTransitions

## Description

The defaultTransitions method returns the default transitions in this object at the top level of containment.

### Arguments

| thisObject | The object for which to return default transitions. Can be an object of type |
|------------|------------------------------------------------------------------------------|
|            | Chart, State, Box, or Function.                                              |

### Returns

| defaultTransitions | Array of default transitions in this object at the top level of |
|--------------------|-----------------------------------------------------------------|
|                    | containment.                                                    |

# Examples

If state A contains state A1, and state A1 contains state A11, and states A1 and A11 have default transitions attached to them, the defaultTransitions method of state A returns the default transition attached to state A1.

# delete

Delete object

# Syntax

thisObject.delete

# Description

The delete method deletes this object from the model. This is true for all but objects of type Root, Machine, Chart, Clipboard, and Editor.

## Arguments

| thisObject | The object to delete. Can be an object of type State, Box, Function, Truth |
|------------|----------------------------------------------------------------------------|
|            | Table, Annotation, Transition, Junction, Data, Event.                      |

## Returns

None

## **Examples**

If a state A is represented by the State object sA, the command sA.delete deletes state A.

# dialog

Open properties dialog box of object

# Syntax

thisObject.dialog

# Description

The dialog method opens the Properties dialog box of its object.

# Arguments

| thisObject | The object for which to open the Properties dialog box. |
|------------|---------------------------------------------------------|
|------------|---------------------------------------------------------|

# Returns

None

# Examples

If state A is represented by State object sA, the MATLAB command statement sA.dialog opens the Properties dialog box for state A.

# disp

Display properties and settings for object

# Syntax

thisObject.disp

# Description

The disp method displays the properties and settings for this object. This is true for all but objects of type Root and Clipboard.

## Arguments

| thisObject | The object for which to display properties and settings. |
|------------|----------------------------------------------------------|
|------------|----------------------------------------------------------|

### Returns

None

### **Examples**

If a state A is represented by the State object sA, the command sA.disp displays the property names and their settings for state A.

# find

Specified objects in hierarchy

# Syntax

```
objArray = thisObject.find(Name,Value)
objArray = thisObject.find('-not',Name,Value)
objArray = thisObject.find('-regexp',Name,Value)
objArray = thisObject.find(____,logicalOp,____)
```

# Description

objArray = thisObject.find(Name,Value) returns an array of objects in the hierarchy of thisObject that match the criteria specified by one or more Name,Value pair arguments.

objArray = thisObject.find('-not',Name,Value) returns objects that do not match the criteria specified by the subsequent Name,Value pair argument.

objArray = thisObject.find('-regexp',Name,Value) indicates that the subsequent Name,Value pair argument contains a regular expression. For more information, see "Regular Expressions" (MATLAB).

objArray = thisObject.find(\_\_\_\_,logicalOp,\_\_\_\_) combines search criteria by using one of these logical operations:

- "-and" Results must match both search criteria.
- '-or' Results must match at least one criterion.
- '-xor' Results must match exactly one criterion.

When using various logical operators, -and has the highest precedence, while -or and -xor are right-associative. If no logical operator is specified, then -and is assumed.

## **Input Arguments**

#### **Name-Value Pair Arguments**

Specify optional comma-separated pairs of Name, Value arguments. Name is the argument name and Value is the corresponding value. Name must appear inside quotes. You can specify several name and value pair arguments in any order as Name1, Value1, ..., NameN, ValueN. In addition to the Name, Value arguments listed here, you can use the name of a Stateflow API property and its corresponding value. For more information, see "Properties and Methods Sorted By Application" on page 3-2.

Example: ch.find('Name', 'A') finds all objects in the chart ch whose Name property is 'A'.

#### -isa — Type of object

character vector | class handle

Type of object for which to search, specified as the comma-separated pair consisting of '-isa' and a character vector or a handle to the class.

Example: ch.find('-isa','Stateflow.State') finds all states in the chart ch.
Example: ch.find('-isa',object.classhandle) finds all objects that have the same class as
object.

#### -depth — Depth of search

inf (default) | scalar nonnegative integer

Depth of search in the object hierarchy, specified as the comma-separated pair consisting of '-depth' and a scalar nonnegative integer or inf.

Example: ch.find('-depth',2) finds all objects in the top two levels of the hierarchy of the chart ch.

#### -function — Filtering function

function handle

Filtering function, specified as the comma-separated pair consisting of '-function' and a function handle. The function evaluates each object visited in the search and returns a logical scalar value that indicates whether the object is a match.

Example: ch.find('-function',f) finds all objects for which f is true.

#### -method — Method

character vector

Method that belongs to the objects for which to search, specified as the comma-separated pair consisting of '-method' and a character vector.

Example: ch.find('-method', 'dialog') finds all objects in the chart ch that have a method called dialog.

#### -property — Property

character vector

Property that belongs to the objects for which to search, specified as the comma-separated pair consisting of '-property' and a character vector.

Example: ch.find('-property', 'HasOutputData') finds all objects in the chart ch that have a property called HasOutputData.

#### **Examples**

#### Find States in a Chart

Find all states in the chart ch.

states = ch.find('-isa','Stateflow.State')

#### **Find States Named A**

Find all states in the chart ch whose Name property is 'A'.

statesNamedA = ch.find('-isa','Stateflow.State','-and','Name','A')

#### Find Objects with Name Starting with A

Find all objects in the chart ch whose Name property starts with the letter A.

```
startsWithA = c.find('-regexp','Name','^A')
```

#### **Find Nongraphical Objects**

Find all objects in the chart ch that do not have a method called fitToView.

```
nongraphical = ch.find('-not','-method','fitToView')
```

#### **Use Function to Specify Search Criteria**

Find all charts in a Simulink model called myModel.

```
f = @(h) (strcmp(h.Machine.Name,'myModel')); % define function handle
ch = rt.find('-isa','Stateflow.Chart','-and','-function',f); % find charts for which f returns
```

#### Tips

• Using the find method for Root or Machine objects can return Simulink objects that match the search criteria you specify. For example, this command can return a Simulink subsystem or block named ABC:

rt.find('Name','ABC')

- Opening a main model that refers to a linked Stateflow chart does not guarantee that the Stateflow API can find the linked chart. To access the objects in a linked library chart, first load the library model into the Simulink workspace by performing one of these tasks:
  - Open the library model.
  - View a linked subsystem or block in the main model.
  - Compile or simulate the model.

#### See Also

classhandle | get | strcmp

#### Topics

"Access Objects in Your Stateflow Chart" on page 1-12 "Properties and Methods Sorted by Stateflow Object" on page 2-2 "Properties and Methods Sorted By Application" on page 3-2 "Regular Expressions" (MATLAB)

# fitToView

Zoom in on graphical Stateflow object

# Syntax

thisObject.fitToView

# Description

The fitToView method zooms in on this Stateflow object and highlights it in the editor.

### Arguments

| thisObject | The object on which to zoom. |
|------------|------------------------------|

## Returns

None

### **Examples**

If myState is a State object, the command myState.fitToView zooms in on that state and highlights it in the editor.

### See Also

view|zoomIn and zoomOut

#### Introduced in R2008a

# get

Return MATLAB structure containing property settings of object or array of objects

# Syntax

propList = thisObject.get(prop)

# Description

The **get** method returns and displays a MATLAB structure containing the settings for the specified property of this object. If no property is specified, the settings for all properties are returned.

The get method is also vectorized so that it returns an m-by-n cell array of values for an array of m objects and an array of n properties.

# Arguments

| thisObject | The object for which to get specified property.                                                                                                    |
|------------|----------------------------------------------------------------------------------------------------|
| prop       | Name of property (e.g., 'FontSize') to get value for. Can also be an array of properties (see return propList below). If no property is specified, a list of all properties is returned. |

# Returns

| <br>MATLAB structure listing the properties of this object. Can also be an m by n cell array of values if thisObject is an array of m objects and prop is an array of n |
|----------------------------------------------------------------------------------------------------|
| properties.                                                                                                    |

# Examples

State A is represented by the State object sA.

The following command lists the properties of state A:

sA.get

The following command returns a handle to a MATLAB structure of the properties of state A to the workspace variable Aprops:

Aprops = sA.get

### See Also

classhandle | help | methods

#### Topics

"Overview of the Stateflow API" on page 1-2 "Access Properties and Methods of Stateflow Objects" on page 1-6

# help

Display list of properties for object with accompanying descriptions

# Syntax

thisObject.help

# Description

The help method returns a list of properties for any object. To the right of this list appear simple descriptions for each property. Some properties do not have descriptions because their names are descriptive in themselves.

# Arguments

None

# Returns

None

# **Examples**

If j is an API handle to a Stateflow junction, the command j.help returns a list of the property names and descriptions for a Stateflow API object of type Junction.

## See Also

classhandle|get|methods

#### Topics

"Overview of the Stateflow API" on page 1-2 "Access Properties and Methods of Stateflow Objects" on page 1-6

# highlight

Highlight graphical object in chart

# Syntax

thisObject.highlight

# Description

This method highlights one of the following objects in a chart:

- Box
- State
- Transition
- Junction
- Atomic box
- Atomic subchart
- Graphical function
- MATLAB function
- Simulink function
- Truth table function

## Arguments

thisObject The object you want to highlight.

### Returns

None

# Examples

The following example shows how to highlight a state in a chart.

```
sf_car;
rt = sfroot;
ss_state = rt.find('-isa','Stateflow.State','Name','steady_state');
ss_state.highlight;
```

### See Also

view|zoomIn and zoomOut

#### Topics

"Overview of the Stateflow API" on page 1-2

Introduced in R2012a

# innerTransitions

Return inner transitions that originate with chart or state and terminate on contained object

# Syntax

transitions = thisObject.innerTransitions

## Description

The innerTransitions method returns the inner transitions that originate with this object and terminate on a contained object.

## Arguments

None

### Returns

| thisObject | Object for which to get inner transitions. Can be of type State or Box.                                   |
|------------|----------------------------------------------------------------------------------------------------|
|            | Array of inner transitions originating with this object and terminating on a contained state or junction. |

## Examples

State A contains state A1, and state A1 contains state A11. State A has two transitions, each originating from its inside edge and terminating inside it. These are inner transitions. One transition terminates with state A1 and the other terminates with state A11. The innerTransitions method of state A returns both of these transitions.

# isCommented

Determine if object is commented out

# Syntax

isCommented(thisObject)

# Description

Returns a Boolean indicating if thisObject is explicitly or implicitly commented out.

### Arguments

| thisObject | The object which you determine if it is commented out. |
|------------|--------------------------------------------------------|
|------------|--------------------------------------------------------|

### Returns

If the object is explicitly or implicitly commented out, returns the Boolean value true. Otherwise, returns false.

#### Introduced in R2016a

# methods

List methods belonging to object

# Syntax

thisObject.methods

# Description

The methods method lists the names of the methods belonging to this object.

```
Note The methods method for this object displays some internal methods that do not apply to chart use, and are not documented. Unsupported methods include: areChildrenOrdered, evalDialogParams, getChildren, getCurrentDialogPrompts, getDialogInterface, getDialogProxy, getDialogSchema, getDisplayClass, getDisplayIcon, getDisplayLabel, getFullName, getHierarchicalChildren, getInstanceProperties, getParent, isLibrary, isLinked, isMasked, isModelReference, isTunableProperty, isValidProperty.
```

## Arguments

| thisObject | Object for which to list methods. Can be of any Stateflow object type. |
|------------|------------------------------------------------------------------------|
|------------|------------------------------------------------------------------------|

### Returns

None

## Examples

If state A is represented by State object sA, the command sA.methods lists the methods of state A.

### See Also

classhandle | get | help

#### Topics

"Overview of the Stateflow API" on page 1-2 "Access Properties and Methods of Stateflow Objects" on page 1-6

# outerTransitions

Return array of outer transitions for object

# Syntax

transitions = thisObject.outerTransitions

## Description

The **outerTransitions** method returns an array of transitions that exit the outer edge of this object and terminate on objects outside the containment of this object.

### Arguments

None

| thisObject | The object for which to find outer transitions. Can be of object type State or |
|------------|--------------------------------------------------------------------------------|
|            | Box.                                                                           |

### Returns

| transitions | An array of transitions exiting the outer edge of this state. |
|-------------|---------------------------------------------------------------|
|-------------|---------------------------------------------------------------|

### **Examples**

A chart contains three states, A, B, and C. State A is connected to state B through a transition from state A to state B. State B is connected to state C through a transition from state B to state C. And state C is connected to state A through a transition from state C to state A. If state A is represented by State object handle sA, the command sA.outerTransitions returns the transition from state A to state B.

# parse

Parse single chart or all charts in model

# Syntax

thisChart.parse

thisMachine.parse

# Description

For Chart objects, the parse method parses this chart.

For Machine objects, the parse method parses all the charts in this machine.

# Arguments

| thisChart   | The chart to parse.                     |
|-------------|-----------------------------------------|
| thisMachine | The machine containing charts to parse. |

### Returns

None

# Examples

If ch is a handle to an API object representing a chart, then the command ch.parse parses the chart.

# pasteTo

Paste objects in clipboard to specified container object

# Syntax

clipboard.pasteTo(newContainer)

# Description

The paste method pastes the contents of the Clipboard to the specified container object. The receiving container is specified through a single argument. Use of this method assumes that you placed objects in the Clipboard with the copy method.

# Arguments

| newContainer | The Stateflow object to receive a copy of the contents of the Clipboard         |
|--------------|---------------------------------------------------------------------------------|
|              | object. If the objects in the Clipboard are all graphical (states, boxes,       |
|              | functions, annotations, transitions, junctions), this object must be a chart or |
|              | subchart.                                                                       |

# Returns

None

## **Examples**

See the section "Copy and Paste Stateflow Objects" on page 1-18.

# set

Set properties with specified values

### Syntax

```
thisObject.set(propName,value,...)
```

**Note** Arguments can consist of an indefinite number of property (name, value) pairs.

## Description

The set method sets the value of a specified property or sets the values of a set of specified properties for this object. You specify properties and values through pairs of property (name, value) arguments.

The **get** method is also vectorized so that it sets an m-by-n cell array of values for an array of m objects and an array of n properties.

# Arguments

| thisObject | The object for which the specified property is set. Can be any Stateflow object.                                                                                |
|------------|----------------------------------------------------------------------------------------------------|
| propName   | Name of the property to set (e.g., 'FontSize'). Can also be a cell array of m property names.                                                                   |
| value      | New value for the specified property. Can be a cell array of m-by-n values if thisObject is an array of m objects and propName is an array of n property names. |

### Returns

None

## **Examples**

The following command sets the Name and Description properties of the State object s:

s.set('Name', 'Kentucky', 'Description', 'Bluegrass State')

The following command sets the Position property of the State object s:

```
s.set('Position',[200,119,90,60])
```

### See Also

classhandle | get | help

#### Topics

"Overview of the Stateflow API" on page 1-2

"Access Properties and Methods of Stateflow Objects" on page 1-6

# setImage

Insert image from clipboard or image file into an annotation

# Syntax

```
thisAnnotation.setImage(path)
thisAnnotation.setImage('clipboard')
```

```
thisAnnotation.setImage('')
```

# Description

thisAnnotation.setImage(path) inserts a image from the file specified with the path argument.

thisAnnotation.setImage('clipboard') inserts an image from the clipboard.

thisAnnotation.setImage('') sets the annotation to be a text annotation.

# Arguments

| path        | Specifies the full path to the image file.                       |
|-------------|------------------------------------------------------------------|
| 'clipboard' | Specify inserting an image from the clipboard.                   |
| 11          | An empty value that sets the annotation to be a text annotation. |

## Returns

None

# Examples

If annotation A is represented by Annotation object sA, the MATLAB command statement sA.setImage('myfolder/annotation\_images/converter.png') inserts the converter.png image in annotation A.

## See Also

Stateflow.Annotation

#### Topics

"Overview of the Stateflow API" on page 1-2

#### Introduced in R2014a

# sinkedTransitions

Return transitions that have object as destination

# Syntax

transitions = thisObject.sinkedTransitions

# Description

The **sinkedTransitions** method returns all inner and outer transitions that have this object as their destination.

## Arguments

| thisObject | Destination object of the returned transitions. Can be of type State, Box, or |
|------------|-------------------------------------------------------------------------------|
|            | Junction.                                                                     |

### Returns

| transitions Array of all transitions whose | destination is this object. |
|--------------------------------------------|-----------------------------|
|--------------------------------------------|-----------------------------|

## **Examples**

The following example shows how to find all transitions whose destination is the state named steady\_state.

```
sf_car;
rt = sfroot;
ss_state = rt.find('-isa','Stateflow.State','Name','steady_state');
sinked_trans = ss_state.sinkedTransitions;
```

#### Introduced in R2012a

# sourcedTransitions

Return transitions that have object as source

# Syntax

transitions = thisObject.sourcedTransitions

## Description

The sourcedTransitions method returns all inner and outer transitions that have this object as their source.

### Arguments

| thisObject | Source object of the returned transitions. Can be of type State, Box, or |
|------------|--------------------------------------------------------------------------|
|            | Junction.                                                                |

### Returns

| transitions |
|-------------|
|-------------|

### **Examples**

The following example shows how to find all transitions whose source is the state named steady\_state.

```
sf_car;
rt = sfroot;
ss_state = rt.find('-isa','Stateflow.State','Name','steady_state');
sourced_trans = ss_state.sourcedTransitions;
```

# **Stateflow.Annotation**

Create annotation

## Syntax

annotation\_new = Stateflow.Annotation(parent)

### Description

The Stateflow.Annotation method is a constructor method for creating an annotation in a parent chart, state, box, or graphical function. This method returns a handle to the new Annotation object.

### Arguments

| parent | Handle to the object for the parent chart, state, box, or function for the new |
|--------|--------------------------------------------------------------------------------|
|        | annotation                                                                     |

### Returns

### **Examples**

If sA is a handle to a State object for the existing state A, the following command creates a new annotation parented (contained by) state A:

annotation\_new = Stateflow.Annotation(sA)

The new annotation appears in the upper left corner of state A in the chart, but is invisible because it has no text content. annotation\_new is a handle to the Annotation object for the new annotation, that you use to set its text content with a command like the following:

annotation\_new.Text = 'This is an annotation'

# Stateflow.AtomicBox

Create atomic box

## Syntax

atomic\_box\_new = Stateflow.AtomicBox(parent)

### Description

The Stateflow.AtomicBox method is a constructor method for creating an atomic box in a parent chart, state, box, or graphical function. This method returns a handle to the new AtomicBox object.

### Arguments

| parent | Handle to the object for the parent chart, state, box, or function that contains the new |
|--------|------------------------------------------------------------------------------------------|
|        | atomic box                                                                               |

### Returns

| atomic_box_new | Handle to Atomic Box object for newly created atomic box |
|----------------|----------------------------------------------------------|
|----------------|----------------------------------------------------------|

### **Examples**

If sA is a handle to a State object for the existing state A, the following command creates a new atomic box parented (contained) by state A:

```
atomic_box_new = Stateflow.AtomicBox(sA)
```

The new atomic box appears in the upper left corner of state A in the chart. atomic\_box\_new is a handle to the new Atomic Box object that you can use to rename the atomic box, set its properties, and execute its methods.

#### Introduced in R2012b

# Stateflow.AtomicSubchart

Create atomic subchart

## Syntax

atomic\_subchart\_new = Stateflow.AtomicSubchart(parent)

### Description

The Stateflow.AtomicSubchart method is a constructor method for creating an atomic subchart in a parent chart, state, or box. This method returns a handle to the new AtomicSubchart object. For more information on atomic subcharts, see "Create Reusable Subcomponents by Using Atomic Subcharts".

### Arguments

| parent | Handle to the object for the parent chart, state, or box that contains the new atomic |
|--------|---------------------------------------------------------------------------------------|
|        | subchart                                                                              |

### Returns

| <br>Handle to Atomic Subchart object for newly created atomic |
|---------------------------------------------------------------|
| subchart                                                      |

## **Examples**

If sA is a handle to a State object for the existing state A, the following command creates a new atomic subchart parented (contained) by state A:

```
atomic_subchart_new = Stateflow.AtomicSubchart(sA)
```

The new atomic subchart appears in the upper left corner of state A in the chart. atomic\_subchart\_new is a handle to the new Atomic Subchart object that you can use to rename the atomic subchart, set its properties, and execute its methods.

#### Introduced in R2010b

# Stateflow.Box

Create box

# Syntax

box\_new = Stateflow.Box(parent)

## Description

The Stateflow.Box method is a constructor method for creating a box in a parent chart, state, box, or graphical function. This method returns a handle to the new Box object.

### Arguments

| parent | Handle to an object for the parent chart, state, box, or function of the new box |
|--------|----------------------------------------------------------------------------------|
|--------|----------------------------------------------------------------------------------|

### Returns

| box new | Handle to the Box object for the new box |
|---------|------------------------------------------|
|         |                                          |

### **Examples**

If sA is a handle to a State object for an existing state A, the following command creates a new box parented (contained by) state A:

box\_new = Stateflow.Box(sA)

The new box is unnamed and appears in the upper left corner inside state A. box\_new is a handle to a Box object for the new box.

# Stateflow.Data

Create data

# Syntax

data\_new = Stateflow.Data(parent)

### Description

The Stateflow.Data method is a constructor method for creating data in a parent machine, chart, state, box, or function. This method returns a handle to the new Data object.

### Arguments

| parent | Handle to an object for the parent machine, chart, state, box, or function of the |
|--------|-----------------------------------------------------------------------------------|
|        | new data                                                                          |

### Returns

| data_new | Handle to the Data object for the new data |
|----------|--------------------------------------------|
|----------|--------------------------------------------|

### **Examples**

If sA is a handle to a State object for an existing state A, the following command creates a new data parented (contained by) state A:

data\_new = Stateflow.Data(sA)

The new data is named 'data' with an incremented integer suffix to distinguish additional creations. data\_new is a handle to the Data object for the new data.

# **Stateflow.EMFunction**

Create MATLAB function

## Syntax

efunction\_new = Stateflow.EMFunction(parent)

### Description

The Stateflow.EMFunction method is a constructor method for creating a MATLAB function in a parent chart, state, box, or graphical function. This method returns a handle to the new EMFunction object.

### Arguments

| parent | Handle to parent chart, state, box, or function of the new MATLAB function |
|--------|----------------------------------------------------------------------------|
|--------|----------------------------------------------------------------------------|

### Returns

| efunction new  Handle to a Function object for the new MAILAB function | efunction new | Handle to a Function object for the new MATLAB function |
|------------------------------------------------------------------------|---------------|---------------------------------------------------------|
|------------------------------------------------------------------------|---------------|---------------------------------------------------------|

### **Examples**

If sA is a handle to a State object for the existing state A, the following command creates a new MATLAB function parented (contained by) state A:

efunction\_new = Stateflow.EMFunction(sA)

The new MATLAB function is unnamed and appears in the upper left corner inside state A in the chart. efunction\_new is a handle to the EMFunction object, which you use to rename the function, set its properties, and execute its methods.

# Stateflow.Event

Create event

# Syntax

```
event_new = Stateflow.Event(parent)
```

# Description

The Stateflow.Event method is a constructor method for creating an event in a parent chart, state, or box. This method returns a handle to the new Event object.

## Arguments

| parent Handle to parent chart, state, or box of new event |
|-----------------------------------------------------------|
|-----------------------------------------------------------|

#### Returns

| event new | Handle to the Event object for the new event |
|-----------|----------------------------------------------|
| _         | 5                                            |

### **Examples**

If sA is a handle to a State object for an existing state A, the following command creates a new event parented (contained by) state A:

event\_new = Stateflow.Event(sA)

The new event is named 'event' with an incremented suffix to distinguish additional creations . event\_new is a handle to an Event object for the new event that you use to rename the event, set its properties, and execute Event methods for the event.

# **Stateflow.Function**

Create graphical function

# Syntax

function\_new = Stateflow.Function(parent)

# Description

The Stateflow.Function method is a constructor method for creating a graphical function in a parent chart, state, box, or graphical function. This method returns a handle to the new Function object.

# Arguments

| parent Handle to parent chart, state, box, or function of the | new graphical function |
|---------------------------------------------------------------|------------------------|
|---------------------------------------------------------------|------------------------|

### Returns

| function_new | Handle to a Function object for the new graphical function |
|--------------|------------------------------------------------------------|
|--------------|------------------------------------------------------------|

### **Examples**

If sA is a handle to a State object for the existing state A, the following command creates a new graphical function parented (or contained) by state A:

function\_new = Stateflow.Function(sA)

The new graphical function is unnamed and appears in the upper left corner inside state A in the chart. function\_new is a handle to the Function object for the new graphical function that you use to rename the function, set its properties, and execute its methods.

# **Stateflow.Junction**

Create junction

# Syntax

junc\_new = Stateflow.Junction(parent)

# Description

The Stateflow.Junction method is a constructor method for creating a junction in a parent chart, state, box, or graphical function. This method returns a handle to the new Junction object.

# Arguments

| parent | Handle to the object for the parent chart, state, box, or function of the new junction |
|--------|----------------------------------------------------------------------------------------|
|--------|----------------------------------------------------------------------------------------|

#### Returns

| junc new | Handle to the Junction object for new junction |
|----------|------------------------------------------------|
| Junc_new |                                                |

### **Examples**

If sA is a handle to a State object for the existing state A, the following command creates a new junction parented (contained by) state A:

junc\_new = Stateflow.Junction(sA)

The new junction appears in the middle of state A in the chart. junc\_new is a handle to the Junction object for the new junction that you use to set its properties, and execute its methods.

# Stateflow.Message

Create message

# Syntax

message\_new = Stateflow.Message(parent)

### Description

The Stateflow.Message method is a constructor method for creating a message in a parent chart, state, or box. This method returns a handle to the new Message object.

### Arguments

| parent | Handle to parent chart, state, or box of new message |
|--------|------------------------------------------------------|
|--------|------------------------------------------------------|

#### Returns

| message_new | Handle to the Message object for the new message |
|-------------|--------------------------------------------------|
|             |                                                  |

#### **Examples**

If sA is a handle to a State object for an existing chart A, the following command creates a new message parented (contained by) chart A:

message\_new = Stateflow.Message(sA)

The new message is named 'message' with an incremented suffix to distinguish additional creations . message\_new is a handle to a Message object for the new message that you use to rename the message, set its properties, and execute Message methods for the message.

#### Introduced in R2015b

# Stateflow.SimulinkBasedState

Create Simulink based state

# Syntax

Simulink\_based\_state\_new = Stateflow.SimulinkBasedState(parent)

## Description

The Stateflow.SimulinkBasedState method is a constructor method for creating a Simulink based state in a parent chart, state, or box. This method returns a handle to the new SimulinkBasedState object. For more information on Simulink based state, see "Simulink Subsystems as States".

### Arguments

| • | Handle to the object for the parent chart, state, or box that contains the new atomic |
|---|---------------------------------------------------------------------------------------|
|   | subchart                                                                              |

#### Returns

| Simulink_base | d_state_new | Handle to Simulink based state object for newly created Simulink |
|---------------|-------------|------------------------------------------------------------------|
|               |             | based state                                                      |

# **Examples**

If sA is a handle to a State object for the existing state A, the following command creates a new Simulink based state parented (contained) by state A:

```
Simulink_based_state_new = Stateflow.SimulinkBasedState(sA)
```

The new Simulink based state appears in the upper left corner of state A in the chart. Simulink\_based\_state\_new is a handle to the new Simulink based state object that you can use to rename the Simulink based state, set its properties, and execute its methods.

#### Introduced in R2017b

# **Stateflow.SLFunction**

Create Simulink function

## Syntax

Simulink\_function\_new = Stateflow.SLFunction(parent)

### Description

The Stateflow.SLFunction method is a constructor method for creating a Simulink function in a parent chart, state, box, or graphical function. This method returns a handle to the new SLFunction object.

#### Arguments

| parent | Handle to the object for the parent chart, state, box, or function for the new Simulink |
|--------|-----------------------------------------------------------------------------------------|
|        | Function object                                                                         |

#### Returns

| sl_function | Handle to the newly created Simulink Function object |
|-------------|------------------------------------------------------|
|-------------|------------------------------------------------------|

### **Examples**

If sA is a handle to a State object for the existing state A, the following command creates a new Simulink function parented (contained) by state A:

sl\_function = Stateflow.SLFunction(sA)

The new Simulink function appears in the upper left corner of state A in the chart. sl\_function is a handle to the new Simulink function that you can use to rename the function, set its properties, and execute its methods.

#### Introduced in R2008b

# Stateflow.State

Create state

# Syntax

```
state_new = Stateflow.State(parent)
```

# Description

The Stateflow.State method is a constructor method for creating a state in a parent chart, state, or box. This method returns a handle to the new State object.

## Arguments

| parent | Handle to the object for the parent chart, state, or box for the new state |
|--------|----------------------------------------------------------------------------|
|--------|----------------------------------------------------------------------------|

#### Returns

| state_new | Handle to State object for newly created state |
|-----------|------------------------------------------------|
|-----------|------------------------------------------------|

### **Examples**

If sA is a handle to a State object for the existing state A, the following command creates a new state parented (contained) by state A:

state\_new = Stateflow.State(sA)

The new state appears in the upper left corner of state A in the chart. state\_new is a handle to the State object for the new state that you use to rename the state, set its properties, and execute its methods.

# **Stateflow.Transition**

Create transition

# Syntax

transition\_new = Stateflow.Transition(parent)

# Description

The Stateflow.Transition method is a constructor method for creating a transition in a parent chart, state, box, or graphical function. This method returns a handle to the new Transition object.

## Arguments

| parent | Handle to parent chart, state, box, or function of new transition |
|--------|-------------------------------------------------------------------|
|--------|-------------------------------------------------------------------|

#### Returns

| transition new | Handle to Transition object for the new transition |
|----------------|----------------------------------------------------|
|                |                                                    |

#### **Examples**

If sA is a handle to a State object for the existing state A, the following command creates a new transition parented by state A:

transition\_new = Stateflow.Transition(sA)

The new transition is unlabeled and appears in the upper left corner of the chart. transition\_new is a handle to the Transition object for the new transition that you use to rename the transition, set its properties, and execute its methods.

# Stateflow.TruthTable

Create truth table function

# Syntax

truth\_table\_new = Stateflow.TruthTable(parent)

# Description

The Stateflow.TruthTable method is a constructor method for creating a truth table function in a parent chart, state, box, or graphical function. This method returns a handle to the new TruthTable object.

### Arguments

| parent Handle to parent chart, state, box, or function of new truth table |
|---------------------------------------------------------------------------|
|---------------------------------------------------------------------------|

#### Returns

| truth table new | Handle to Truth Table object for new truth table |
|-----------------|--------------------------------------------------|
|                 | 5                                                |

### **Examples**

If sA is a handle to a State object for the existing state A, the following command creates a new truth table parented (contained by) state A:

```
truth_table_new = Stateflow.TruthTable(sA)
```

The new truth table is unnamed and appears in the upper left corner inside of state A in the chart. truth\_table\_new is a handle to the Truth Table object for the new truth table that you use to rename the truth table, set its properties, and execute its methods.

# struct

Return MATLAB structure containing property settings of object

# Syntax

```
propList = thisObject.struct
```

# Description

The struct method returns and displays a MATLAB structure containing the property settings of this object.

**Note** You can change the values of the properties in this structure just as you would a property of the object. However, the MATLAB structure is not a Stateflow object and changing it does not affect the model.

# Arguments

| transitions | The object for which to display property settings. Can be any Stateflow |
|-------------|-------------------------------------------------------------------------|
|             | object type.                                                            |

### Returns

| propList | MATLAB structure listing the properties of this object |
|----------|--------------------------------------------------------|
|----------|--------------------------------------------------------|

# Examples

If State object sA represents a state A, the command x = sA.struct returns a MATLAB structure x. You can use dot notation on x to report properties or set the values of other variables. For example, the command y=x.Name sets the MATLAB variable y to the value of the Name property of state A, which is 'A'. The command x.Name = 'Kansas' sets the Name property of x to 'Kansas' but does not change the Name property of state A.

# up

Return parent of object

# Syntax

parentObject = thisObject.up

# Description

The up method returns a handle to the parent of this object.

# Arguments

| thisObject | Object for which to return parent (containing) object |
|------------|-------------------------------------------------------|

### Returns

| parentObject | Object containing thisObject |
|--------------|------------------------------|
|--------------|------------------------------|

# **Examples**

Assume that a chart has two states, A and B, and state A contains state B. If the object sB represents the state B, then the command

p = sB.up

returns a handle  $\boldsymbol{p}$  to the parent of  $\boldsymbol{B},$  which is state  $\boldsymbol{A}.$ 

# See Also

**Topics** "Overview of the Stateflow API" on page 1-2 "Access Objects in Your Stateflow Chart" on page 1-12

# view

Make object visible for editing

# Syntax

thisObject.view

# Description

The view method opens the Stateflow object in its appropriate editing environment as follows:

- For Chart objects, the view method opens the chart, if it is not already open, and brings it to the foreground.
- For State, Box, Function, Annotation, Junction, and Transition objects, the view method does the following:
  - **a** Opens the chart containing the object if it is not already open.
  - **b** Highlights the object.
  - **c** Zooms the object's editor window to the level of full expanse of the object's containing state or chart.
  - **d** Brings the editor window for this object to the foreground.
- For Atomic Subchart and Atomic Box objects, the view method shows the contents of the object.
- For Truth Table objects, the view method opens the Truth Table Editor for this truth table.
- For MATLAB Function objects, the view method opens the editor for this function.
- For Simulink Function objects, the view method shows the contents of the function-call subsystem.
- For Event and Data objects, the view method opens the Model Explorer.

# Arguments

| thisObject |
|------------|
|------------|

### Returns

None

# zoomIn and zoomOut

Zoom in or out on Stateflow chart

### Syntax

thisEditor.zoomIn

thisEditor.zoomOut

## Description

The methods zoomIn and zoomOut cause the editor for a chart to zoom in or zoom out, respectively, by 20 percentage points.

**Note** The zoomIn and zoomOut methods do not open or give focus to the editor for the chart.

#### Arguments

thisEditor Editor object on which to zoom in or out.

#### Returns

None

# **Examples**

If the Editor object ed represents the editor for a chart with the zoom level at 100%, the command ed.zoomIn raises the zoom level to 120%.